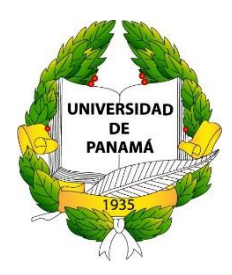

### **UNIVERSIDAD DE PANAMÁ FACULTAD DE CIENCIAS NATURALES, EXACTAS Y TECNOLOGÍA ESCUELA DE BIOLOGÍA**

## **ESTUDIO DEL COMPORTAMIENTO DE MUESTRAS INFECTADAS CON**  *PLASMODIUM FALCIPARUM* **EXCITADAS POR CAMPOS MAGNÉTICOS VARIABLES**.

### **ERIKA ESTEFANÍA ESCALA TORRES PE-13-1690**

Trabajo de graduación para optar por el Título de Licenciados en Biología con orientación en Microbiología y Parasitología.

**PANAMÁ, REPÚBLICA DE PANAMÁ 2021**

## <span id="page-1-0"></span>**Dedicatoria**

Quiero dedicarle este trabajo primeramente a Dios quien ha sido mi sustento y roca fuerte para llegar hasta el final de esta etapa. Siempre mostrándome el camino de la sabiduría y el conocimiento.

A mi familia; padres y hermanas, que han sido mi soporte, apoyo incondicional y siempre tuvieron Fe en mí.

A mis amigos y familiares, por su confianza, amor y palabras de apoyo.

# <span id="page-2-0"></span>**Agradecimiento**

Le agradezco primeramente a Dios, por su amor, por la vida misma, por las oportunidades que ha puesto en mi camino, como esta, y por llevarme de su mano hasta el objetivo final.

A mis padres y hermanas, porque siempre contaré con ellos y serán parte de mis proyectos de vida. Gracias por su amor, tiempo y sabiduría.

A 3 mujeres luchadoras e imponentes, que me mostraron lo que significa hacer ciencia e investigación y que las mujeres podemos liderar y ser emprendedoras: A mis mentoras la Dra. Maytee Zambrano, Dra. Carmenza Spadafora y Dra. Guadalupe González. Gracias por su tiempo, dedicación, sabiduría y cuidados.

Al profesor Carlos Plazaola, por su tiempo, sus consejos, compartir sus conocimientos conmigo e incentivarme a dar siempre lo mejor de mí, a pensar de manera distinta.

A mis compañeros de carrera y de proyecto, que siempre estuvieron ahí para mí, que con su apoyo emocional y sus conocimientos me ayudaron a salir adelante: Los licenciados en Biología e ingeniería: Doriana Dorta, Kurt Ngo, Sharinna Agrazal y Kevin Maldonado.

Agradezco a todo el equipo del proyecto de Malaria, por haberme recibido con tanto cariño y por su paciencia, por el tiempo que invirtieron en mí: Dra. Lorena Coronado, Dr. Ricardo, las licenciadas Laura Espinoza y Michelle Ng. Gracias por todo lo que me enseñaron, su tiempo, dedicación y lo más importante, haberme hecho parte de su familia.

A mis asesores y co-asesores en la Universidad de Panamá: La Dra. Nidia Sandoval, Profesor Fermín Mejía y Profesora Nivia Ríos, por haberme tenido paciencia, por su tiempo, compartir sus conocimientos, sus consejos y su apoyo en esta etapa de mi vida.

Agradezco al Instituto de Investigaciones Científicas y Servicios de Alta Tecnología INDICASAT-AIP y a la Universidad Tecnológica de Panamá UTP, por haberme permitido usar sus instalaciones para mis experimentos de investigación y a todas las personas que forman parte de estas instituciones: técnicos, ingenieros, laboratoristas entre otros, que de alguna u otra manera me enseñaron mucho y permitieron que pudiera terminar este trabajo.

A mis amigos y familiares, por todo su amor, sus palabras de apoyo y su presencia en mi vida.

A todos les digo con todo mi corazón, gracias.

# <span id="page-4-0"></span>Índice General

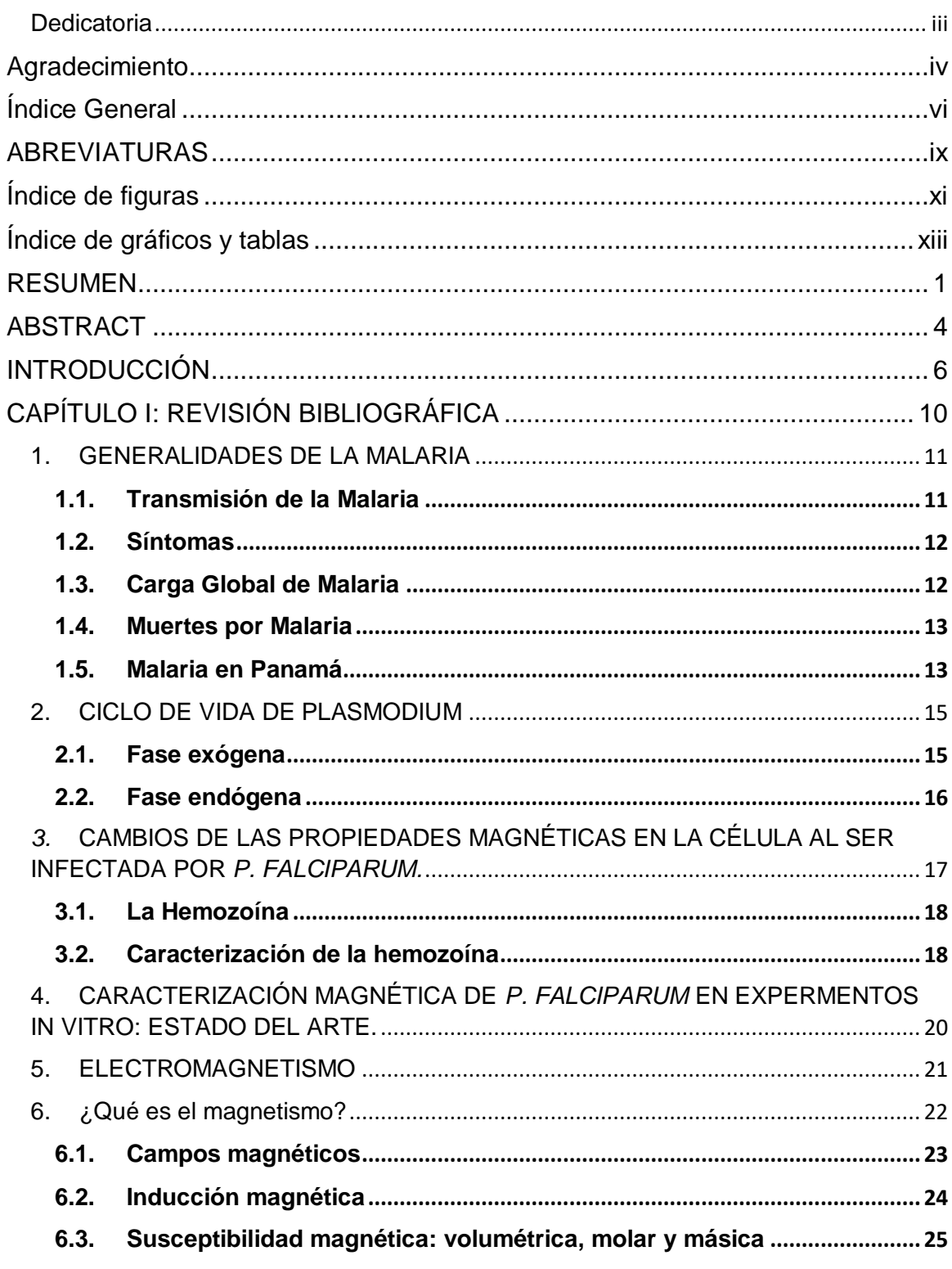

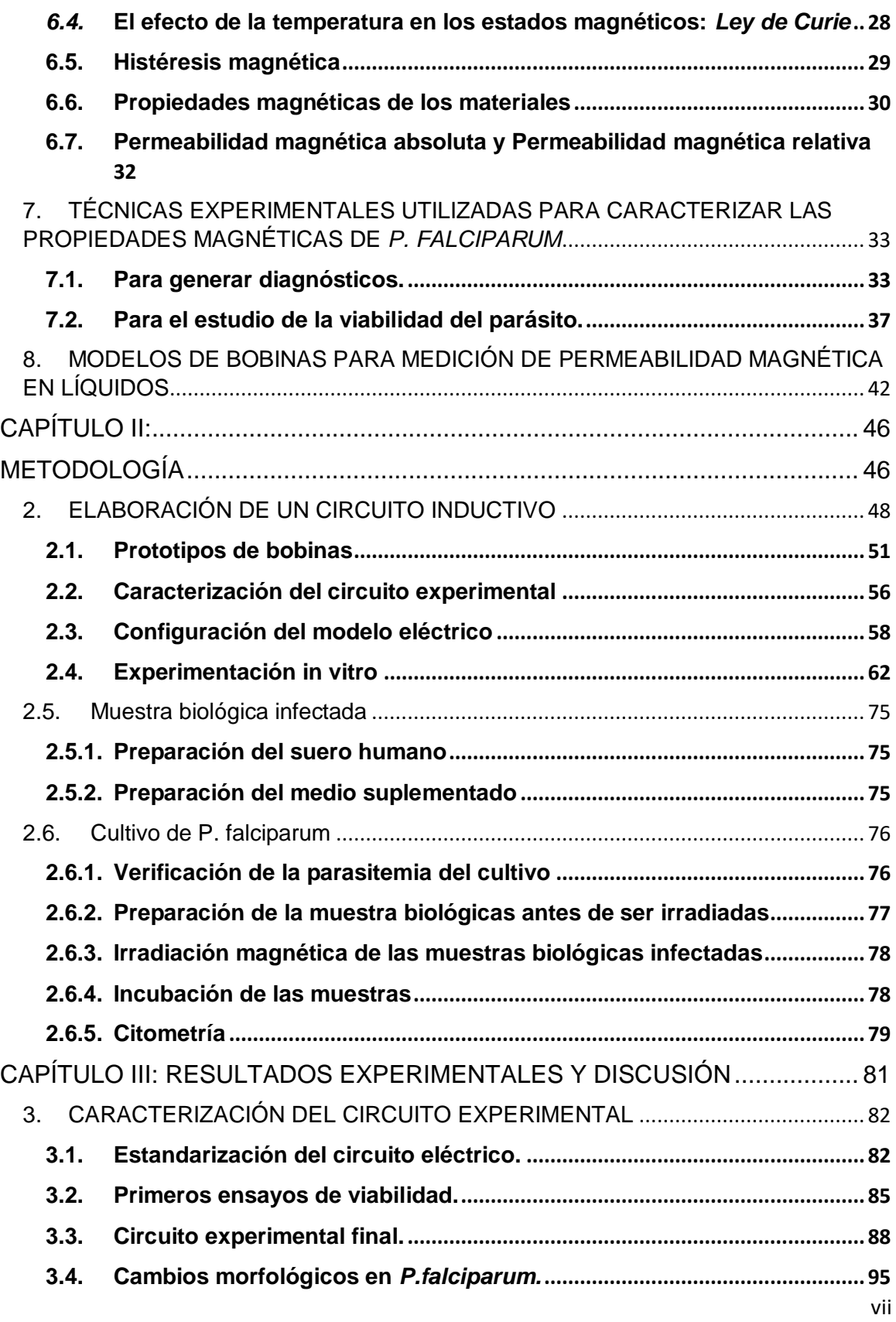

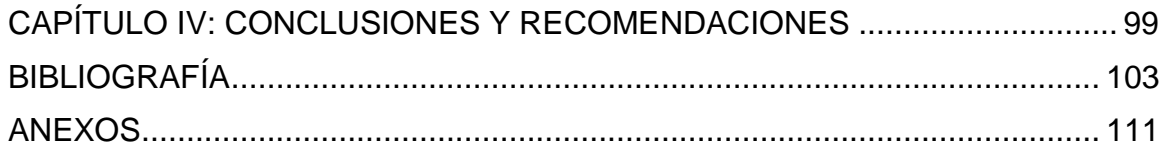

### <span id="page-7-0"></span>**ABREVIATURAS**

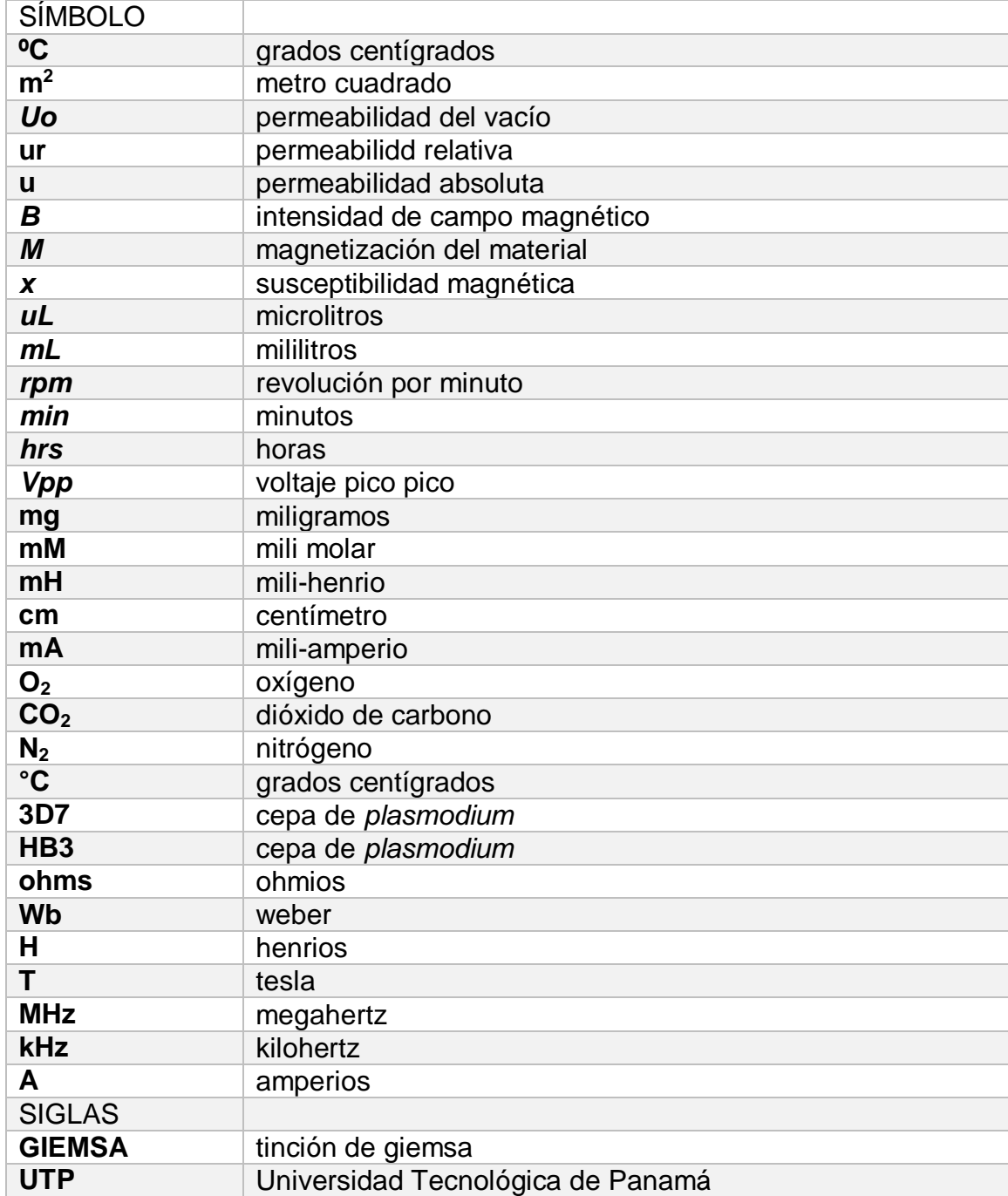

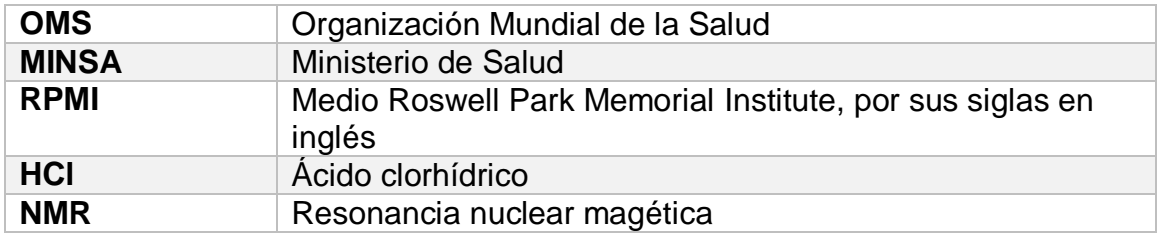

# <span id="page-9-0"></span>**Índice de figuras**

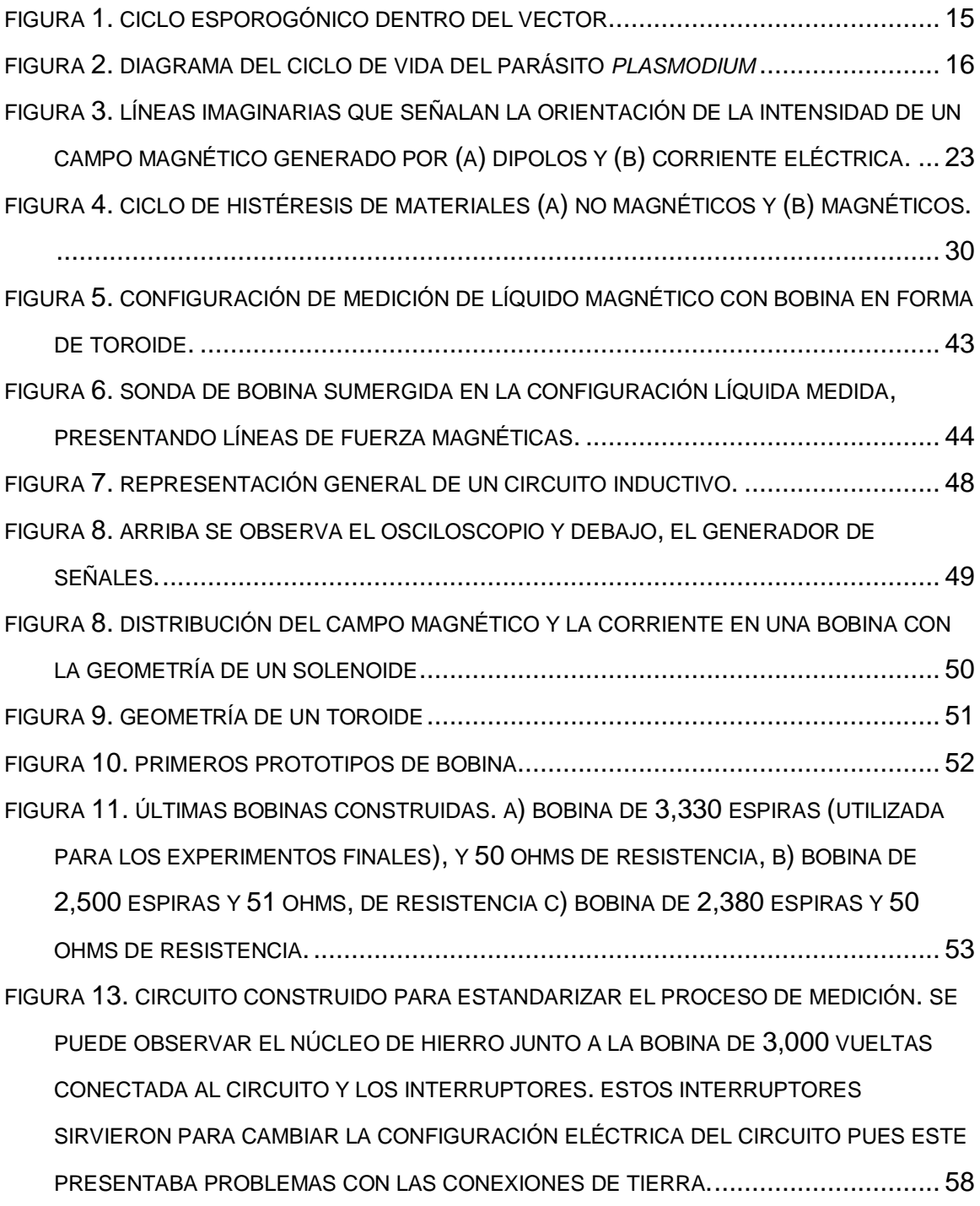

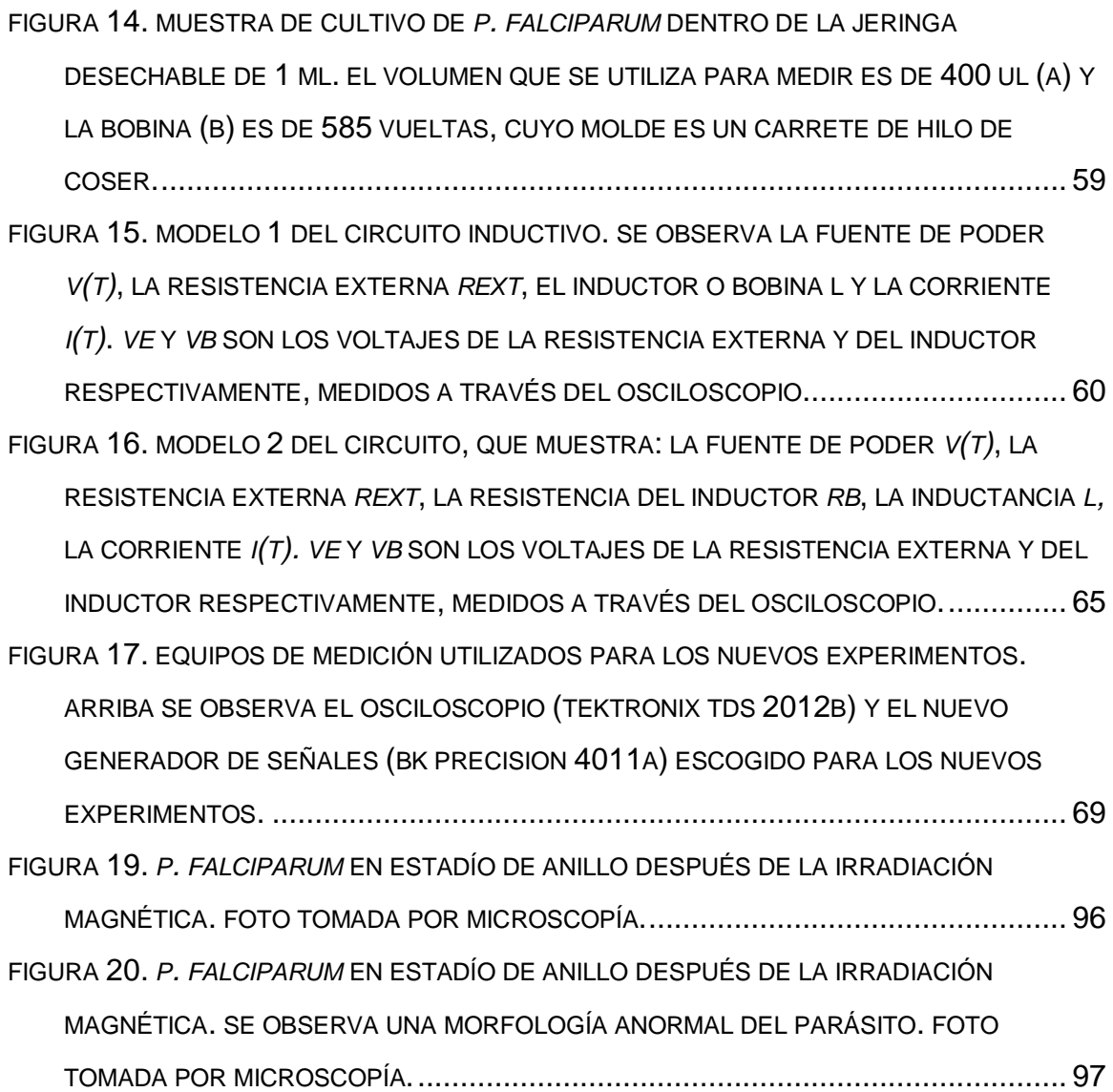

# <span id="page-11-0"></span>**Índice de gráficos y tablas**

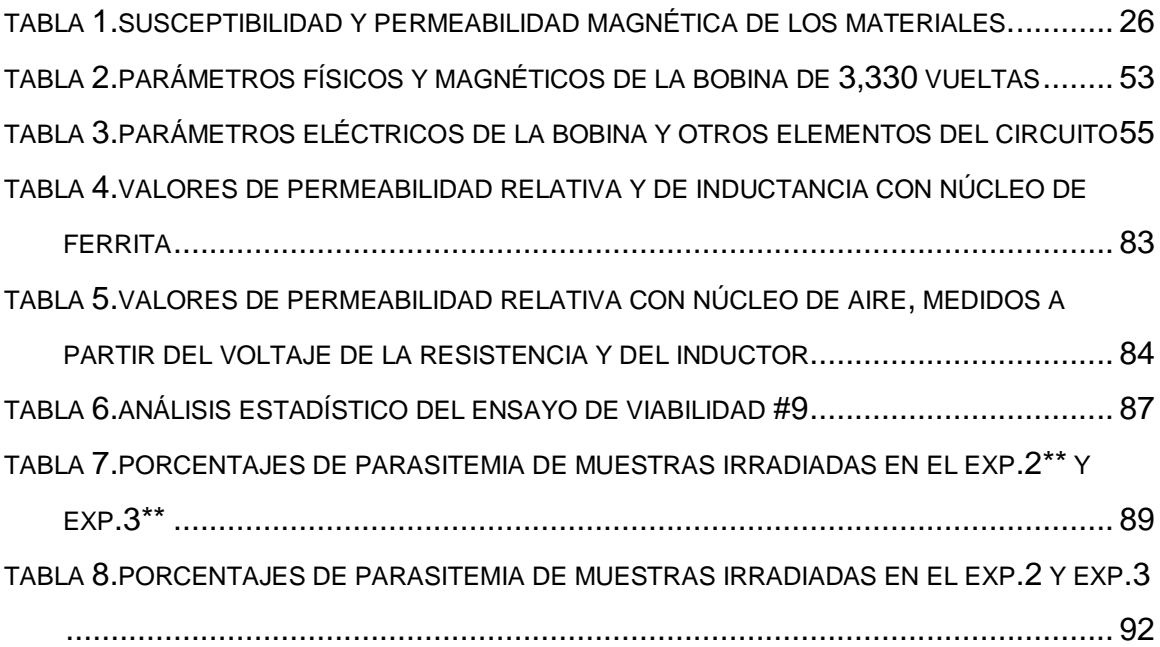

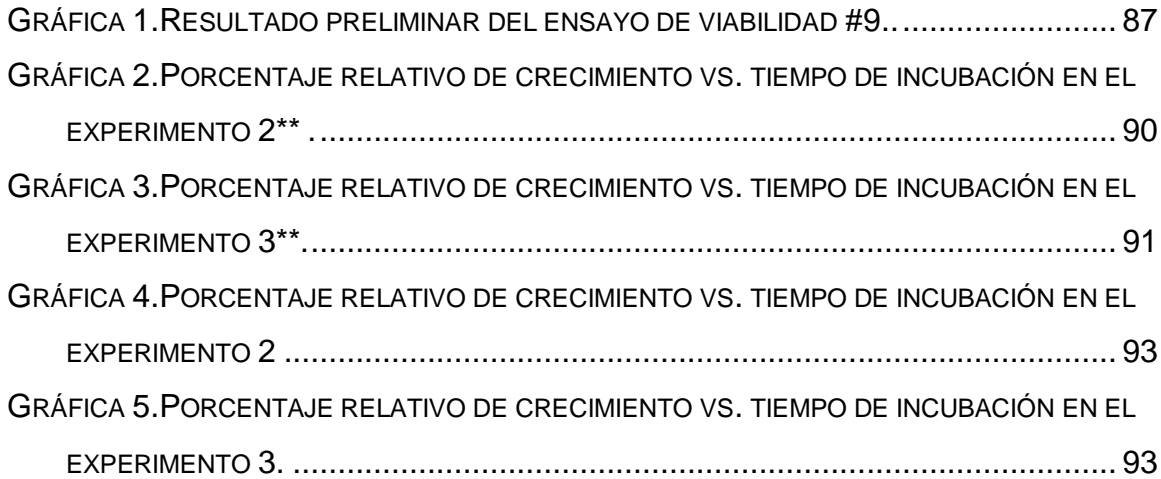

## <span id="page-12-0"></span>**RESUMEN**

Cuando el parásito de la malaria, del género *Plasmodium*, entra al torrente sanguíneo, invade los eritrocitos o glóbulos rojos y, a medida que crece, genera importantes efectos en el metabolismo de la célula afectando específicamente a la hemoglobina, cambiando el estado magnético del hierro. Este cambio crea un comportamiento magnético en la célula infectada, muy distinto al de la célula sana y la vuelve magnéticamente vulnerable.

En la literatura encontramos diversos trabajos que utilizan diferentes métodos de caracterización magnética, cuyo objetivo ha sido describir las propiedades magnéticas del eritrocito sano e infectado. El primero es categorizado como un material diamagnético y el segundo, clasificado como un material paramagnético. El objetivo de este trabajo fue evaluar el efecto que podía tener el campo magnético de tipo variable, en la viabilidad de muestras infectadas con *Plasmodium falciparum*, bajo condiciones controladas. Para esto, se utilizó un sistema de caracterización formado por una bobina magnética como parte de un circuito inductivo. El proceso requirió de una exhaustiva revisión bibliográfica acerca de los diferentes modelos de bobinas que podían construirse, como funcionaban y que tan grande o pequeño sería la intensidad del campo magnético generado. Luego se elaboraron varios prototipos de bobina; se armó el circuito eléctrico complementario para posteriormente, realizar varios experimentos. Estos mostraron una disminución notoria en la viabilidad del parásito, a frecuencias de 7KHz y 4.9 MHz, con parámetros de inductancia y campo magnético de 63 mH y 30 mT, respectivamente. Esto comprobó que la célula infectada es susceptible a campos magnéticos variables. Sin embargo, se requiere mucha más investigación y experimentación para poder concluir con exactitud en que frecuencias exactamente se puede observar en mayor magnitud este comportamiento magnético por parte de la célula infectada.

**Palabras claves: hemozoína, campo magnético, bobina magnética, propiedades magnéticas, diamagnética, paramagnética.**

# <span id="page-14-0"></span>**ABSTRACT**

When the Plasmodium genus malaria parasite enters the bloodstream, it invades erythrocytes or red blood cells and, as it grows, it generates important effects on the metabolism and magnetic behavior of the cell, specifically affecting hemoglobin, changing the magnetic state of iron. This change creates magnetic behavior in the infected cell, very different from that of the healthy cell, and makes it magnetically vulnerable.

In the literature we find various works that use different methods of magnetic characterization, the objective of which has been to characterize the magnetic properties of healthy and infected red blood cells. The former is categorized as a diamagnetic material and the infected erythrocyte classified as a paramagnetic material. The objective of this work is to evaluate the effect that the variable type magnetic field can have on the viability of samples infected with Plasmodium falciparum, under controlled conditions. For this, a characterization system consisting of a magnetic coil was used as part of an inductive circuit. The process required an exhaustive bibliographic review about the different coil models that could be built, how it works and how large or small the intensity of the generating magnetic field would be. Then several coil prototypes were made and the complementary electrical circuit was assembled to then carry out various experiments, These symptoms a noticeable decrease in the viability of the parasite under an inductance of 63 mH, frequency of 7KHz and 4.9 MHz and magnetic field intensity of 30 mountain. This verified that the infected cell is susceptible to variable magnetic fields. However, much more research and experimentation is required to be able to conclude exactly at what frequencies exactly this magnetic behavior by the infected cell can be observed in greater magnitude.

**Key words: hemozoin, magnetic field, magnetic coil, magnetic properties, diamagnetic, paramagnetic.**

# **INTRODUCCIÓN**

<span id="page-16-0"></span>La malaria es una enfermedad que cobra millones de vidas anualmente, causada por un protozoario del género *Plasmodium* (Beier et al., 2018). Por años se ha estado trabajando para erradicarla y algunos países lo han logrado. Sin embargo, hay regiones en las que esto aún no es posible debido a la resistencia que ha desarrollado el parásito a las drogas antimaláricas. Regiones como África son prueba de esto, pues casi el 50% de los pacientes en este continente no responden a los medicamentos antimaláricos (Antillón, 2005). Es por esta razón que a lo largo de los años se ha incursionado en la búsqueda de nuevos tratamientos alternativos para combatir la Malaria. Para esto, ha sido necesario estudiar a los eritrocitos infectados con el parásito de la malaria y, por supuesto, al parásito en sí.

El estudio de la biología de *Plasmodium* a lo largo de los años, permitió descubrir dentro del parásito, la presencia de un material llamado **hemozoína**. La hemozoína es un nano cristal que se forma durante la degradación de la hemoglobina, en donde se libera el grupo hemo y esta acción podría ser una causante de estrés oxidativo en el parásito, por lo tanto, *Plasmodium lo* detoxifica a través de la biocristalización (Aparicio, 2015). Este nano cristal se ha convertido en el objeto principal de estudio en investigaciones relacionadas con la Malaria debido a la importancia que representa para el metabolismo del parásito y, por otro lado, las propiedades paramagnéticas que le confiere al eritrocito, dándole cierta susceptibilidad magnética a la célula y al parásito. Esta susceptibilidad se ha utilizado tanto para encontrar y/o mejorar los métodos de diagnóstico (Zimmermann et al, 2006; Karl et al, 2011; Paul et al, 1981; Nalbandian et al, 1995; Moore et al 2006), pero también para estudiar la viabilidad del parásito (Feaguin & Lai, 2010; Gilson et al., 2018, Thompson et al., 2011).

La hemozoína ha sido caracterizada por varios autores, a nivel óptico, eléctrico y magnético (Coronado et al., 2014; Hackett et al, 2009; Giacometti et al., 2018; Inyushin et al., 2018) (de estos trabajos se hablará con mayor detalle en el siguiente capítulo). El proyecto de investigación del cual este trabajo es parte se ha enfocado en estudiar al parásito desde el punto de vista electromagnético y eléctrico, para caracterizar mejor a este microorganismo, generando así grandes aportes dentro de la literatura y adicional, buscar maneras de influir en la viabilidad del parásito (Coronado et al., 2014). Por esta razón, se decidió que el enfoque de este estudio fuera específicamente desde el punto de vista **magnético**, tomando como base los trabajos en los que ya se ha mostrado una respuesta o estímulo por parte del parásito al ser expuesto a campos magnéticos. Esta respuesta dependerá del tipo de campo magnético (variable, rotatorio o estático).

A la fecha, la mayoría de los reportes científicos en donde se ha estudiado el efecto de los campos magnéticos en el plasmodio, han tenido como objetivo determinar nuevas técnicas de detección y/o separación de eritrocitos infectados con malaria; todo a través de experimentos in *vitro* y haciendo uso de campos magnético-estáticos (Markler,1998; WHO,2000; Moody, 2002; Rubio *et al*., 1999). Solo unos pocos autores han utilizado campo magnético **variable** y /o **rotatorio**, para estudiar su efecto en la **viabilidad** del parásito (Gilson *et al*., 2018; Thompson *et al*., 2011). A través de sus resultados, estos investigadores han mostrado una significativa disminución del porcentaje de parasitemia en las muestras tratadas con magnetismo, específicamente con campos magnéticos variables y/o rotatorios en el estadío de esquizonte principalmente (estos trabajos se discutirán en el siguiente capítulo).

Gracias a los aportes de las investigaciones, sabemos que el uso de campos magnéticos en general puede, además de utilizarse para diagnóstico y/o separación en cultivos, ser efectivo a la hora de estudiar la viabilidad *en P. falciparum.* 

Nuestro objetivo en este trabajo era evaluar el efecto que podía tener el **campo magnético variable** en muestras infectadas con *Plasmodium falciparum*, bajo condiciones controladas como, por ejemplo, el uso de **frecuencias más altas** que las reportadas, un **tiempo de exposición más corto** que los reportados, una **intensidad de campo magnético menor** que las reportadas, un % de parasitemia alrededor de 1% y **periodos de incubación mayores a los reportados**. Para cumplir con este objetivo general, se propusieron los siguientes objetivos específicos:

- Estudiar cómo afecta la irradiación magnética el crecimiento y desarrollo de *P. falciparum* en muestras *in vitro*, luego de ser tratado e incubado por un tiempo determinado.
- Determinar los posibles cambios morfológicos en eritrocitos sanos e infectados en diferentes estadíos del parásito, después de haber sido irradiado a distintas frecuencias por un tiempo determinado.
- Determinar experimentalmente la existencia de una relación entre la viabilidad del parásito y la intensidad del campo magnético, el tiempo de irradiación y la variación en el rango de frecuencias.
- Revisar el efecto que puede tener la temperatura en las muestras infectadas con *P. falciparum,* al ser sometidas al campo magnético variable.

Para llevar a cabo los experimentos, se utilizaron bobinas magnéticas que irradiaron una intensidad de campo magnético de 30 mT a las frecuencias de 7 KHz y 4.9 MHz sobre las muestras de sangre infectada con *P. falciparum* (cepa HB3). A través del circuito circulaba una corriente de 0.4 A aprox., utilizando una fuente de voltaje de 20 Vpp aprox. El modelo base para este experimento fue tomado del trabajo hecho por Thompson et al., 2011 y Feaguin & Lai, 2010, ya que fueron los primeros en realizar **experimentos con bobinas magnéticas** en muestras de sangre infectadas con Malaria. Una vez que las muestras se irradiaron, fueron incubadas por 72 horas y analizadas por citometría y conteo de placas.

Los últimos experimentos llevados a cabo en este trabajo mostraron que el tratamiento tuvo un efecto en la viabilidad del Plasmodio. Se logró ver una disminución en el porcentaje de crecimiento de las muestras expuestas al campo magnético variable. Sin embargo, los datos entre experimentos mostraron gran variabilidad e inconstancia, ya que no está claro a qué frecuencia realmente se está generando este efecto por parte del campo magnético. En la sección de **resultados experimentales** se discuten estos resultados y se mencionan algunos posibles factores que pudieron ocasionar esta variabilidad en los resultados.

# <span id="page-20-0"></span>**CAPÍTULO I: REVISIÓN BIBLIOGRÁFICA**

#### <span id="page-21-0"></span>**1. GENERALIDADES DE LA MALARIA**

La malaria es una enfermedad infecciosa causada por un protozoario del género *Plasmodium,* cuyo vector es el mosquito *Anopheles* (Beier et al., 2018). Esta enfermedad es también conocida como paludismo y se extiende alrededor de 95 países, siendo la región de África subsahariana la más afectada. El protozoario del género *Plasmodium* parasita tanto al hombre como animales, produciendo la malaria. Las especies que afectan al ser humano son: *P. falciparum, P. ovale, P. vivax, P. malariae* y *P. knowlesi* (Ng et al., 2008). Actualmente el paludismo es endémico en 91 países y se presenta en zonas tropicales de Asia, África y Latinoamérica (Cabello, 2007). *P. falciparum,* predomina en África, Papúa Nueva Guinea y Haití; mientras que *P. vivax* tiene una distribución mundial y es la especie preponderante en climas templados. También se encuentra en las áreas de los trópicos, pero no es común en el continente africano (Ash & Orihel, 2010). *P. ovale,* predomina en África subsahariana y. *P. malariae* predomina en áreas tropicales y subtropicales; ambas especies con baja prevalencia (Prats, 2006). La distribución de *P. knowlesi* abarca el sureste de Asia (Salazar, 2012).

#### <span id="page-21-1"></span>**1.1. Transmisión de la Malaria**

El parásito se transmite generalmente por la picadura de mosquitos infectados del género *Anopheles*. Otras vías de transmisión, mucho menos frecuentes, son: la vía vertical y la transfusional (transfusión sanguínea, accidente de laboratorio, jeringuillas en los adictos a drogas intravenosas) (Puente et al., 2005).

#### <span id="page-22-0"></span>**1.2. Síntomas**

La malaria es una enfermedad febril aguda. En una persona no inmune, los síntomas generalmente aparecen 10-15 días después de la picadura del mosquito infectante. Los primeros síntomas (fiebre, dolor de cabeza y escalofríos) pueden ser leves y difíciles de reconocer como malaria. Si no se trata dentro de las 24 horas, la malaria por *P. falciparum* puede progresar a una enfermedad grave, que a menudo conduce a la muerte. Los niños con malaria severa con frecuencia desarrollan uno o más de los siguientes síntomas: anemia severa, dificultad respiratoria en relación con la acidosis metabólica o malaria cerebral. En adultos, la afectación de múltiples órganos también es frecuente. En áreas endémicas de malaria, las personas pueden desarrollar inmunidad parcial, lo que permite que ocurran infecciones asintomáticas (WHO, 2017b).

#### <span id="page-22-1"></span>**1.3. Carga Global de Malaria**

En 2018, se estima que hubo 228 millones de casos de malaria en todo el mundo, en comparación con 251 millones de casos en 2010 y 231 millones de casos en 2017.

La mayoría de los casos de malaria en 2018 se produjeron en la Región de África (93%), seguida de la Región de Asia Sudoriental (3,4%) de los casos y la Región del Mediterráneo Oriental (2.1%).

Diecinueve países en África subsahariana e India sumaron casi el 85% de la carga mundial de malaria. Más de la mitad de todos los casos de malaria en todo el mundo se concentró en seis países: Nigeria con 25%, la República Democrática del Congo con 12%, Uganda 5% y Costa de Marfil, Mozambique y Níger con 4% cada uno (OMS, 2019).

#### <span id="page-23-0"></span>**1.4. Muertes por Malaria**

En 2018, se estimaron 405.000 muertes por malaria en todo el mundo, comparado con 416.000 muertes estimadas en 2017 y 585.000 en 2010. Los niños menores de 5 años son el grupo más vulnerable afectado por la malaria. En 2018, este grupo represento el 67% de todas las muertes por malaria en todo el mundo.

El 94% de todas las muertes por malaria en 2018 se produjo en la Región de África. A pesar de ser la región que albergó la mayor cantidad de muertes por malaria en 2018, también es la región donde se produjo 85% de la reducción de muertes conseguida globalmente en 2018, 180.000 muertes menos, en comparación con 2010 (OMS, 2019).

#### <span id="page-23-1"></span>**1.5. Malaria en Panamá**

Panamá enfrentó una epidemia de Malaria entre los años 2002-2004 (PAHO, 2008). Después de intensos esfuerzos, se redujo el número de casos reportados anualmente. Debido a los bajos niveles de Malaria, Panamá entró en la etapa de pre-eliminación para la erradicación total de la Malaria (Hurtado et al., 2014). Pero en el año 2019, el MINSA reportó 1,235 casos de malaria. Estos casos provenían principalmente de Darién y Kuna yala (MINSA, 2019).

En nuestro País las zonas más vulnerables corresponden a las comarcas y zonas marginadas en general. Cuando no hay servicios de salud permanentes, estas comunidades indígenas se vuelven vulnerables y aumenta la morbilidad y mortalidad (Steketee, 2001). En Panamá, las comarcas indígenas son las más afectadas, ya que son aisladas durante el crecimiento económico y tener acceso

a un servicio de salud de calidad es generalmente imposible; más que nada debido a barreras geográficas, económicas y sociales (Cáceres *et al*., 2017). Estos factores han hecho que la Malaria persista en estas regiones.

#### <span id="page-25-0"></span>**2. CICLO DE VIDA DE PLASMODIUM**

El ciclo de vida de todas las especies del género *Plasmodium* que afectan al ser humano es esencialmente el mismo; comprende una fase sexual exógena (esporogonia) donde se da la multiplicación dentro del mosquito y una asexual endógena (esquizogonia) donde la multiplicación del parásito se da dentro del hospedero vertebrado (Garba & Gatsing, 2007). A continuación, se describen con más detalle las fases del ciclo de vida.

#### <span id="page-25-1"></span>**2.1. Fase exógena**

Comprende la fase sexual del ciclo e inicia cuando un mosquito no infectado pica a una persona que ya ha sido infectada con el parásito de la malaria. Dentro del mosquito se desarrollan los gametos. La fecundación del gameto masculino y femenino da como producto un cigoto móvil (ovocineto), el cual se adhiere a las paredes del estómago y se desarrolla hasta llegar a ser un ooquiste. Dentro del ooquiste se forman los esporozoítos que luego se desprenden y migran hacia las glándulas salivales del mosquito; listos para infectar a un nuevo hospedero: un ser humano susceptible (Ash & Orihel*,* 2010). La figura 1 muestra el ciclo dentro del vector.

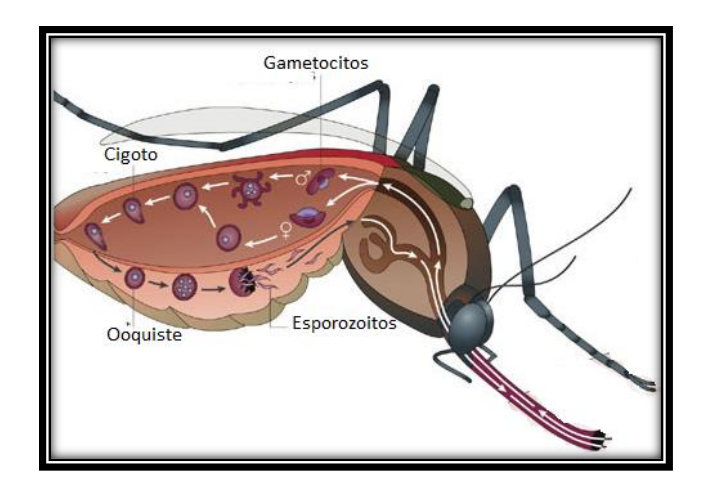

<span id="page-25-2"></span>**Figura 1. Ciclo esporogónico dentro del vector. Fuente: Luis García**

#### <span id="page-26-0"></span>**2.2. Fase endógena**

Esta fase asexual inicia una vez que el mosquito hembra, infectado, ha picado a su hospedero y libera los esporozoítos que entran al torrente sanguíneo. Estos esporozoítos se trasladan al hígado. Los esporozoítos se transforman a merozoitos en las células hepáticas y lisan las células saliendo miles de merozoitos a invadir el torrente sanguíneo, con el fin de infectar a glóbulos rojos y generar más parásitos (Tortora et al*.,* 2007). Una vez que se encuentra dentro del eritrocito, el parásito pasa por los 3 estadíos principales: anillo, trofozoíto y esquizonte. Ya lisada la célula roja, los merozoitos escapan e invaden más eritrocitos de forma masiva. Algunos merozoítos invasores se diferencian en formas sexuales (gametocitos) masculinas (microgametocitos) y femeninas (macrogametocitos). Si otro mosquito se alimenta de la sangre que contiene tal forma sexual de parásitos, se infecta. La figura 2 muestra el ciclo de vida del parásito en el ser humano.

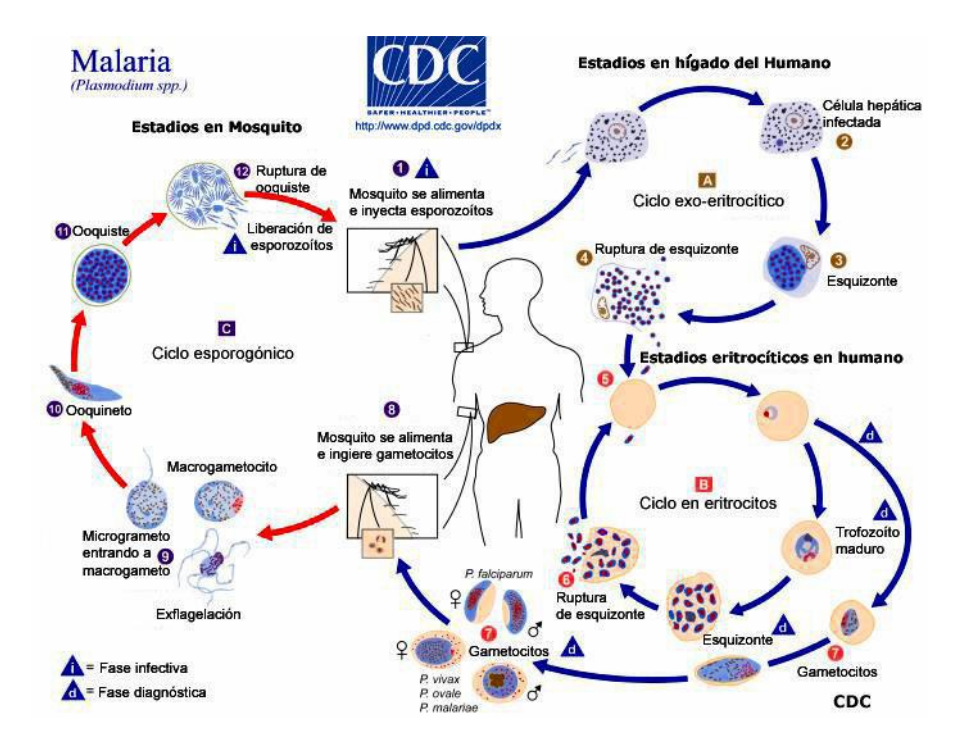

<span id="page-26-1"></span>**Figura 2. Diagrama del ciclo de vida del parásito** *Plasmodium***. Fuente: <https://www.cdc.gov/dpdx/malaria/>**

## <span id="page-27-0"></span>*3.* **CAMBIOS DE LAS PROPIEDADES MAGNÉTICAS EN LA CÉLULA AL SER INFECTADA POR** *P. FALCIPARUM.*

El eritrocito es una célula vital para el cuerpo humano, ya que su función principal es transportar el oxígeno a diferentes órganos y tejidos. También se encarga del intercambio de dióxido de carbono. A esta célula sin núcleo la caracteriza la presencia de una hemoproteína llamada hemoglobina. Esta hemoglobina se compone de una parte proteica (globina) y un grupo prostético (grupo hemo) (Nomura et al., 2001). Este grupo hemo está formado de un ión ferroso (Fe2+) contenido dentro de una porfirina [protoporfirina IX].

Una vez infectado, el eritrocito sufre cambios en muchos aspectos de su biología; afectando muchas de sus propiedades como las propiedades magnéticas. Años atrás, *Pauling y Coryell*, pioneros en el estudio de las propiedades de la sangre, caracterizaron a la sangre oxigenada (eritrocitos sanos) como un material diamagnético (Pauling & Coryell, 1936). Pero la situación cambia drásticamente al ser invadido el eritrocito por *Plasmodium falciparum.* Durante su estadía dentro de la célula, este plasmodio degrada alrededor del 75% a 80% de la hemoglobina, liberando al grupo hemo. Los electrones que se liberan producto de la oxidación del hierro del grupo hemo crean especies reactivas en presencia de oxígeno que resultan tóxicas para el parásito debido a que dañan la membrana celular (Vásquez y Tobón, 2012). Por lo tanto, a través de un método de detoxificación, *Plasmodium* cristaliza este hierro residual y lo convierte en **hemozoína.** La presencia de este nanocristal transforma a la célula en un material paramagnético, es decir, un material que responde parcialmente ante la presencia de **campos magnéticos externos.**

#### <span id="page-28-0"></span>**3.1. La Hemozoína**

Una característica de los glóbulos rojos infectados con *Plasmodium,* es la presencia de un pigmento malárico, también conocido como **hemozoína**. La hemozoína, es un nano cristal el cual se forma durante la degradación de la hemoglobina, en donde se libera el grupo hemo y esta acción según algunos autores, podría generar estrés oxidativo en el parásito. Por lo tanto, *Plasmodium*  lo detoxifica convirtiéndolo en hemozoína (Aparicio, 2015). *Plasmodium.* no es el único parasito que forma este pigmento, ya que otros organismos hematófagos que se alimentan de sangre también producen hemozoína (Lvova et al., 2016; Egan, 2018), como *Schistosoma mansoni* y *Rhodnius prolixus* (Oliveira et al., 2005). Sin embargo, la hemozoína se ha convertido en el objeto principal de estudio en investigaciones relacionadas con la malaria. Debido a la gran importancia que tiene la hemozoína en el metabolismo de *Plasmodium* spp*.*, muchos investigadores han estudiado este biocristal, describiendo sus propiedades a nivel óptico, eléctrico y magnético.

#### <span id="page-28-1"></span>**3.2. Caracterización de la hemozoína**

Desde el punto de vista óptico, la hemozoína es un material anisotrópico, es decir que, por su geometría y arreglo molecular, sus cualidades varían dependiendo de la dirección en que se analicen. También se describe este cristal como un material óptico no-lineal y con dicroísmo (Coronado et al., 2014).

En cuanto a sus características a nivel eléctrico, la literatura no muestra aún una información clara sobre las propiedades eléctricas de la hemozoína. Podemos encontrar algunos resultados preliminares sobre experimentos realizados con la hemozoína haciendo uso de voltametría (Hyeon et al., 2018). Desafortunadamente, la voltametría es un método utilizado para obtener

resultados cualitativos de una solución mediante procesos electroquímicos y no brinda datos cuantitativos como permitividad eléctrica o constante dieléctrica, parámetros que permiten caracterizar eléctricamente a un material. Por otro lado, *Giacometti et al.,* llevaron a cabo experimentos con b-hematina, una forma sintética de la hemozoína natural que posee propiedades similares a la hemozoína formada dentro del parásito (Dilanian et al., 2017), utilizando técnicas de medición de impedancia en el material y obtuvieron valores de impedancia altos (10<sup>12</sup> ohmios), valor que les permitió clasificar a la b-hematina y a la hemozoína (según ellos) como un material aislante a nivel eléctrico (Giacometti et al., 2018).

Desde el punto de vista magnético, la hemozoína ha sido clasificada por muchos autores como un material paramagnético, ya que al ser expuesto a campos magnéticos externos los valores de susceptibilidad magnética obtenidos son los mismos que presentan otros materiales paramagnéticos, es decir dentro del rango de 10<sup>-4</sup> y 10<sup>-6</sup> (Coronado et al., 2014; Hackett et al, 2009; Giacometti et al., 2018). También se ha reportado en la literatura opiniones que confrontan esta hipótesis de la hemozoína mostrando propiedades **paramagnéticas**, como es el caso de *Inyushin et al* quienes, a través de experimentos con magnetómetros y bobinas, obtuvieron valores de susceptibilidad magnética extremadamente altos (entre 3000 y 6000), por lo que clasifican al cristal de hemozoína como un material **superparamagnético** (Inyushin *et al*., 2018). *Lai et al* también menciona a la hemozoína como un material superparamagnético (Lai et al., 2010).

A pesar de esta diferencia de opiniones entre autores, no hay duda alguna que la hemozoína es un material que presenta una susceptibilidad a la exposición de campos magnéticos y esta respuesta puede ser utilizada para estudiar al parásito con más detalle. Es por esta razón que se ha convertido en principal objeto de estudio para comprender mejor a *Plasmodium* y encontrar mecanismos para acabar con la Malaria.

## <span id="page-30-0"></span>**4. CARACTERIZACIÓN MAGNÉTICA DE** *P. FALCIPARUM* **EN EXPERMENTOS IN VITRO: ESTADO DEL ARTE.**

*Feaguin y Lai* realizaron experimentos con campos magnéticos oscilantes, sobre muestras de sangre infectada con *P. falciparum* y sus resultados muestran el efecto nocivo que estos campos magnéticos, variables en el tiempo, tienen sobre el parásito, afectando su viabilidad y disminuyendo los porcentajes de parasitemia (Feaguin y Lai, 2010). *Gilson et al*., utilizaron un magneto permanente de neodimio (uno de los tipos de magneto más fuertes que hay) y generaron movimientos circulares alrededor de viales conteniendo sangre infectada con *P. falciparum*, creando así un campo magnético rotatorio con una intensidad de 0.46 T a frecuencias de 5 y 10 Hz (Gilson et al., 2018). Con estos mismos imanes generaron un campo magnético estático sobre las muestras de sangre infectada. Luego de 48 horas de exposición, observaron que el campo magnético estático había ayudado en el crecimiento del parásito mientras que, el campo rotatorio, había provocado un daño estructural dentro del parásito que fue visible a través de microscopia óptica, sin mencionar el efecto que tuvo en la viabilidad del parásito al momento de obtener los resultados de parasitemia. *Thompson et al* utilizaron una técnica de medición magnética distinta que consistió en crear 3 bobinas, funcionando a una frecuencia de 5Hz. Cada bobina contenía viales con muestras de sangre infectada con *P. falciparum* y cada una tenía diferentes intensidades de campo magnético (0.682mT, 2.73mT y 6.82mT). Después de haber expuesto las muestras de sangre infectada con Malaria a un campo magnético variable durante 48 horas, sus resultados mostraron gran disminución de los porcentajes de parasitemia en los tratamientos, confirmando que este tipo de campo magnético influye en la viabilidad del parásito (Thompson et al., 2011).

Ahora bien, hay varios parámetros físicos que están directamente relacionados con el tipo de efecto o resultado que se han observado en los trabajos mencionados anteriormente; entre ellos está la frecuencia, la intensidad de campo

magnético que utilizan (voltaje y corriente aplicados) y si estos campos magnéticos son **estáticos, rotatorios u oscilantes**. Este último parámetro (tipo de campo magnético) es muy importante, ya que hace referencia a la variación del campo magnético en el tiempo y es determinante en el efecto que se produce en sistemas biológicos (Photakamury et al., 1993). Es importante conocer la diferencia entre el término estático, oscilante y rotatorio. Se conoce como **estático** al campo magnético que no varía en el tiempo, a diferencia del **rotatorio** que precisamente por la rotación que genera, crea un campo que está presente por un momento y luego desaparece, creando así ciclos de exposición. Sin embargo, el campo magnético **oscilante** genera ondas que tienen, dependiendo del punto exacto en que se midan, un valor magnético grande o pequeño, positivo o negativo. A diferencia del campo magnético rotatorio, la exposición a campos magnéticos oscilantes es **constante.** 

Antes de entrar directamente en el tema de estudio principal de este trabajo, utilizaremos la siguiente sección para definir conceptos imprescindibles para la comprensión de todo lo que se relaciona con el magnetismo y diversos fenómenos que lo acompañan.

#### <span id="page-31-0"></span>**5. ELECTROMAGNETISMO**

Años atrás, el físico danés Hans Christian Oersted, en 1820, observó que la orientación de la aguja de una brújula puede cambiar por la acción de una corriente eléctrica de forma semejante a como lo hacía un imán. Observó que alrededor de un conductor de electrones se forma un campo similar al que se forma en un imán. Esto lo condujo a la hipótesis de que la electricidad y el magnetismo están **relacionados** (Galar, 1988). Para este trabajo, decidimos enfocarnos solamente en el uso de **campos magnéticos** de naturaleza **variable**, que al final van a depender de estímulos eléctricos. No hacemos uso de campos **electromagnéticos** como tal, porque ya se ha explorado esta área con otros trabajos dentro del proyecto del cual este trabajo también forma parte. Pero la razón principal por la que se utilizó **solamente magnetismo** se debe a la susceptibilidad magnética que presenta el cristal de hemozoína durante la exposición a campos magnéticos; todo gracias a la composición paramagnética de este nano cristal. Para este trabajo, nos enfocamos solamente en el uso de **campos magnéticos**, que al final van a depender de estímulos eléctricos. No hacemos uso de campos **electromagnéticos** como tal, porque ya se ha explorado esta área con otros trabajos dentro del gran proyecto del que este trabajo, también forma parte. Pero la razón principal por la que se utilizó **solamente magnetismo** se debe a la susceptibilidad magnética que presenta el cristal de hemozoína durante la exposición a campos magnéticos, susceptibilidad que ya está descrita en la literatura. Todo gracias a la composición paramagnética de este nano cristal.

#### <span id="page-32-0"></span>**6. ¿Qué es el magnetismo?**

Este fenómeno se origina por la presencia de dipolos magnéticos a nivel atómico en el material (Arechalde, 2006). A los materiales que poseen esta propiedad de atracción se les denomina **imanes**. Aunque estos imanes se clasifican en diferentes categorías según el poder de atracción (permanentes o temporales), la composición a nivel estructural es general: **dos polos magnéticos opuestos** unidos por una **línea neutra** (Martín, 2012). A menudo cuando hablamos de magnetismo también se incluye la **electricidad** y es que ambos fenómenos están estrechamente relacionados. Ya desde el siglo XIX se observaba que los campos eléctricos podían generar efectos magnéticos o, mejor dicho, **campos magnéticos** como el que genera un imán.

#### <span id="page-33-0"></span>**6.1. Campos magnéticos**

Cuando un objeto es magnetizado se crea un **campo magnético** y este mismo objeto puede magnetizar a otro gracias a ese campo. Los campos magnéticos dependiendo de su variación en el tiempo se clasifican en oscilantes [variables] o estáticos [constantes] y de acuerdo con la distribución de su intensidad se clasifican en homogéneos [intensidad uniforme] o heterogéneos [la intensidad disminuye proporcionalmente con la distancia del centro] (Photakamury et al., 1993). La intensidad de los campos magnéticos tiene una dirección que está determinada por líneas imaginarias, que inician su recorrido desde un polo magnético (generalmente norte) y salen por el polo opuesto (generalmente sur). La figura 3 muestra el sentido en el que se mueve el campo magnético en presencia y ausencia de corriente eléctrica.

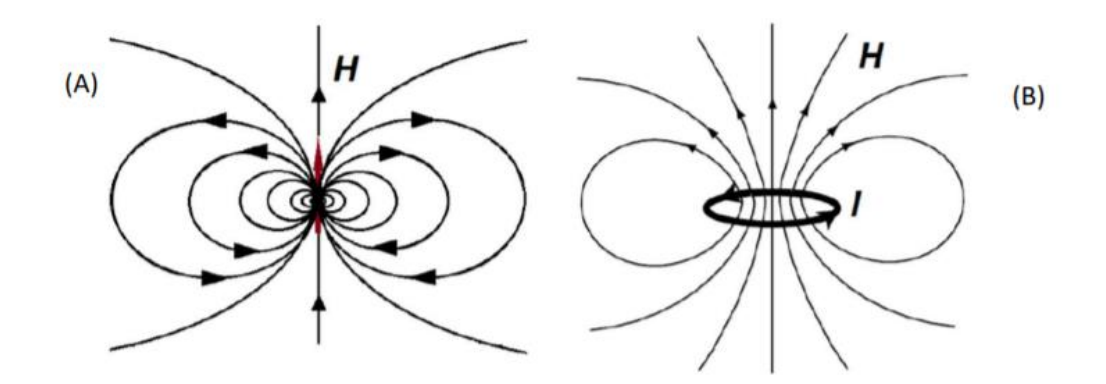

<span id="page-33-1"></span>**Figura 3. Líneas imaginarias que señalan la orientación de la Intensidad de un campo magnético generado por (A) dipolos y (B) corriente eléctrica.**

También es posible generar corriente eléctrica o una fuerza magnetomotriz (FEM) a través de un campo magnético. A esto se le conoce como *Inducción magnética.*

#### <span id="page-34-0"></span>**6.2. Inducción magnética**

La inducción magnética (B) es el proceso mediante el cual un flujo magnético **variable** induce una corriente o fuerza electromagnética a través de una superficie. Como el campo magnético es proporcional al número de líneas de campo magnético por unidad de área (como se observa en la figura 3), el flujo magnético es proporcional al número de líneas que atraviesan el área (Tipler & Mosca, 2005).

En el vacío, la densidad de flujo magnético es directamente proporcional a la intensidad de campo magnético (*H)*. Esta relación está dada por:

$$
B = u \circ H \tag{1}
$$

en donde B representa la densidad de flujo magnético en Tesla, uo es la permeabilidad al vacío ( $4\pi * 10^{-7} T * m/A$ ) y *H* representa el campo magnético externo. En los materiales, el paso de este flujo magnético a través de la superficie dependerá de la permeabilidad del mismo material (Wildi, 2007). Por lo tanto, es posible utilizar la permeabilidad magnética al momento de analizar el flujo magnético. La siguiente ecuación describe esa relación:

$$
B = uourH \tag{2}
$$

En donde *B* es el flujo magnético, uo es la permeabilidad magnética del aire, *H* es el campo magnético externo y  $ur$  es la permeabilidad magnética relativa del material.

Todo material tiende a responder a los campos magnéticos y esta respuesta puede ser positiva o negativa; pequeña o grande en cuanto a su intensidad. Esta respuesta depende de una propiedad intrínseca de cada material, llamada *susceptibilidad magnética*.

#### <span id="page-35-0"></span>**6.3. Susceptibilidad magnética: volumétrica, molar y másica**

La susceptibilidad magnética  $(x)$  es una constante adimensional que representa el grado de magnetización a la que puede ser sometido un material al ser expuesto a un campo magnético (Arechalde, 2006). Esta magnetización dependerá de la intensidad del campo magnético aplicado, por lo que podemos definir a  $x$  como:

$$
M = x H = x(B/uo)
$$
 (3)

en donde  $M$  es la magnetización en el material,  $H$  la intensidad del campo magnético,  $B$  es el campo magnético físico,  $uo$  es la permeabilidad magnética del aire y  $X$ , que por ser una constante es adimensional, representa la susceptibilidad magnética del material. También es posible encontrar el valor de la susceptibilidad magnética de un material a través de la permeabilidad relativa (concepto que será definido más adelante en esta sección), utilizando la siguiente ecuación:

$$
u = ur * u_0 = u_0(1+x) \tag{4}
$$

en donde  $u$  es la permeabilidad magnética absoluta del material,  $ur$  es la permeabilidad relativa (generalmente relativa al aire),  $uo$  es la permeabilidad del aire y  $x$  es la susceptibilidad magnética del material.

25 Los materiales poseen distintos valores de susceptibilidad magnética entre sí y esto valores dependerán de su estado magnético, es decir, si son diamagnéticos,
paramagnéticos o ferromagnéticos (se explicarán estos conceptos más adelante en esta sección). En la tabla I se observa la clasificación de los materiales según sus propiedades magnéticas, incluyendo los rangos de susceptibilidad y permeabilidad magnéticas que deberíamos encontrar en cada uno de ellos, tomando como referencia la permeabilidad magnética del aire.

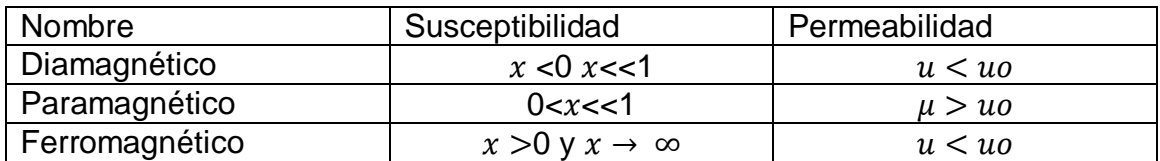

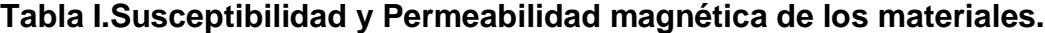

Obtener la susceptibilidad magnética de materiales ferromagnéticos, por ejemplo, es mucho más fácil debido a su fuerte respuesta a campos magnéticos externos y sus altos valores. Sin embargo, en los materiales paramagnéticos no es tan sencillo, debido a que sus valores suelen ser bastante pequeños y se encuentran dentro de un rango variado. Cuando se trata de un material biológico la situación se vuelve aún más complicada, puesto que estos, por ser de origen biológico, generan comportamientos más complejos. Muchos de estos se representan como mezclas, con diferentes componentes dentro de ellos. En los cultivos de Malaria, los eritrocitos infectados con *P. falciparum* se encuentran suspendidos en un medio cuya composición y propiedades magnéticas difieren de los eritrocitos infectados, además de tener presente eritrocitos no infectados que también presentan una susceptibilidad magnética diferente. Por lo tanto, podríamos clasificar estos cultivos, como una mezcla de varios elementos. Dependiendo del material que se estudie, las unidades con las que se esté trabajando y lo que se esté buscando, la susceptibilidad magnética puede ser representada en términos de **volumen**, **molaridad** o **masa**. *Kuchel et al* nos presentan 3 ecuaciones para encontrar la susceptibilidad magnética de soluciones; esto según la ley de

*Wiedemann*. Esta ley establece que la susceptibilidad magnética de una solución es la suma de las susceptibilidades magnéticas de cada uno de los componentes de esa mezcla (Kuchel et al., 2003). Si se trabaja con unidades de volumen, la forma matemática para denotarlo es la siguiente:

$$
\chi(\text{mixture}) = \sum_{i=1}^{N} V_i \chi_i / \sum_{i=1}^{N} V_i
$$
\n(5)

donde  $Vi$  es el volumen de la mezcla, ocupada por la sustancia  $i$ , cuya susceptibilidad magnética es  $Xi$ . Si por el contrario se está trabajando con unidades en masa, la susceptibilidad magnética puede ser denotada de la siguiente manera:

$$
\chi(\text{mixture}) = \sum_{i=1}^{N} m_i \chi_{\text{mass},i} / \sum_{i=1}^{N} m_i
$$
\n(6)

donde  $X$  mass es la susceptibilidad másica y  $mi$  son las masas de los componentes de la mezcla. Hay una manera de relacionar ambos tipos de susceptibilidad, tanto la másica como la volumétrica y es a través de la densidad. Ya que  $mi = piVi$ , en donde  $pi$  es la densidad de los componentes i, la relación entre ambos tipos de susceptibilidad (másica y volumétrica) vendría dada por la siguiente ecuación:

$$
Xmass, i = Xvol, iVi \tag{7}
$$

donde V es el recíproco de la densidad, conocido como volumen específico parcial.

También es posible representar la susceptibilidad a través del número de moles de una mezcla. En dado caso, la ecuación sería la siguiente:

$$
\chi(\text{mixture}) = \sum_{i=1}^{N} n_i \chi_{\text{mol},i} / \sum_{i=1}^{N} n_i
$$
 (8)

en donde  $ni$  es el número de moles de los componentes y  $Xmol$  representa la susceptibilidad magnética molar.

# *6.4.* **El efecto de la temperatura en los estados magnéticos:** *Ley de Curie*

La temperatura juega un papel importante en la susceptibilidad magnética de algunos tipos de material, principalmente en los materiales magnéticos. En 1886 el físico Piere Curie observó que la magnetización dependía de la temperatura, al observar un proceso llamado *desmagnetización* en sustancias metálicas. Esto ocurría a ciertas temperaturas (propias de cada sustancia). A esta temperatura la llamó *Temperatura* o *Punto de Curie*. Durante la desmagnetización el material pierde sus propiedades magnéticas, es decir, sus dominios (agrupaciones de átomos en una región del material que presentan magnetización uniforme) se desordenan y la magnetización ya no es uniforme en todo el material (Gómez, 2019). Pero este efecto no se observa en todos los materiales magnéticos por igual. Tenemos, por ejemplo, el caso de los materiales diamagnéticos que poseen una susceptibilidad magnética **negativa** e **independiente** de la temperatura (Tipler, 2004). Los materiales paramagnéticos tienen valores de susceptibilidad pequeños, **positivos** y **dependientes** de la temperatura. En cambio, los materiales ferromagnéticos, que tienen un valor de susceptibilidad magnética **positivo** y **alto**, se comportan como materiales paramagnéticos al llegar al punto o temperatura de Curie. El rango de esta temperatura va desde unos cientos a mil grados Celsius (Cheng, 1997).

### **6.5. Histéresis magnética**

En casi todos los materiales hay pérdidas magnéticas en forma de calor al llegar a ciertas temperaturas, principalmente en los materiales ferromagnéticos. La palabra "**histéresis**" significa *retardo* y hace alusión a la dificultad que tiene un material para volver a su estado magnético original. En otras palabras, ocurre como resultado del hecho de que los dipolos magnéticos no son perfectamente elásticos y no vuelven a su posición original al retirarles el campo magnético externo. Este fenómeno se representa a través de un *ciclo o bucle de histéresis,* que es una manera gráfica de representar el desfase entre la fuerza magnetizadora externa y la densidad de flujo en el material (Gómez de León, 2004). La figura 4 (A) muestra el bucle de histéresis de un material no magnético que a diferencia de (B), es bastante delgada. Esto nos indica que este material tiene una alta permeabilidad y baja cantidad de magnetismo residual. Por otro lado, los materiales fuertemente magnéticos poseen bucles de histéresis mucho más anchos. Mientras más anchos sean estos bucles, el material tendrá una baja

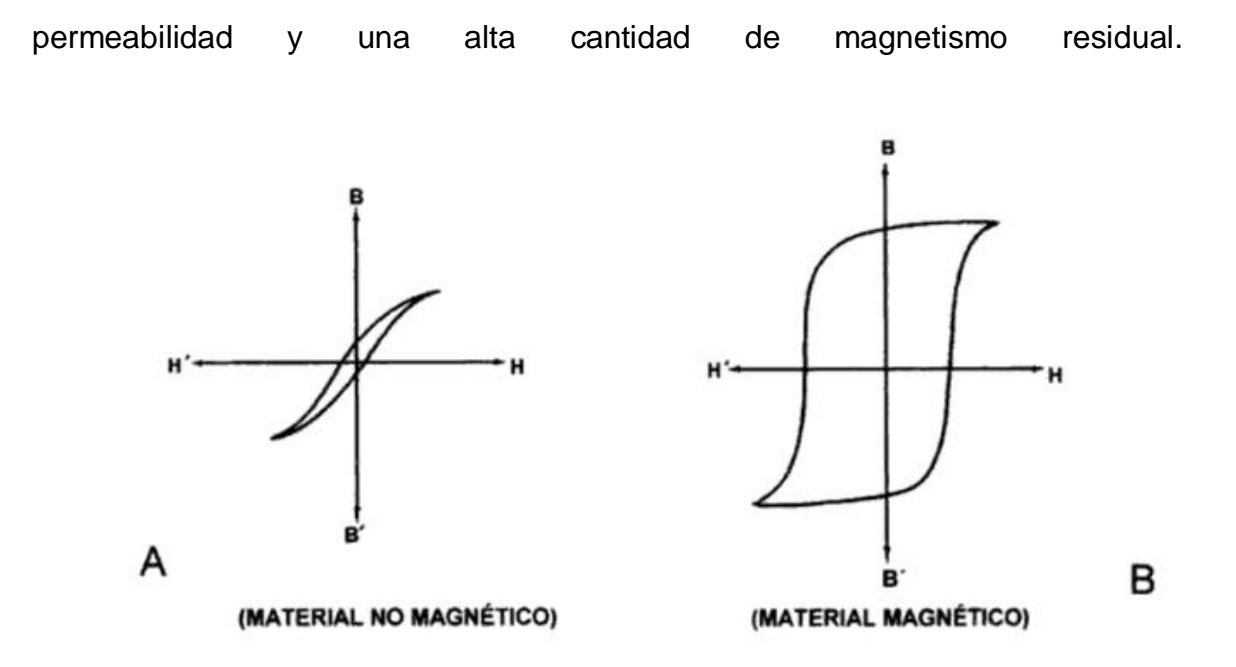

**Figura 4. Ciclo de histéresis de materiales (A) no magnéticos y (B) magnéticos.**

### **6.6. Propiedades magnéticas de los materiales**

El magnetismo en los materiales es originado por el espín intrínseco del electrón y por su movimiento orbital alrededor del núcleo, que genera un flujo de carga o corriente alrededor del núcleo (William & Smith, 2000). El **momento dipolar magnético** determina la interacción entre los electrones y el campo magnético aplicado (Kane & Morton, 1989). Lo que permite que los campos magnéticos tengan un efecto en algún material es, precisamente, el momento magnético de los electrones que conforman dicho material. Dependiendo de su respuesta a estímulos provenientes de campos magnéticos externos, estos materiales se clasifican en diamagnéticos, paramagnéticos y ferromagnéticos.

En el caso de los materiales diamagnéticos, al estar en presencia de un campo magnético externo se induce un momento magnético interno que se opone al campo magnético aplicado. En consecuencia, los materiales **diamagnéticos** son repelidos por otros campos magnéticos. La susceptibilidad magnética de los materiales diamagnéticos es muy pequeña y de valores negativos (William & Smith, 2000). Algunos ejemplos de materiales diamagnéticos son el agua, oro, cobre, bronce, entre otros. Sus valores de permeabilidad magnética son inferiores a 1 y su inducción magnética también es negativa. El diamagnetismo, a diferencia del paramagnetismo o ferromagnetismo, es un comportamiento muy débil que se encuentra en casi todos los materiales, pero se ve opacado por el paramagnetismo o ferromagnetismo que expresan muchos materiales.

En los materiales **paramagnéticos**, por el contrario, se induce una magnetización que se alinea en forma paralela con el campo magnético aplicado que lo causó (Blundell, 2001). La alineación dependerá de la intensidad del campo magnético. Sin un campo magnético aplicado, estos momentos magnéticos apuntan en direcciones aleatorias porque los momentos magnéticos en los átomos vecinos interactúan muy débilmente entre sí y se puede suponer que son independientes (Blundell, 2001). Esto tiene mucho que ver también con **los electrones desapareados,** ya que en el caso de los materiales diamagnéticos no hay electrones desapareados y el momento magnético de los electrones es cero. En los materiales paramagnéticos si encontramos electrones desapareados, con un momento magnético diferente a cero. Algunos ejemplos de este tipo de material son el sodio y el aluminio e inclusive, nuestro material de estudio: la hemozoína, que les confiere propiedades paramagnéticas a los eritrocitos.

Al igual que en el paramagnetismo, las propiedades de los materiales **ferromagnéticos** están determinadas por los momentos magnéticos individuales de cada átomo. La diferencia está en que, en los materiales ferromagnéticos, la mayoría de los átomos (sino todos), están muy cercanos entre sí y cada uno de esos momentos magnéticos interactúan entre sí, dando como resultado un **momento magnético resultante**. Es por esto por lo que, al ser expuestos a un campo magnético mantienen esa imanación, aún si se les retira el campo magnético externo (Kittel, 2005). Algunos ejemplos de estos materiales son el hierro, cobalto, níquel y aceros. En los materiales paramagnéticos, los átomos están más dispersos entre sí, por lo tanto, las interacciones entre los momentos magnéticos son más débiles (Hlawiczka, 1997).

# **6.7. Permeabilidad magnética absoluta y Permeabilidad magnética relativa**

Otra propiedad importante en los materiales que determina su respuesta a campos magnéticos externos es la *permeabilidad magnética*. Cuando hablamos del concepto de *permeabilidad*, nos referimos a una propiedad del material, que le permite el paso a un flujo que, en este caso, es un "flujo magnético" que circula a través de su superficie. En el caso de los materiales magnéticos se utiliza el término **permeabilidad magnética absoluta** (*u*), que no es más que una relación entre la inducción magnética y la intensidad de campo magnético (Ortega, 2001).

La **permeabilidad relativa** (ur) por otro lado, permite observar la densidad de flujo magnético del material, en relación con la densidad de flujo magnético del aire (Wildi, 2007). En otras palabras, es el cociente entre la permeabilidad absoluta del medio específico y la permeabilidad del vacío. Esta dada por la siguiente ecuación:

$$
\mu_r = \frac{\mu}{\mu_0} \tag{9}
$$

donde  $ur$  es la permeabilidad relativa,  $u$  es la permeabilidad absoluta del material y  $uo$  es la permeabilidad magnética al vacío.

# **7. TÉCNICAS EXPERIMENTALES UTILIZADAS PARA CARACTERIZAR LAS PROPIEDADES MAGNÉTICAS DE** *P. FALCIPARUM*

## **7.1. Para generar diagnósticos.**

Los procedimientos y dispositivos utilizados para generar diagnósticos de malaria siguen siendo un debate, ya que los métodos creados hasta ahora presentan algunas limitaciones como la falta de sensibilidad en la detección de la enfermedad con parasitemias muy bajas o dispositivos que requieren de gastos económicos elevados. Incluso la técnica estándar de diagnóstico y la más utilizada desde hace siglos (microscopía óptica), presenta limitaciones principalmente en países en desarrollo y continentes que luchan con gran cantidad de pobreza como puesto que el solo adquirir unos microscopios para sus centros de salud y capacitar técnicos requiere de una buena inversión económica (WHO, 2009). La microscopía óptica permite visualizar directamente al parásito permitiendo, distinguir entre los diferentes estadíos. Sin embargo, la técnica posee mucha variabilidad, ya que depende de la cantidad de campos analizados y el método de análisis que se utilice para calcular la parasitemia dentro de los campos (Markler, 1998).

Tiempo después, surgieron las pruebas de diagnóstico rápido (RDT´S por sus siglas en inglés). Estas pruebas de diagnóstico se basan en la imunocromatografía, detectando antígenos de la malaria, como lo son la aldolasa o lactato dehidrogenasa, presentes en la sangre periférica durante la infección (Newman et al, 2008). La ventaja de esta técnica de diagnóstico es su portabilidad, ya que puede ser transportada a las zonas endémicas y de difícil acceso. Además, solo requiere de 15 minutos para obtener resultados y no requiere de un entrenamiento especializado para llevarla a cabo. Su desventaja es que son costosas en comparación a la microscopía óptica, no brindan datos cuantitativos y son inservibles cuando se tienen parasitemias muy bajas (menos de 100 parásitos/uL).

Las pruebas de reacción en cadena de la Polimerasa (PCR por sus siglas en inglés) se unen al grupo de técnicas estándares utilizadas también para diagnosticar malaria. Con estas pruebas es posible detectar niveles de parasitemia muy bajos (5 parásitos/uL y hasta 0.0004 parásitos/uL aprox.), al contrario de los frotis sanguíneos o pruebas RDT que no detectan parasitemias tan bajas (WHO,2000; Moody, 2002; Rubio et al., 1999). Sin embargo, aunque las pruebas de PCR son las más sensitivas, también son las más costosas. No pueden ser utilizadas fuera de un laboratorio debido a todos los reactivos que se necesitan para su elaboración (que son de por sí muy costosos) y el tiempo que toma obtener los resultados (Smith et al., 1999). Estas pruebas no son portátiles y si lo fueran, los equipos para utilizar serían muy costosos como para llevarlos hasta las zonas endémicas, en donde las altas temperaturas y humedad dañarían las muestras. Desafortunadamente, son los países en vía de desarrollo y con mayor pobreza, los que más batallan contra la Malaria y poder costear este tipo de herramientas de diagnóstico es muchas veces, imposible (Hanscheid & Grobusch, 2002). Por esta razón, ha sido imprescindible continuar con la búsqueda de, no solo nuevos dispositivos de bajo costo, si no también nuevas técnicas que brinden gran sensibilidad. A continuación, presentamos una revisión bibliográfica de algunos trabajos en los que se han utilizado técnicas magnéticas experimentales, con el fin de crear y/o complementar técnicas para el diagnóstico de Malaria.

Se ha comprobado que es posible también obtener mejores diagnósticos a través de la concentración de hemozoína, que conlleva a la obtención de porcentajes de parasitemia. *Roch et al*, utilizaron este método basado en las propiedades paramagnéticas del cristal de hemozoína. Utilizando un sistema de medición bastante fácil de construir y adquirir, lograron separar cristales de B-hematina de una muestra de eritrocitos lisados, simulando el rompimiento de las células en la última fase del ciclo del parásito y también utilizan hemozoína natural de cultivos de *Plasmodium* (cepa 3D7). Para llevar a cabo la captura de la B-hematina utilizaron un núcleo de acero delgado (en forma de cable) enrollado con níquel y lo colocaron dentro de un tubo de plástico transparente muy delgado. Alrededor de estos cables de acero había magnetos permanentes de 0.45 T, a ambos lados. La muestra entra a través de una jeringa y pasa por este embobinado, en donde los cristales de b-hematina quedan adheridos. Al quitar el magneto el campo magnético comienza a desaparecer y esto permite la liberación de los cristales de b-hematina. Para el experimento con hemozoína extraída de cultivos de malaria, utilizaron un magneto hecho de microesferas magnéticas y realizaron el mismo procedimiento descrito anteriormente. Aunque lograron determinar porcentajes de parasitemias (bastante pequeños) de estas muestras a través de este método magnético, *Roch et al* sugieren que hace falta más investigación y pruebas en este tema, para poder utilizar esta data a nivel clínico, ya que es muy diferente hacer experimentos con cultivos de laboratorio y cristales sintéticos que realizarlas en pacientes con distintos niveles de avance de la enfermedad y diferencias a nivel biológico en cada uno.

35 *Zimmerman et al* nos presentan un método magnético, no invasivo para generar diagnósticos que está basado en la magnetoforesis, llamado **microscopía de deposición magnética** (MDM por sus siglas en inglés). La magnetoforesis utiliza el movimiento de células de un punto a otro. Este movimiento se da por un cambio en el gradiente magnético y este cambio se origina por el movimiento de las líneas que componen el campo magnético que está siendo aplicado. En este caso, el gradiente se forma por la presencia de dos magnetos permanentes compuestos de un material férrico. El sistema construido por *Zimmerman et al* está constituido de jeringas que bombean constantemente muestra a través de unos tubos que están a su vez conectados a una placa de deposición unida a los magnetos permanentes. Al pasar a través de los magnetos, las células infectadas son separadas de las no infectadas. Las células no infectadas quedan en un recipiente de silicona, mientras que las células infectadas se depositan en la placa unida a los magnetos. La explicación de este efecto es que, la hemozoína que posee el parásito, al ser magnéticamente susceptible, es atraída por los magnetos, provocando que las células se depositen juntas. Una vez depositadas las células, se extraen del recipiente y se realizan los frotis sanguíneos correspondientes para observarlos a través de microscopia óptica. Según *Zimmerman et al*, esta técnica permite que el microscopista o técnico encargado de observar la placa pueda visualizar instantáneamente los campos de células infectadas sin tener que estar buscando buenos campos que puedan ser contados. Este experimento se realizó con las 4 especies de *Plasmodium* que infectan al hombre e inclusive con gametocitos y en todos se dio el mismo resultado: todas las células infectadas fueron atraídas hacia el campo magnético. Dentro de las células infectadas depositadas en la placa se encontraron trofozoítos y esquizontes que es lo que se esperaba puesto que son los estadios con mayor presencia de hemozoína. La cantidad de anillos atraídos por el campo magnético de los imanes fue casi insignificante por la poca (casi nula) presencia de hemozoína en ellos (Paul et al, 1981; Nalbandian et al, 1995; Moore et al 2006). Los beneficios de este método es que no es costoso, no requiere de electricidad y sus componentes son fáciles de conseguir, además de que le facilita el trabajo al técnico a la hora de diagnosticar.

Otra técnica utilizada para crear métodos de diagnóstico más eficientes es la resonancia magnética (NMR por sus siglas en inglés). *Karl et al* utilizaron esta técnica a través de un dispositivo que irradiaba un campo magnético de 1.4 T a 60 MHz, con el fin de detectar la presencia total de hemozoína en muestras de sangre infectada (Karl et al., 2011). Aunque pudieron obtener una densidad de 8,000 a 10.000 uL -1 (0.2 % aprox.), cantidad que sobrepasa el límite de detección de las pruebas RDT, PCR o la microscopía óptica, la técnica es menos sensitiva que otras ya investigadas (Hanscheid et al., 2007; Karl et al., 2008; Karl et al., 2009; Romagosa et al., 2004; Scholl et al., 2004).

Estos son solo algunos ejemplos de técnicas magnéticas utilizadas para crear nuevos métodos de diagnóstico, basadas en las propiedades paramagnéticas de la hemozoína. Cabe destacar que para estos experimentos se hace uso de magnetos permanentes (campos estáticos) y no variables (a excepción del último trabajo mencionado), puesto que los campos magnéticos estáticos tienden a alinear y agrupar las células infectadas, que es lo que se busca en términos de diagnóstico. Sin embargo, no tienen un efecto de inhibición en las células infectadas con *Plasmodium*, al contrario, se ha visto que los ayuda a crecer (Gilson et al, 2018).

## **7.2. Para el estudio de la viabilidad del parásito.**

37 Debido a la alta resistencia que *P. falciparum* ha presentado por años a las drogas antimaláricas (Richards et al., 1997), era necesario desarrollar algún método nuevo y alternativo a las drogas, que afectara la viabilidad del parásito. Investigadores como *Feaguin et al* lo intentaron y lograron su objetivo. Su experimento se basó en el uso de campo magnético oscilante a una baja frecuencia e intensidad, para irradiar muestras de sangre infectada con *P. falciparum*. Para esto, construyeron 2 bobinas Helmholtz de 16 cm de diámetro, con un embobinado de 250 vueltas cada una. La intensidad del campo magnético fue 1.5 mT. La resistencia e inductancia de cada bobina era de 2.6 ohm y 15 mH, respectivamente. El cultivo que utilizaron fue el clon C10 de *P. falciparum* y el protocolo de mantenimiento del cultivo utilizado por ellos fue el propuesto por *Trager y Jensen* (Trager & Jensen, 1976). Los cultivos fueron mantenidos en incubadoras a 37°C (temperaturas que simula la del cuerpo humano). Estos cultivos además de parásitos poseen 5 % de hematocrito (glóbulos rojos) y medio RPMI suplementado con gentamicina, glucosa, bicarbonato y suero humano. El

medio era cambiado a diario por nuevo medio y gaseado con una mezcla de gases (5% de  $O_2$ , 5% de  $CO_2$  y 90% de  $N_2$ ). Antes de iniciar la irradiación magnética, se prepararon las muestras en platos de dilución de 96 pocillos. Luego se colocaron en una incubadora de 37°C en donde también se encontraban las bobinas, separadas 8 cm entre ellas. Uno de los controles fue colocado en una incubadora diferente y el otro fue puesto en la misma incubadora que las bobinas Helmholtz. Además de realizar las placas para la lectura de parasitemia a través de microscopia, también se analizó otra variable, que fue la incorporación de hipoxantina (precursor de ADN/ARN). Trabajaron a una frecuencia de 5 Hz, con un duty ciclo de 1 segundo de irradiación y 1.5 segundos de apagado. El tiempo de exposición magnética fue de 48 hrs seguidas. Los resultados finales mostraron un efecto significativo por parte del campo magnético alterno de baja intensidad. Los conteos en las placas a través de microscopia óptica mostraron una reducción de los porcentajes de parasitemia en las muestras expuestas al campo magnético y en el control que se encontraba dentro de la misma incubadora que las bobinas. La lectura de incorporación de hipoxantina en las muestras tratadas y en el control dentro de la misma incubadora, mostro una disminución bastante significante en la incorporación de hipoxantina, en comparación a la del control que fue colocado en una incubadora por separado. Esto comprobó que la técnica magnética estaba afectando la viabilidad del parásito.

38 *Hackett et al* utilizaron la espectrometría y la magnetometría (columnas magnéticas) para enriquecer magnéticamente eritrocitos infectados con *P. falciparum* (cepa 3D7 específicamente) y comprobar que mediante esta técnica las propiedades magnéticas del hierro se ven alteradas y su susceptibilidad magnética incrementa. Las mediciones de magnetometría fueron hechas con un suceptómetro magnético y un sensor base superconductivo. Para los cultivos del experimento se siguió el protocolo de *Trager y Jensen* para su mantenimiento (Trager & Jensen, 1976). Los cultivos se utilizaron cuando la parasitemia se encontraba entre un 6 y 10 %. Se realizaron placas antes y después del tratamiento magnético y los resultados se contaron a través de microscopia óptica.

No sólo contaron parasitemia, sino que también tomaron en cuenta la densidad de parásitos maduros en las placas (porcentaje de eritrocitos infectados con estadios maduros del parásito). A través de otros métodos magnéticos como magnetoforesis y fraccionamiento magnético (Paul et al., 1981; Moore et al., 2006), se ha observado que, durante el ciclo de vida del parásito, el estado químico del hierro en el grupo hemo cambia gradualmente hasta llegar a formar la hemozoína. A través de la espectrometría, comprobaron que gran parte del hierro presente en células infectadas con estadios maduros, se convierte en hemozoína. Pero también observaron que, tanto en las células infectadas pasadas por la columna, como en la fracción no magnetizada, hay un porcentaje de 34 % aprox. de hierro paramagnético que no se convierte en hemozoína, si no en metahemoglobina. Los valores de las células infectadas se encuentran en el rango de 10<sup> $\wedge$ 6</sup>, que coincide con los experimentos de otros autores. Estos modelos son muy importantes y pueden ser utilizados como base en nuestro trabajo, para la obtención de susceptibilidades magnéticas volumétricas y molares en nuestros experimentos en un futuro.

39 *Thompson et al* utilizaron una técnica de medición magnética distinta, que consistió en crear 3 bobinas que contenían viales con muestras de sangre infectada con *P. falciparum* y cada bobina tenía diferentes intensidades de campos magnético que dependían del número de vueltas. Para la bobina de 250 vueltas la intensidad del campo magnético era de 0.682 mT; para la bobina de 1,000 vueltas la intensidad de campo era de 2.37 mT y para la bobina de 2,500 vueltas la intensidad de campo era de 6.82 mT, todos por debajo de 1 Tesla. Las bobinas se conectaron a un generador de funciones cuya amplitud era de 20 Vpp y la corriente utilizada fue de 0.767 mA. La cepa de *P. falciparum* utilizada en estos experimentos fue 3D7 y su cultivo y mantenimiento se llevó a cabo siguiendo el protocolo de *Grimberg et al* (Grimberg et al., 2008). El porcentaje de hematocrito en el cultivo fue de 3%, más bajo que los porcentajes utilizados por los otros 2 autores mencionados anteriormente. Los cultivos no estaban sincronizados, es decir que el campo magnético iba a irradiar tanto anillos, como a los trofozoítos y esquizontes. Las muestras fueron irradiadas y a la vez, incubadas por 48 hrs para después realizar las placas de las muestras tratadas y los controles para contar los resultados manualmente. Sus resultados mostraron gran disminución de los porcentajes de parasitemia en las muestras tratadas conforme pasaban de 0 hrs a 24 hrs y de 24 hrs a 48 hrs. Los resultados de las muestras tratadas con diferentes campos magnéticos no fueron muy diferentes entre sí, pero si hubo una gran diferencia entre estas y el control. Según *Thompson et al*, al aumentar la intensidad del campo magnético el efecto de inhibición en las muestras no se magnifica, sino que se mantiene igual.

40 *Gilson et al* exploraron ambos tipos de campo magnético (estático y oscilante) y decidieron utilizar un magneto permanente de neodimio para generar un campo magnético estático de 0.46 T y a través de estos mismos magnetos crearon un campo magnético rotatorio alrededor de las muestras infectadas con *P. falciparum*, utilizando las frecuencias de 1, 5 y 10 Hz (Gilson et al., 2018). El medio de cultivo era cambiado a diario y a su vez se hacían placas para verificar que la parasitemia se mantuviera por debajo de 6%. Al igual que *Feaguin et al*, *Gilson et al* decidieron irradiar y a la vez, incubar las muestras por 48 horas para ver el efecto en cada estadío. El volumen irradiado fue de 450 uL de cultivo, a 1% de parasitemia y 4% de hematocrito. Se irradiaron todas las muestras con un mismo campo magnético a 3 diferentes frecuencias: 0 (campo estático), 1, 5 y 10 Hz. Las muestras fueron incubadas a 37 °C. Los controles fueron colocados en la misma incubadora que las muestras irradiadas, pero a una distancia en la que el campo magnético no ejerciera efecto sobre ellos. Los resultados fueron analizados a través de citometría de flujo y también se realizaron las placas correspondientes. Los resultados mostraron que el campo magnético estático ayudó en el crecimiento del parásito mientras que el campo rotatorio provocó un daño estructural dentro del parásito que fue visible a través de microscopia óptica. Las parasitemias de los cultivos fueron disminuyendo en cada una de las frecuencias utilizadas (excepto 0Hz) y conforme pasaban las 48 horas. El resultado más notable fue durante el estadio de esquizonte a 10 Hz, en donde se encontró el

mayor número de parásitos muertos. A 0 Hz (campo estático), los parásitos, especialmente esquizontes, crecieron bien e inclusive un poco más con ayuda del campo. Según *Gilson et al*, el campo estático produjo un alineamiento de los grupos hemo libres, disminuyendo el desorden térmico y haciendo más fácil para el parásito poder convertir este hierro libre residual en cristales de hemozoína.

Gracias a los resultados obtenidos en todos estos trabajos previos, sabemos que utilizar **campos magnéticos variables en el tiempo** puede tener un efecto en la **viabilidad** de *Plasmodium falciparum.* Ahora bien, aunque la metodología en cuanto al uso de bobinas es similar con algunos de estos trabajos, nuestros experimentos difieren de ellos en algunos parámetros utilizados como, por ejemplo: el tiempo de incubación, la intensidad de campo magnético, valor de las frecuencias y el tiempo de irradiación. Para este trabajo, replicaremos la técnica de medición basada en el uso de bobinas (Thompson et al., 2011, Feaguin & Lai, 2010). El tiempo de irradiación, a diferencia de los trabajos ya descritos, será de 45 minutos y el periodo de incubación, que será de 72 hrs, se llevará a cabo por separado y no al mismo tiempo. También, utilizaremos un voltaje de 20 Vpp durante la irradiación magnética.

# **8. MODELOS DE BOBINAS PARA MEDICIÓN DE PERMEABILIDAD MAGNÉTICA EN LÍQUIDOS**

En los trabajos mencionados anteriormente, el uso de bobinas era utilizado para caracterizar el comportamiento magnético de muestras en estado líquido, infectadas con *Plasmodium*, tomando en cuenta un parámetro importante: la susceptibilidad magnética que le otorga el cristal de hemozoína. Pero el uso de bobinas también se extiende a la caracterización de otros materiales en estado líquido que no son necesariamente biológicos. *Mayer & Polcar* nos muestran una forma de caracterizar ferrofluidos a través del uso de bobinas con diferentes formas.

El primer experimento que realizaron fue con una bobina de forma toroidal, que crearon embobinando hilo de cobre esmaltado alrededor de un molde con forma de toroide. A lo largo del molde, se vertió el líquido magnético que iba a ser caracterizado. El objetivo era obtener la permeabilidad magnética del material a través del valor de inductancia de la bobina. Sin embargo, estos autores expresan su desconfianza con el uso de este método, puesto que tiene más desventajas que ventajas. Entre ellas está que el campo magnético debe ser uniforme, para reducir el porcentaje de error en las mediciones, pero es difícil lograr esto debido a la forma de la bobina. Además, muchos líquidos magnéticos utilizan aceites como transportadores líquidos, lo que dificultaría la limpieza de la bobina y posibles errores en las mediciones al cambiar de líquido magnético (Mayer & Polcar, 2012). La figura 5 muestra un ejemplo 2D del toroide.

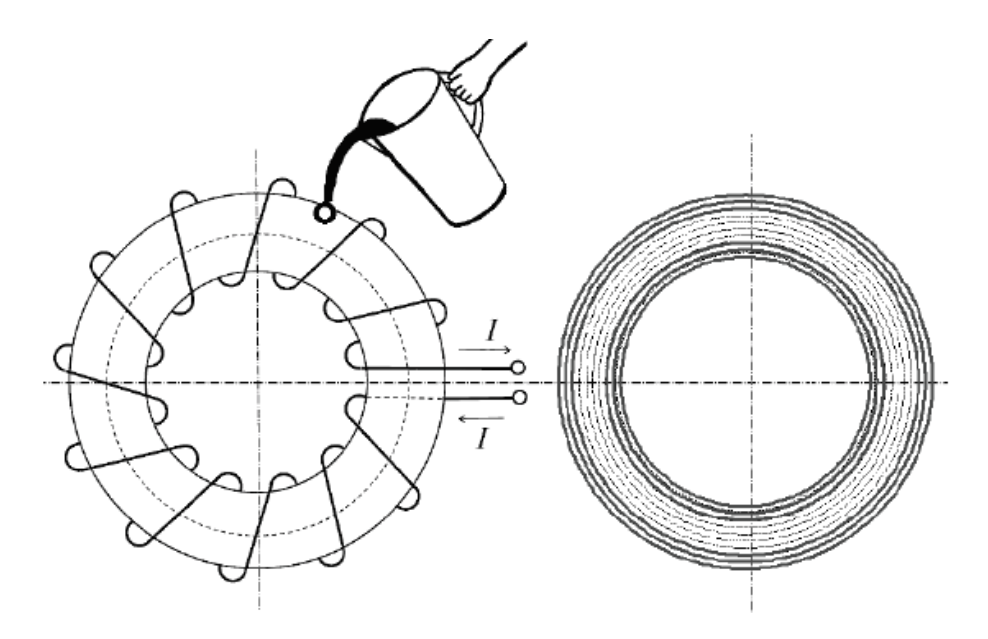

**Figura 5. Configuración de medición de líquido magnético con bobina en forma de toroide.**

Otro de sus experimentos consistió en probar algo distinto a una bobina con forma de toroide, en donde utilizaron un contenedor cilíndrico de vidrio, dentro del cual vertieron líquido magnético. Colocaron una bobina cilíndrica más delgada y larga dentro del contenedor (una especie de sonda) moviéndolo alrededor de este. La figura 6 muestra el sistema de experimentación y la formación de las líneas del campo magnético. Se midió la inductancia una vez la bobina estaba dentro del líquido y antes de estar en contacto con él.

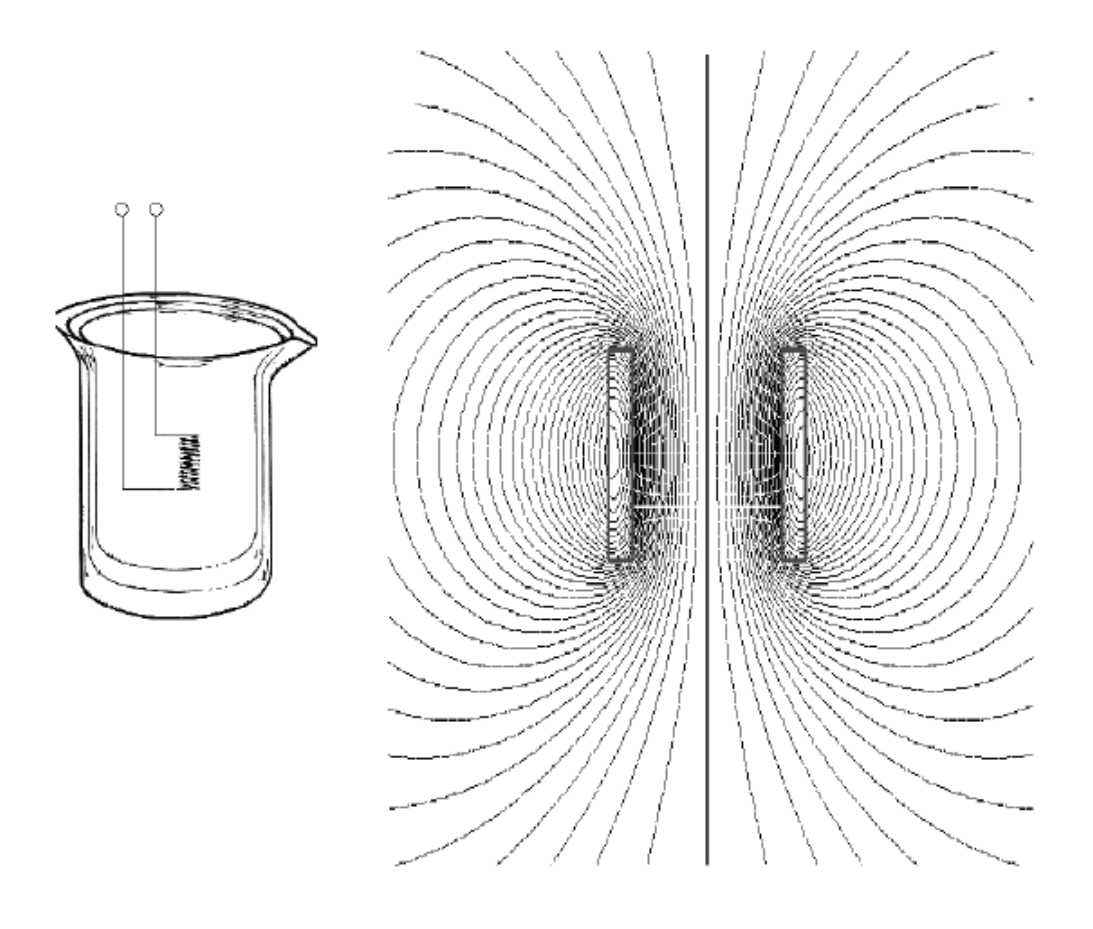

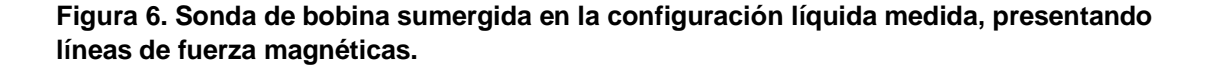

Este sistema presenta algunas desventajas, como el hecho de que la sonda puede estar midiendo no solo la permeabilidad magnética del material dentro del contenedor, sino también de materiales que están fuera de este, en el exterior ya que el sistema no está aislado. Esto altera los resultados en las mediciones. Sin embargo, en términos de operación y limpieza, es mucho más fácil su uso que el de una bobina de forma toroide y se puede optar por utilizar diferentes contenedores y varias sondas, para medir diferentes líquidos. Estos son solo algunos ejemplos de las opciones que se tienen cuando se trata de crear bobinas con el fin de caracterizar material a nivel magnético. La exactitud de los resultados

dependerá del tipo de bobina y las técnicas que se utilicen para medir y determinar parámetros magnéticos.

# **CAPÍTULO II: METODOLOGÍA**

En este capítulo, detallaremos la metodología utilizada para exponer las muestras de sangre infectada con *P. falciparum* a un campo magnético variable.

En previas investigaciones, muestras de sangre infectadas con *P. falciparum* son expuestas a irradiaciones de microondas, las cuales son ondas **electromagnéticas** a muy altas frecuencias, utilizando una cavidad resonante. A diferencia de ese esquema, en nuestro caso, es de interés evaluar exclusivamente el efecto que **ondas magnéticas** ejercen en la viabilidad del parásito. Para lograr esto, es necesario elaborar un experimento con el que se pueda exponer las muestras a ciertas condiciones, como, por ejemplo, que la onda de campo magnético experimente variación de la frecuencia a una intensidad magnética específica. Es bien sabido que la intensidad de campo magnético (*H*) se puede crear utilizando un imán (el campo es creado naturalmente por dipolos magnéticos) o una bobina (el campo es creado por el paso de una corriente eléctrica). Para este trabajo, se utilizó una bobina que, a su vez, formaba parte de un **circuito inductivo**.

# **2. ELABORACIÓN DE UN CIRCUITO INDUCTIVO**

La forma más sencilla de un circuito inductivo contiene los siguientes elementos: una bobina conteniendo un material magnético en su núcleo, acoplada a una fuente de energía. La bobina se representa en un circuito eléctrico como una resistencia (R) que representa las pérdidas en el material conductor, en serie con una inductancia (L) que representa el elemento almacenador de energía magnética. La figura 7 muestra una representación de un circuito inductivo en términos generales.

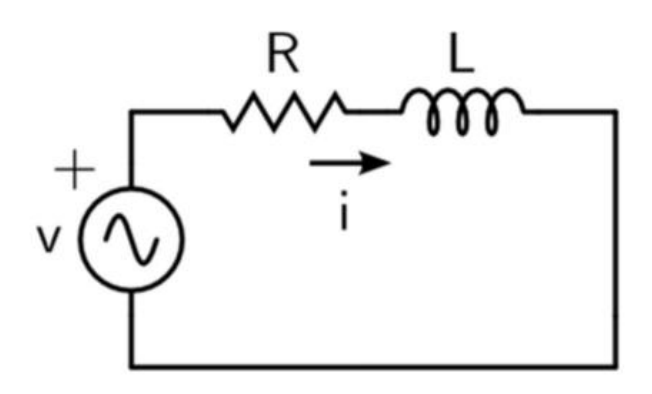

**Figura 7. Representación general de un circuito inductivo.**

Adicionalmente, tal como indica la Ley de Ampere, para crear el campo magnético se requiere de una corriente eléctrica:

$$
Hl = Ni \tag{10}
$$

donde *H* es la intensidad de campo eléctrico, *l* es la longitud de la bobina, *N* es el número de espiras e *i* es la corriente eléctrica. Para crear esa corriente eléctrica

se utilizó un generador de señales y el voltaje fue medido utilizando un osciloscopio, tal como se muestra en la figura 8.

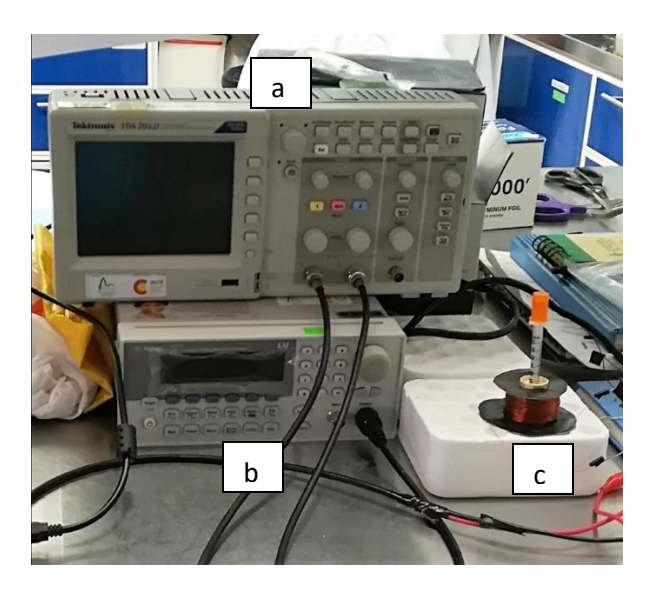

**Figura 8. Imagen del experimento: a) osciloscopio, b) generador de señales, c) bobina**

Nuestro elemento principal en el circuito inductivo es la bobina, puesto que dentro de ella se encuentra la muestra, expuesta al campo magnético. La bobina está formada por espiras de cobre esmaltado, enrolladas alrededor de un esqueleto o molde. Este esqueleto o molde puede ser cualquier tipo de material que pueda soportar la tensión y fuerza provocada por la presencia de tantas espiras juntas formando capas. La geometría de la bobina escogida para este trabajo fue la de un **solenoide**, debido a la manera en la que se distribuye el campo magnético y la corriente a lo largo de la bobina. La figura 8 muestra esta distribución de corriente eléctrica y campo magnético. La intensidad del campo magnético en un solenoide se concentra debido a la disposición de las espiras que lo rodean. Mientras más vueltas o espiras tenga una bobina, mayor será su intensidad de campo magnético. Además, es posible jugar con el diámetro y longitud de la

bobina, lo que la hace moldeable para introducir en ella tubos de cualquier tamaño y longitud. Esto permitió que se pudiera cubrir por completo la jeringa en la cual se encontraba la muestra de sangre infectada, de manera que el campo llegara a toda la muestra; otra ventaja de utilizar este tipo de geometría. Conductores con otras geometrías, como la de un toroide, tienen una distribución distinta, que no permite generar un campo magnético concentrado y homogéneo. La figura 9 muestra la geometría de este conductor y la distribución de su campo magnético.

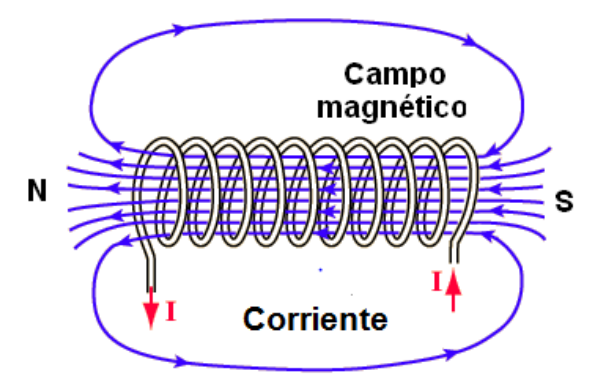

**Figura 8. Distribución del campo magnético y la corriente en una bobina con la geometría de un solenoide. Las líneas azules representan el flujo magnético dentro del solenoide (en donde el flujo es mayor) y alrededor de este (en donde el flujo magnético es menor). También se observa la dirección en que circula la corriente. N y S hacen referencia a los polos norte y sur del campo. Fuente: [https://misistemasolar.com/campo-magnetico/.](https://misistemasolar.com/campo-magnetico/)**

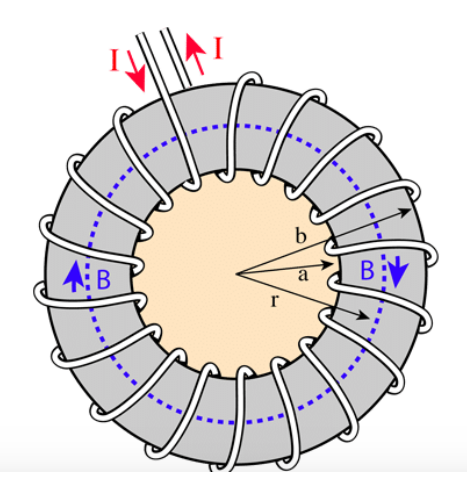

**Figura 9. Geometría de un toroide. Las líneas punteadas azules representan el campo magnético y su dirección. Las flechas rojas señalan el punto de entrada y salida de la corriente eléctrica. Fuente: [https://misistemasolar.com/campo-magnetico/.](https://misistemasolar.com/campo-magnetico/)**

### **2.1. Prototipos de bobinas**

Durante este trabajo, se construyeron varios prototipos de bobinas hechas a mano, mostrados en la figura 10 y 11. Los solenoides de la figura 10 se embobinaron con cable de cobre esmaltado alrededor de tubos de ensayo de polietileno y vidrio; todas con diferente número de vueltas. Cada una de ellas presentó dificultades que impidieron su uso, como moldes muy frágiles y algunas requerían volúmenes de muestras muy grandes. Por otro lado, las bobinas de la figura 11 se construyeron a partir de moldes impresos en 3D, alrededor del cual se embobino cable de cobre esmaltado. Finalmente se eligió para los experimentos finales de viabilidad, la bobina de 3,330 vueltas (figura 11 A). Se eligió esta, bobina porque tenía el diámetro exacto de la jeringa dentro de la cual iba la muestra. Las otras 2 bobinas en cambio no calificaban del todo puesto que una tenía un diámetro mucho mayor que la jeringa y la otra, que, si tenía el diámetro exacto, poseía una impedancia (resistencia al paso de una corriente alterna) más grande que todo el circuito junto, lo que provocaba caídas de voltaje.

Los parámetros magnéticos y físicos de la bobina utilizada para los experimentos finales se muestran en la tabla II.

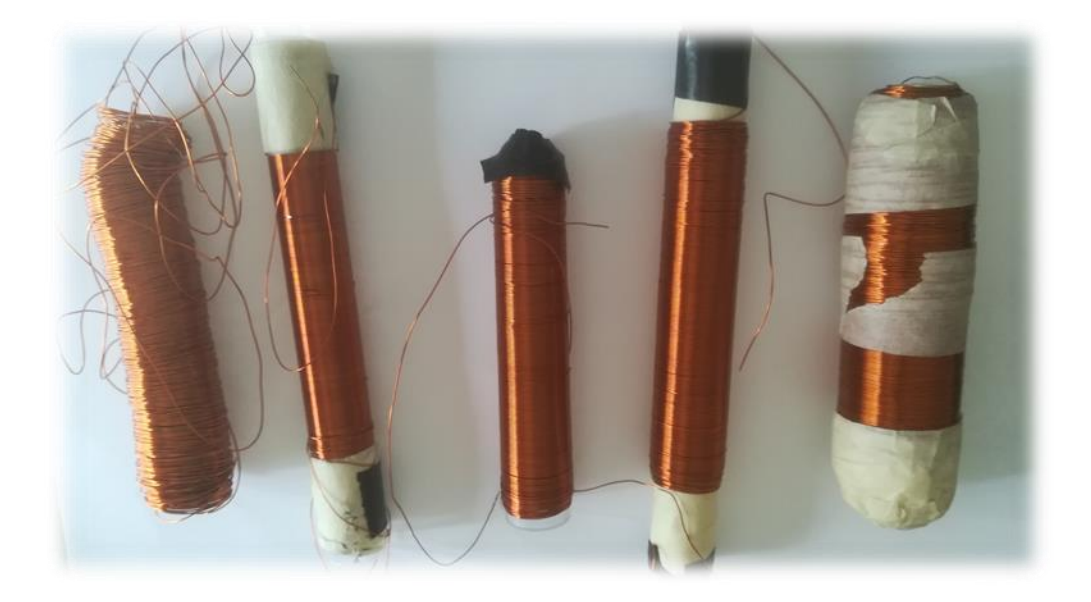

**Figura 10. Primeros prototipos de bobina, desde la primera construida (izquierda a derecha).**

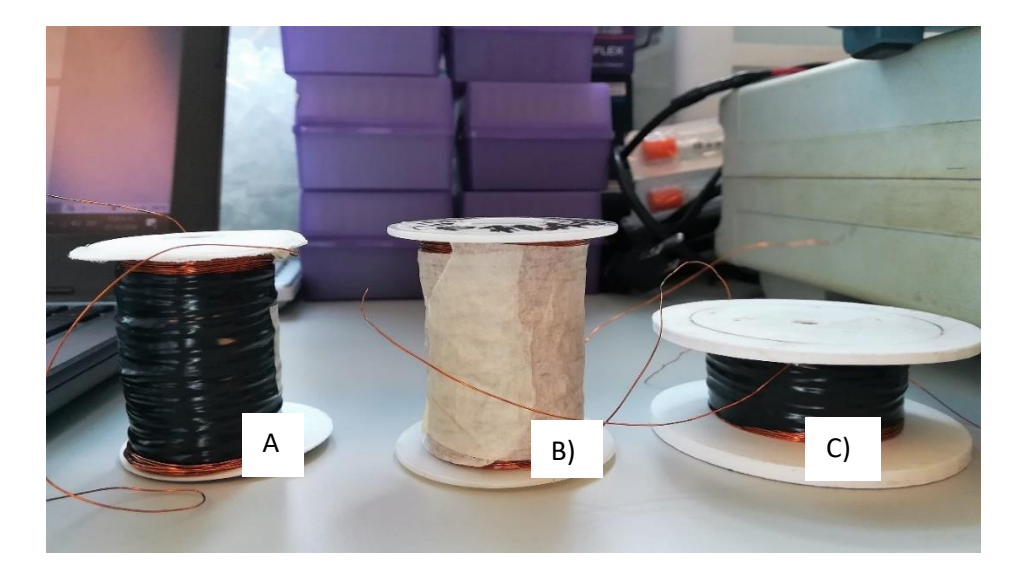

**Figura 11. Últimas bobinas construidas. A) Bobina de 3,330 espiras (utilizada para los experimentos finales), y 50 ohms de resistencia, B) Bobina de 2,500 espiras y 51 ohms, de resistencia C) Bobina de 2,380 espiras y 50 ohms de resistencia.**

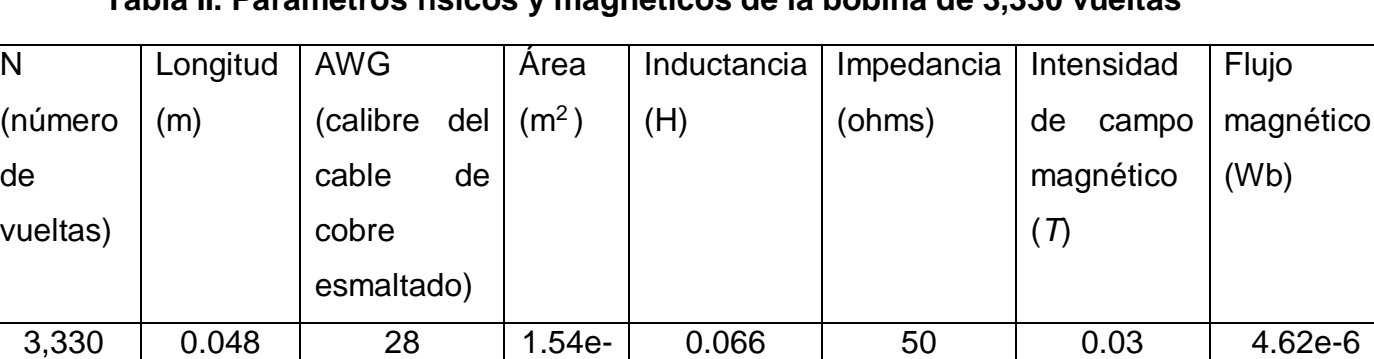

4

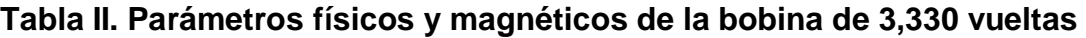

Los parámetros físicos de la bobina que aparecen en la tabla II fueron medidos directamente, a excepción de la intensidad del campo y el flujo magnéticos.

Para calcular la intensidad del campo magnético se utilizó la siguiente ecuación:

$$
B{=}\left[(uo{*}i)/L\right]{*}N
$$

(11)

53

en donde B es la intensidad del campo magnético en tesla  $(T)$ ,  $uo$  es la permeabilidad magnética del aire,  $i$  es el valor de la corriente eléctrica en amperios (A),  $L$  es el valor de la inductancia de la bobina en henrios (h) y  $N$  el número de espiras en la bobina.

Una vez obtenido el valor de  $B$ , fue posible determinar un aproximado del valor del flujo magnético en la bobina. El flujo magnético nos permite saber cuánto de esa intensidad de campo magnético está circulando a través de la bobina, y, por lo tanto, cuanto de ese campo está, en teoría, pasando a través de la muestra que está siendo irradiada. Para obtener este valor de flujo, se utilizó la siguiente ecuación: (12)

$$
\Phi = BA \tag{12}
$$

en donde  $\Phi$  es el flujo magnético, B es la intensidad de campo magnético y A es el área de la bobina.

Es posible obtener ese valor de flujo magnético si se conocen otros parámetros de la bobina y el material irradiado. La ecuación 13 muestra esta relación:

$$
\Phi = \left(\frac{Niu}{l}\right) * A \tag{13}
$$

donde  $N$  es el número de espiras en la bobina,  $i$  es la corriente eléctrica que atraviesa la bobina,  $u$  es la permeabilidad magnética relativa del material,  $l$  es la longitud de la bobina y  $A$  es el área de la bobina.

Otros parámetros como el voltaje del generador y el de la resistencia externa también fueron medidos directamente con un multímetro y se verificaron a través de las lecturas dadas por el osciloscopio. Los valores de voltaje y corriente alrededor de la bobina fueron medidos con un "*field fox*", un medidor de campo eléctrico y de voltaje. Gracias a los valores brindados por este dispositivo, se eligieron las frecuencias para trabajar en los experimentos (este punto se discutirá más adelante en esta misma sección). Debido a que la bobina estaba acoplada a la jeringa, en donde estaba la muestra, no fue posible medir el campo magnético o eléctrico en el núcleo del solenoide, puesto que ningún dispositivo entraba. La única manera era medir sin la muestra, pero los valores no serían los mismos. Fue a través de ecuaciones que se pudo obtener un aproximado del campo magnético dentro de la bobina y que, en teoría, era el que llegaba a la muestra. El campo magnético dentro de la bobina que se obtuvo a través de la ecuación 11, fue de 30 mT (0.03 T). Es importante resaltar que la intensidad del campo magnético fuera de la bobina es menor que dentro de esta, pues es en el núcleo en donde se concentra el flujo magnético. La tabla III muestra los parámetros eléctricos de la bobina y demás componentes del circuito (resistencia externa y fuente de voltaje). Todos los parámetros fueron obtenidos a través de mediciones directas, a excepción de la intensidad de la corriente.

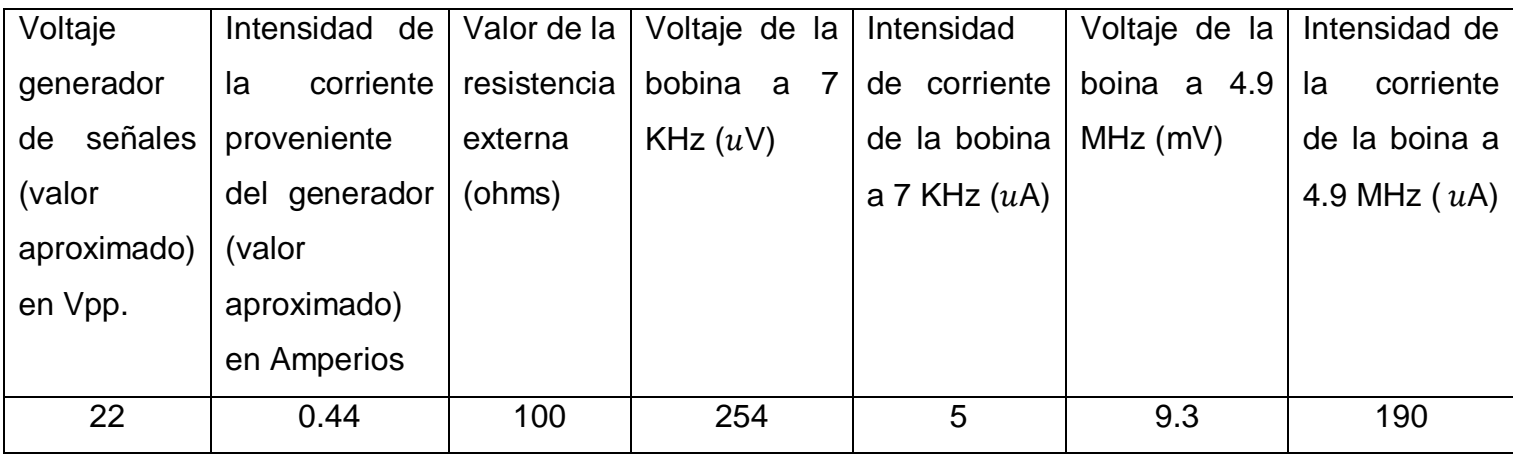

### **Tabla III. Parámetros eléctricos de la bobina y otros elementos del circuito**

El valor de la corriente proveniente del circuito se obtuvo despejando  $I$  en la ecuación que expresa la ley de ohm:

$$
V = IR
$$
  

$$
I = V/R
$$
 (14)

en donde  $V$  es el voltaje del generador de señales,  $R$  es el valor de la resistencia externa e  $I$  el valor de a corriente eléctrica.

## **2.2. Caracterización del circuito experimental**

### **2.2.1. Estandarización del circuito eléctrico***.*

Una vez caracterizados los elementos del circuito y antes de poder iniciar la etapa de experimentación con muestras biológicas, fue necesario estandarizar el circuito, proceso que llevó aprox. 6 o 7 meses. Las primeras pruebas de estandarización se realizaron utilizando un set up experimental como el mostrado en la figura 13, cuya bobina tenía un núcleo de aire. El esqueleto de la bobina estaba formado por un tubo de polietileno envuelto en aprox. 3,000 vueltas de cable de cobre esmaltado. Los interruptores observados en la figura 13 fueron colocados debido a problemas con las conexiones de tierra en el circuito. Los interruptores permitían medir el voltaje de la resistencia externa o medir el voltaje de la bobina, provocando un cambio en la configuración eléctrica del circuito, mas no en su arreglo físico (se puede utilizar cualquiera de los 2 voltajes para las ecuaciones y el análisis, pero las ecuaciones son diferentes, siendo las

ecuaciones de la resistencia externa un poco más fáciles de desarrollar en lo personal). Los resultados de estas pruebas se muestran en la sección de **resultados experimentales**. Para esta fase de estandarización, se obtuvieron los valores de inductancia de la bobina con los diferentes materiales como núcleos dentro de ella. Estos materiales fueron un núcleo de ferrita y un núcleo de aire (bobina vacía). Los datos se obtuvieron a través de ecuaciones hechas en MATLAB©, un programa que realiza cálculos matemáticos rápidamente, con solo introducir las ecuaciones o los códigos correspondientes (los códigos se pueden observar en la sección de **Anexos**). Calcular la inductancia permite caracterizar a la bobina y al material dentro de ella, ya que la inductancia depende de las características físicas de la bobina y de la susceptibilidad magnética que tenga el material dentro de ella. Además de la inductancia de la bobina, fue posible obtener otro parámetro como la permeabilidad magnética relativa del material dentro de la bobina. Para esto, se utilizó también MATLAB©.

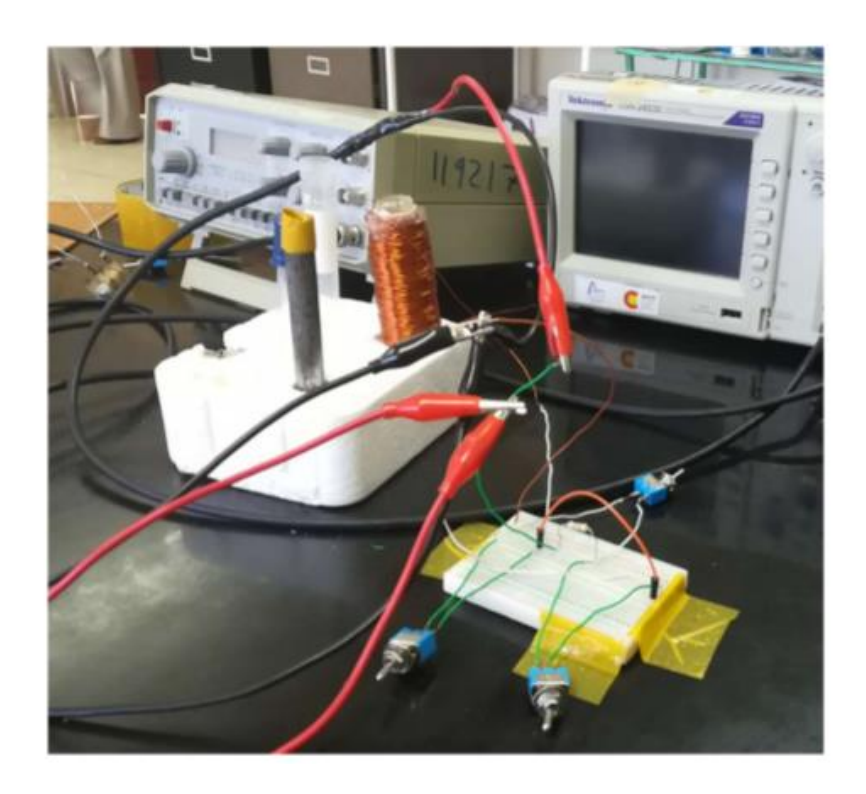

**Figura 13. Circuito construido para estandarizar el proceso de medición. Se puede observar el núcleo de hierro junto a la bobina de 3,000 vueltas conectada al circuito y los interruptores. Estos interruptores sirvieron para cambiar la configuración eléctrica del circuito pues este presentaba problemas con las conexiones de tierra.** 

Al momento de realizar las mediciones, el osciloscopio captaba las ondas y su desfase, junto con otros valores como el Vpp proveniente del generador de señales y el voltaje de la resistencia externa; además del valor de la frecuencia utilizada. Para poder analizar el comportamiento del todo el circuito, fue necesario crear una serie de códigos que permitieron calcular distintos parámetros, de manera rápida y lo más exacto posible (estos códigos se pueden encontrar en la sección de **Anexos**). La data recopilada durante estas mediciones era guardada y ordenada en carpetas en Excel para luego ser analizada en MATLAB©. El objetivo de este proceso era caracterizar todo el sistema, obteniendo información acerca de lo que sucedía con el voltaje y la corriente en los diferentes elementos del circuito, a través de la observación en el comportamiento de las ondas. Las pruebas fueron hechas a diferentes frecuencias en un laboratorio de la UTP y utilizando distintos sets de códigos, conforme se cambiaba o perfeccionaba el modelo del circuito.

Una vez estandarizado el circuito a nivel físico y antes de haber avanzado a la etapa de experimentación *in vitro*, fue necesario establecer qué modelo eléctrico se asemejaba al circuito inductivo que estábamos utilizando. Sin este modelo eléctrico, hubiera sido imposible hacer un análisis correcto del circuito en sí y de todos los elementos que lo componían.

## **2.3. Configuración del modelo eléctrico**

#### **2.3.1. Modelo eléctrico 1**

El circuito pasó por diferentes modelos antes de llegar a uno final. La figura 15 muestra el primer modelo (**modelo 1**) de la configuración eléctrica del circuito inductivo, un modelo bastante básico, conformado por la fuente de poder (generador de señales) conectada a una resistencia externa y esta a su vez, conectada en serie a la bobina. La primera bobina utilizada para realizar los ensayos de viabilidad fue una hecha de 585 espiras, una inductancia de 10 mH y con capacidad volumétrica de 400 uL. La figura 14B muestra la bobina. Ahora, debíamos encontrar como introducir la muestra biológica en esta bobina cuyo diámetro era tan pequeño. Después de tanto buscar, se encontró que jeringas desechables de insulina de 1 mL entraban sin problema al núcleo de la bobina. La figura 14A muestra la jeringa con una muestra de eritrocitos sanos como prueba.

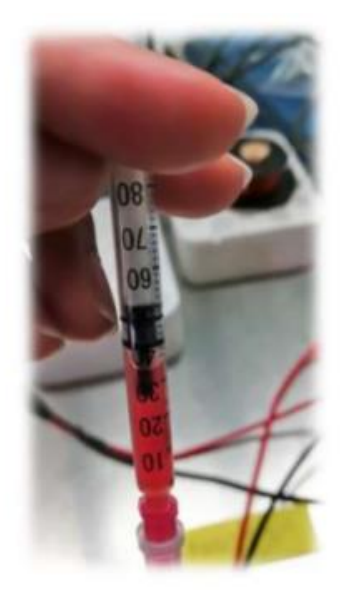

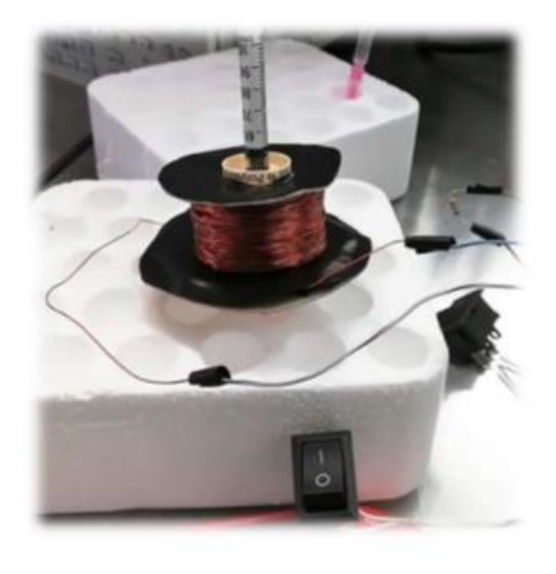

A)

**Figura 14. Muestra de cultivo de** *P. falciparum* **dentro de la jeringa desechable de 1 mL. El volumen que se utiliza para medir es de 400 uL (A) y la bobina (B) es de 585 vueltas, cuyo molde es un carrete de hilo de coser.**

B)

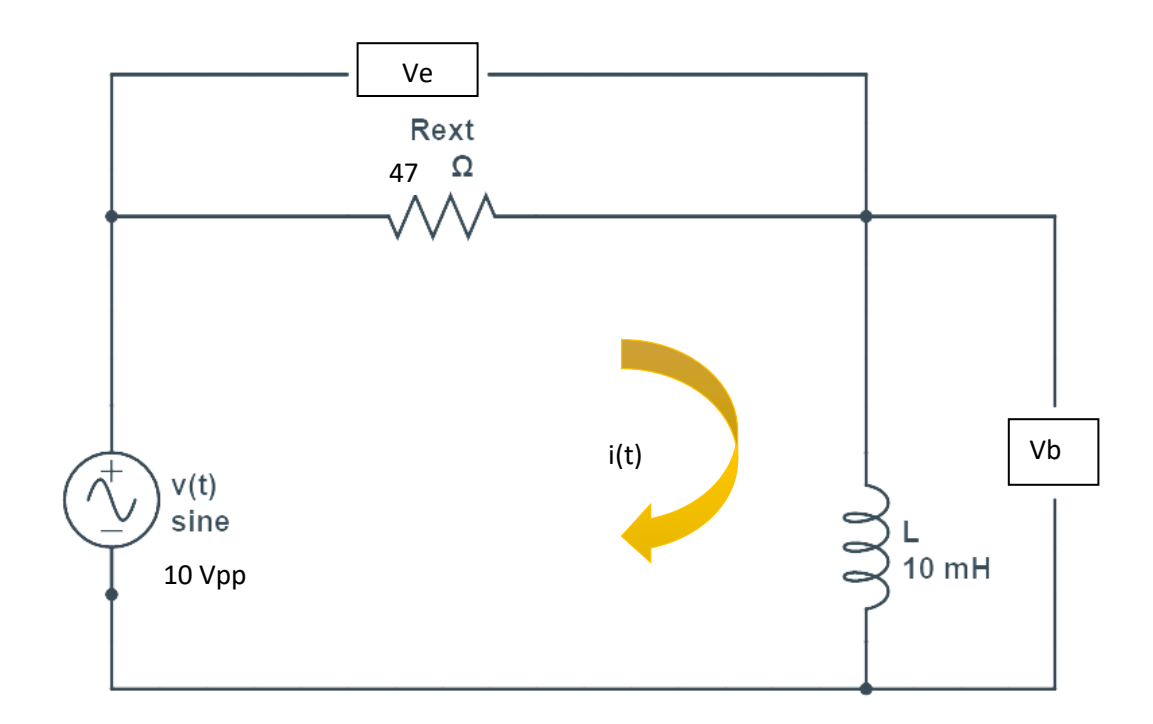

**Figura 15. Modelo 1 del circuito inductivo. Se observa la fuente de poder** *V(t)***, la resistencia externa** *Rext***, el inductor o bobina L y la corriente** *i(t)***.** *Ve* **y** *Vb* **son los voltajes de la resistencia externa y del inductor respectivamente, medidos a través del osciloscopio.**

Para el análisis del **modelo 1** se utilizaron las siguientes ecuaciones:

Para calcular la corriente eléctrica

$$
i = Ve/Revt
$$
  
\n
$$
i = Ve < \frac{e}{Revt} = \langle I < e
$$
\n(15)

en donde  $i \in I$  representan la intensidad de la corriente eléctrica,  $Ve$  es el voltaje en la resistencia externa, Rext es el valor de la resistencia externa y e representa la constante de logaritmo natural.

Para calcular el voltaje del inductor (bobina)

$$
Vb = V - Ve
$$
  
\n
$$
Vb = jwL(i < e)
$$
\n(16)

en donde  $Vb$  es el voltaje total en el inductor,  $V$  es el voltaje del generador de señales, Ve es el voltaje de la resistencia externa, *j* representa un número imaginario, w es la frecuencia angular [w es =  $2*(3.1416)$  \* frecuencia (f)], L es la inductancia en la bobina,  $i$  el valor de la corriente eléctrica y  $e$  representa la constante de logaritmo natural.

 Para calcular la inductancia de la bobina tomando en cuenta el desfase entre la onda de voltaje y la onda de inductancia

$$
L = \frac{1}{w} * Vb < \frac{L}{I} < e * < -90 \tag{17}
$$
en donde  $L$  representa la inductancia de la bobina,  $1/w$  representa el inverso de la frecuencia angular,  $Vb$  es el voltaje en la bobina,  $I$  es la intensidad de la corriente eléctrica,  $e$  es la constante de logaritmo natural y -90 es el ángulo de desfase.

Con estas ecuaciones podemos describir e intentar predecir cómo podría comportarse el circuito durante los experimentos, en otras palabras, nos da una idea de lo que podría estar pasando, lo más cercano posible al comportamiento real del circuito.

# **2.4. Experimentación in vitro**

#### **2.4.1. Primeros ensayos de viabilidad**

Después de tener el modelo eléctrico del circuito listo y haber descrito sus componentes a nivel magnético y eléctrico, se procedió a realizar los primeros experimentos con la muestra biológica (ensayos de viabilidad). Para realizar la parte experimental de este trabajo, se armó un circuito inductivo, conformado por una fuente de poder (generador de señales) cuyo voltaje era de 10 Vpp, una resistencia externa, una bobina y un osciloscopio, todo conectado en serie. El generador de señales emitía dos señales sinusoidales; una de voltaje y otra de corriente. El osciloscopio permitía visualizar la amplitud (voltaje pico pico) de la señal y el rango de frecuencias utilizadas. La corriente era alterna (variable), es decir que la magnitud y sentido de la señal cambiaban a través del tiempo, lo que generaba un desfase entre ambas ondas, tanto en la de corriente como en la de voltaje. Debido a la naturaleza de la corriente, se producía un campo magnético

que también era variable en el tiempo. Los primeros experimentos se hicieron siguiendo el modelo eléctrico 1 del circuito. Para la preparación de la muestra se siguieron los pasos mencionados en la sección de **Muestra biológica infectada,**  llegando al final de este capítulo. Se utilizaron 6 frecuencias: 250 Hz, 500 Hz, 1KHz, 2.5 KHz, 5 KHz y 10 KHz; a una intensidad de campo magnético de 2.8e-3 Tesla, un voltaje de 10 Vpp y una resistencia externa de 47 ohms. Algunas de estas muestras fueron irradiadas siguiendo un ciclo de trabajo (1 min de irradiación y 1 min de descanso hasta completar 6 min) o irradiadas por 6 min consecutivos. Otras fueron irradiadas sin un ciclo de trabajo (2 min de irradiación continua y 2:30 min de descanso). Estos tiempos de exposición fueron escogidos al azar. Para cada frecuencia se hicieron de 3 a 4 réplicas. El tiempo de incubación de las muestras fue de 24 hrs a 37°C. Los resultados (mostrados en la sección de resultados experimentales) fueron analizados a través de citometría.

De los primeros ensayos hechos, uno mostró una disminución significativa en los porcentajes de parasitemia y al graficar esos datos se podía observar claramente una tendencia (los resultados de ese ensayo se muestran en la sección de resultados experimentales). Se intentó replicar este experimento para validar los resultados, sin embargo, no fue posible debido a problemas técnicos con el circuito. Fue por esta razón que se optó por crear diferentes modelos eléctricos del circuito que nos permitieran llegar al origen del problema.

#### **2.4.2. Modelo eléctrico 2**

Después de que los primeros experimentos se llevaran a cabo y haber obtenido los resultados mostrados en el capítulo de **resultados experimentales**, la siguiente etapa consistía en replicar el mejor experimento cuyos resultados fueron consistentes, para confirmar del todo la veracidad de esos resultados. Desafortunadamente, el circuito empezó a mostrar fallas técnicas y no fue posible llevar a cabo esa confirmación. Se observó que el voltaje en la bobina no era el mismo que en los experimentos anteriores, de hecho, disminuía tanto que provocaba caídas de voltaje y esto llevaba a obtener mediciones erradas.

Se sabía inicialmente que el problema se debía a una caída de voltaje en alguna parte del circuito que estaba afectando directamente a la bobina. Este fenómeno eléctrico se da cuando hay una disminución del voltaje y depende, mayormente, de la resistencia del material conductor por el que circula la corriente. También se puede dar cuando el conductor se sobrecalienta debido a que a través de él pasa una cantidad de corriente mayor a la que pueda soportar. Pero esta caída de voltaje nos decía que la corriente ya no era la misma tampoco, es decir que era mucho más pequeña que antes, por lo que el exceso de corriente no era el problema. El voltaje y la corriente están relacionados, a través de la ley de ohm. Por lo tanto, si el voltaje disminuye, disminuye la cantidad de corriente. Así mismo, la intensidad de la corriente está relacionada con la intensidad del campo magnético. Si la corriente es pequeña, también lo será el campo magnético y esto no nos convenía, puesto que estábamos buscando generar la mayor intensidad de campo magnético que pudiéramos, con la bobina que teníamos. La bobina en ese momento solo tenía 585 vueltas. Esto daba una intensidad de campo magnético de 2.8 e<sup>-3</sup> T, un valor muy pequeño en términos de campo magnético. Esta observación nos llevó a concluir también que, posiblemente, habíamos obtenido un falso positivo en uno de los primeros experimentos llevados a cabo.

Como las caídas de voltaje dependen de la naturaleza del conductor y el valor de su resistencia, se decidió obtener el valor de todos los elementos resistivos del circuito y añadirlos al modelo eléctrico, empezando con la resistencia interna de la bobina: *Rb.* Este valor se obtuvo por medición directa, hecha con un multímetro. La figura 16 muestra la nueva configuración del circuito eléctrico (modelo 2), en donde la bobina se representa como una resistencia (*Rb*), que representa las pérdidas en el material conductor y que se encuentra en serie con una inductancia (*L*), que representa el elemento almacenador de energía magnética. En términos físicos, tanto *L* como *Rb* conforman la bobina, pero son analizados como 2 elementos distintos dentro del modelo eléctrico del circuito.

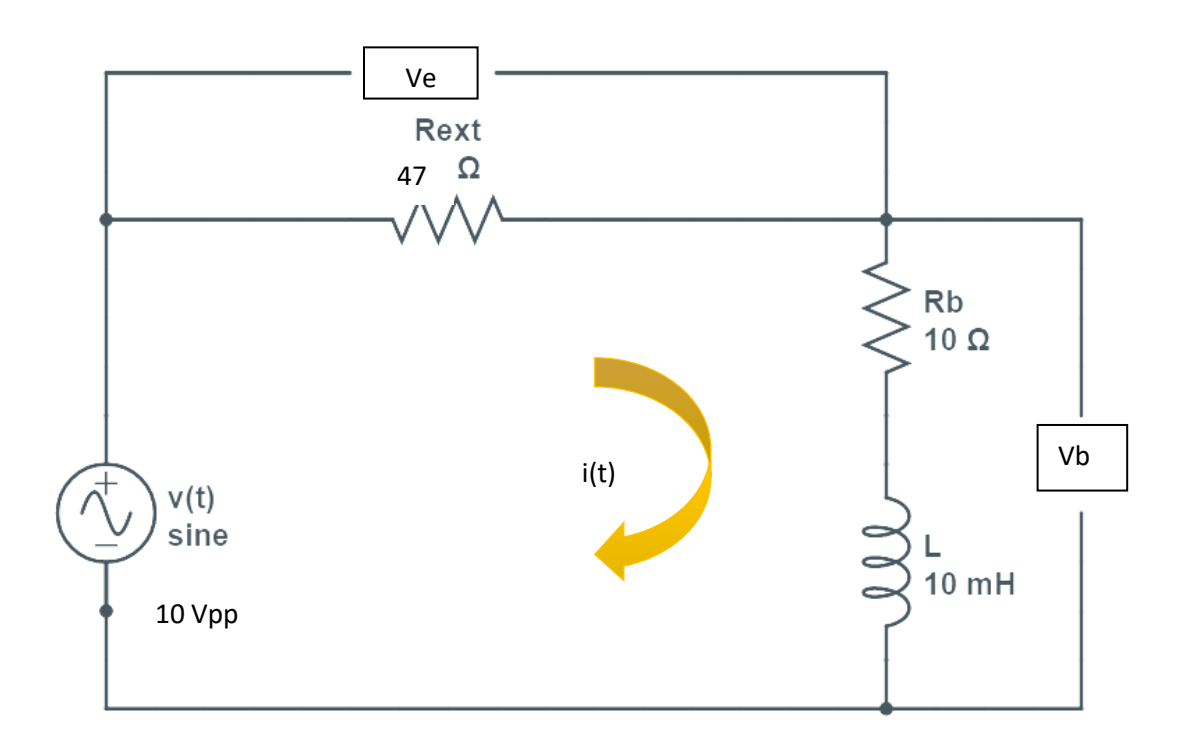

**Figura 16. Modelo 2 del circuito, que muestra: la fuente de poder** *V(t)***, la resistencia externa**  *Rext***, la resistencia del inductor** *Rb***, la inductancia** *L,* **la corriente** *i(t). Ve* **y** *Vb* **son los voltajes de la resistencia externa y del inductor respectivamente, medidos a través del osciloscopio.** 

Para el análisis del **modelo 2** se utilizaron las mismas ecuaciones presentadas en el análisis del modelo 1; la diferencia fue la presencia de un nuevo elemento en la configuración: *Rb* 

Para calcular la corriente eléctrica

$$
i = Ve/Rxt
$$

$$
i = Ve < \frac{e}{Rext} = < I < e
$$

en donde  $i \in I$  representan la intensidad de la corriente eléctrica,  $Ve$  es el voltaje en la resistencia externa, Rext es el valor de la resistencia externa y e representa la constante de logaritmo natural.

Para calcular el voltaje del inductor (bobina)

$$
Vb = V - Ve
$$
\n
$$
Vb = jwL(i < e)
$$
\n
$$
(19)
$$

en donde  $Vb$  es el voltaje en el inductor,  $V$  es el voltaje del generador de señales,  $Ve$  es el voltaje de la resistencia externa,  $i$  representa un número imaginario,  $w$  es la frecuencia angular  $[w \text{ es} = 2*(3.1416) * f$ recuencia (f)], L es la inductancia en la bobina,  $i$  el valor de la corriente eléctrica y  $e$  representa la constante de logaritmo natural.

 Para calcular la inductancia de la bobina tomando en cuenta el desfase entre la onda de voltaje y la onda de inductancia

$$
L = \frac{1}{w} * Vb < \frac{L}{I} < e * < -90 \tag{20}
$$

en donde  $L$  representa la inductancia de la bobina,  $1/w$  representa el inverso de la frecuencia angular,  $Vb$  es el voltaje en la bobina,  $I$  es la intensidad de la corriente eléctrica,  $e$  es la constante de logaritmo natural y -90 es el ángulo de desfase.

Para calcular el valor del voltaje en relación con la inductancia de la bobina

$$
VL = V - Ve - VRb = Vb - VRb \tag{21}
$$

en donde  $VL$  es el voltaje en la inductancia de la bobina,  $V$  es el voltaje en el generador de señales,  $Ve$  es el voltaje en la resistencia externa,  $VRb$  es el voltaje midiendo la resistencia interna de la bobina y  $Vb$  es el voltaje total en toda la bobina.

Ahora bien, el valor de *Rb* era muy pequeño (10 ohms) como para crear una caída de voltaje tan grande que impidiera que se generara suficiente corriente. Por lo tanto, la presencia de *Rb* en el análisis del circuito sólo fue representativa. Sin embargo, era un dato que no estaba demás.

El otro elemento resistivo que se tenía en el circuito era la resistencia externa del (*Rext*), cuyo valor era 47 ohms. El circuito se probó con y sin esa resistencia externa y el problema aún persistía. Pero aún quedaba otro elemento resistivo que anteriormente no se había considerado: la resistencia interna del generador de señales. Este es la fuente principal de voltaje para el circuito y cualquier defecto técnico en este equipo si pudiera provocar una falla grande a nivel eléctrico. Se medió el Vpp (voltaje pico pico) del generador de señales directamente, a través de un multímetro. Resultó ser que el Vpp utilizado antes era mayor que el que se estaba obteniendo en ese momento, cuando los valores de Vpp de antes y después debían ser los mismos. Después de todo, era el **mismo equipo** utilizado en esos primeros experimentos. Cabe recordar que, si el voltaje es pequeño, la intensidad de la corriente disminuye. Si disminuye la intensidad de la corriente,

disminuye la intensidad del campo magnético y esto no era favorable en términos experimentales.

Generalmente los equipos utilizados en la UTP como generadores de señales y osciloscopios poseen una resistencia interna de 50 ohms (valor estándar). Este valor comparado con la resistencia de la bobina (10 ohms), era bastante grande, lo que podía estar indicando que, si el generador estaba realmente defectuoso, con ese valor de resistencia interna y una corriente tan pequeña saliendo de él, toda la corriente estaba quedando dentro del generador y no circulando a través del circuito. Así que se decidió hacer un cambio a nivel físico, reemplazando el generador de señales por otro generador diferente, mostrado en la figura 17. Esto requería de un cambio en el modelo eléctrico también. No se sabía cómo reaccionaría el circuito a este nuevo cambio así que por seguridad se cambió el valor de la resistencia externa de 47 ohms por una un poco más alta, de 100 ohms y así evitar quemar el circuito.

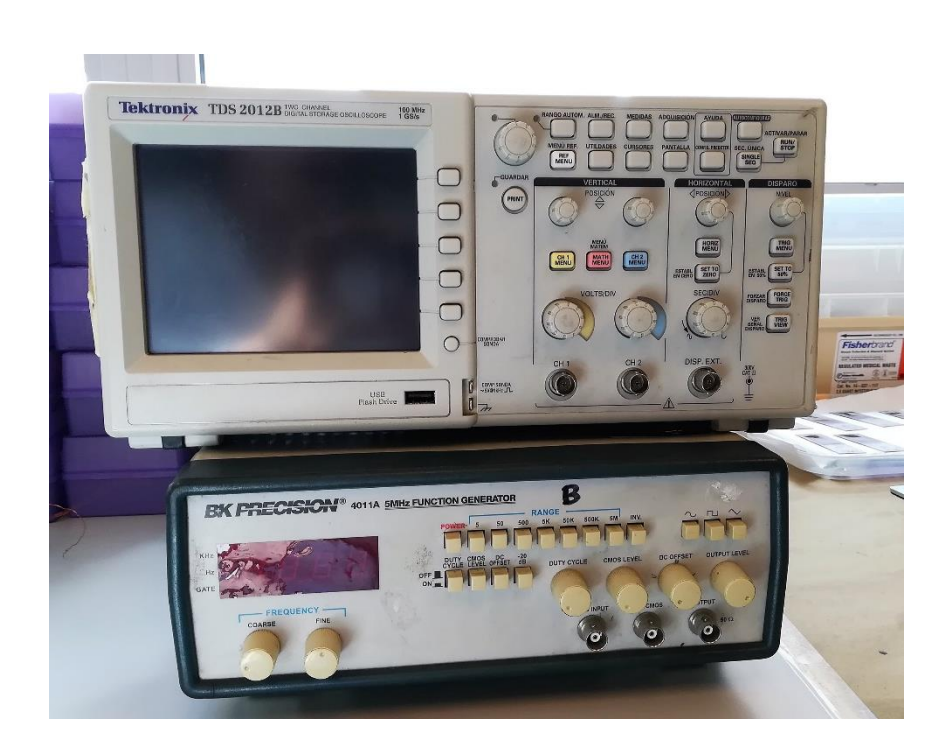

**Figura 17. Equipos de medición utilizados para los nuevos experimentos. Arriba se observa el osciloscopio (Tektronix TDS 2012B) y el nuevo generador de señales (BK Precision 4011A) escogido para los nuevos experimentos.**

Este nuevo generador tenía un voltaje más alto que el generador defectuoso. Aún faltaba encontrar el valor de la resistencia interna de este generador de señales, para poder agregarlo al modelo eléctrico. Como se mencionó antes, los equipos utilizados en la UTP como generadores de señales y osciloscopios poseen una resistencia interna de 50 ohms, pero no era seguro que esa fuera la resistencia real ya que el equipo era algo viejo.

Este valor de *R* es posible encontrarlo utilizando la siguiente ecuación:

$$
Vg = iR \tag{22}
$$

en donde  $Vg$  es el voltaje del generador, R es la resistencia del equipo e i es el valor de la corriente que sale del equipo. El único valor que se tenía era el voltaje del generador.

Había que encontrar el valor de la corriente eléctrica que salía de ese generador de señales, para reemplazarlo en la ecuación mostrada anteriormente y así despejarlo, para encontrar el valor de *R*. Ahora, al ser la corriente alterna (AC), es decir, una corriente que oscila y no es directa (DC), el análisis se hace a través de fasores. Estos fasores son una forma gráfica de representar estas oscilaciones y para su análisis se utilizan números complejos. Por lo tanto, utilizamos la ecuación mencionada anteriormente, pero con números complejos. La ecuación entonces quedaría de esta manera:

$$
V = i(Rext + Rb + jwL)
$$
  
\n
$$
i = \frac{V}{Rext} + Rb + jwL
$$
\n(23)

en donde  $V$  es el voltaje del generador de señales,  $Rext$  es la resistencia externa del circuito,  $Rb$  es la resistencia interna de la bobina, j representa un número imaginario adimensional,  $w = 2 * \pi * f$ recuencia, L es la inductancia de la bobina e  $i$  es la corriente que sale del generador de señales y que pasa a través de todo el circuito.

Una vez se obtuvo el valor de la corriente  $i$ , se reemplazó en la ecuación 22 y se obtuvo el valor de  $R = 46$  ohms. Este valor se añadió al modelo del circuito eléctrico.

Se hicieron pruebas con el nuevo generador de señales para comprobar que funcionaba. Para esto, se midió directamente el voltaje del generador y el voltaje de la resistencia externa. El voltaje de la bobina no podía ser medido directamente mientras el circuito estaba funcionando, por lo que se obtuvo a través de la siguiente ecuación:

$$
Vg = Vrext + vb \tag{24}
$$

en donde *Vg* es el voltaje del generador de señales, *Vrext* el voltaje de la resistencia externa y *vb* el voltaje de la bobina. Al sumar los voltajes de la resistencia externa y la bobina, se debía obtener el voltaje del generador, y se obtuvo. Con esto se comprobó que estaban llegando los valores correctos de voltaje a cada componente, por lo tanto, también tenía que estar llegando la intensidad correspondiente de corriente eléctrica a la bobina; recordando que la cantidad de voltaje y la intensidad de la corriente están directamente relacionadas.

Además, la bobina vieja también había sido reemplazada por otra bobina nueva, cuya resistencia interna era casi similar a la del generador. Esto con el fin de que ambos (generador y bobina) tuvieran resistencias similares, en caso de que se originara otra caída de voltaje.

#### **2.4.3. Modelo eléctrico 3: modelo final**

Todo este análisis, con cada uno de los diferentes modelos eléctricos, permitió tomar el modelo eléctrico 3 como modelo final del sistema experimental, ya que era el que mejor se acomodaba al comportamiento real que estábamos observando en el circuito. La figura 18 muestra el modelo eléctrico final del circuito, con los respectivos valores de cada elemento. Para este modelo la bobina utilizada fue uno de los últimos prototipos creados anteriormente, de 3,330 vueltas (ver figura 14B) y una resistencia interna de 50 ohms. Para poder generar el campo magnético variable, se utilizó un generador de funciones que permitió establecer un voltaje específico y jugar con diferentes frecuencias. Las frecuencias utilizadas fueron de 7KHz y 4.9 MHz. Se escogieron estas frecuencias, ya que al medir el voltaje y corriente alrededor de la bobina (utilizando un dispositivo llamado *field fox*), los valores más altos de corriente y voltaje salieron en estas 2 frecuencias, de todas las que se probaron (se probaron frecuencias entre el rango de 100 Hz y 4.9 MHz). Cabe resaltar que, aunque anteriormente se obtuvo el valor de voltaje de la bobina, esos valores eran teóricos, unas aproximaciones. El Vpp del nuevo generador de señales utilizado fue de 20v, valor que doblaba el voltaje del generador de señales defectuoso. Para obtener las lecturas de voltaje, se usó un osciloscopio. Sobre el circuito se colocó una malla de Faraday. Esta malla jugaba el papel de aislante en el experimento, ya que limitaba la entrada y salida de señales magnéticas del ambiente externo e interno. También podía evitar que el campo magnético se disipara fuera de la zona del circuito o mejor aún, de la bobina. De esta manera aseguraríamos que el campo magnético llegará casi en su totalidad a la muestra. Las ecuaciones utilizadas para el análisis del modelo eléctrico 3 fueron las mismas utilizadas para el análisis del modelo eléctrico 2, con la excepción de que algunos valores en los elementos del circuito cambian, como el valor de la inductancia y resistencia interna de la bobina.

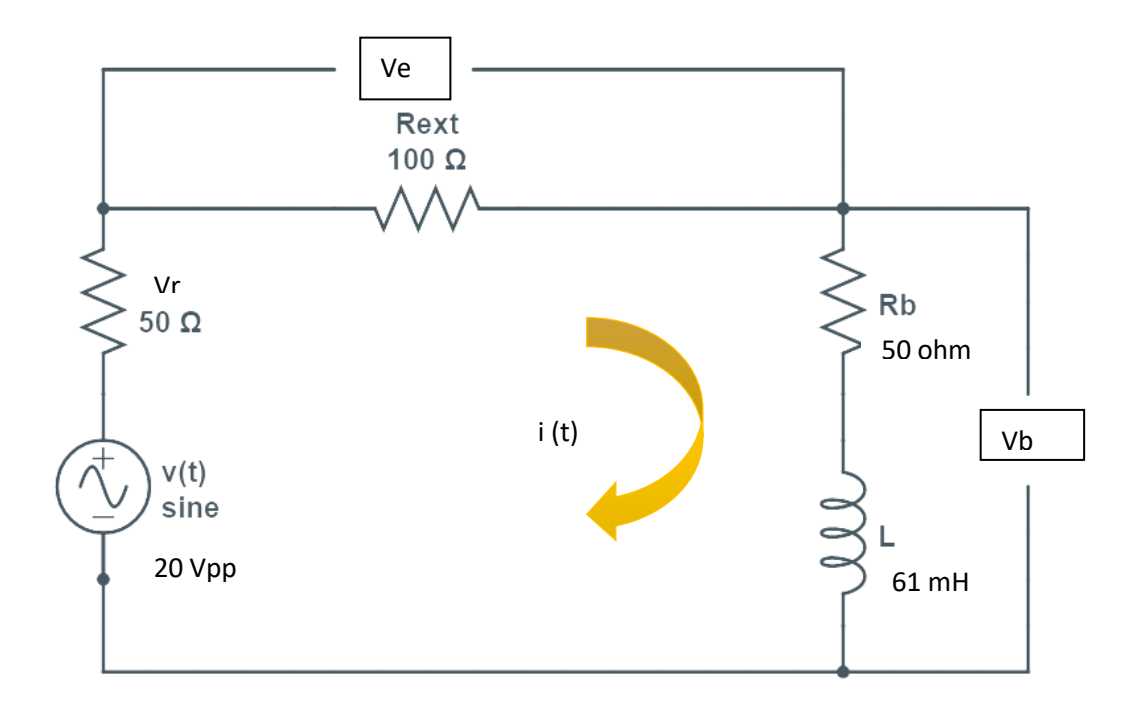

**Figura 18**. Modelo eléctrico final (modelo 3), que muestra: la fuente de poder *V(t)*, la resistencia interna del generador de señales (*Vr*) la resistencia externa *Rext*, la resistencia del inductor *Rb*, la inductancia *L,* la corriente *i(t). Ve* y *Vb* son los voltajes de la resistencia externa y del inductor respectivamente, medidos a través del osciloscopio.

#### **2.4.4. Nuevos ensayos de viabilidad**

Teniendo prácticamente un nuevo circuito, la etapa de experimentación inicio nuevamente. La metodología de estos experimentos fue un poco distinta a la de los experimentos iniciales, ya que esos se realizaban 1 cada semana o 1 cada 2 semanas (dependiendo del estado del circuito y la disponibilidad del cultivo en el laboratorio). Con estos últimos se hicieron 2 experimentos por día, cada uno de

los cuales se realizaba a partir de botellas de cultivo diferentes. Esto con el fin de acumular más experimentos en menos tiempo. Se tomaron alícuotas de 400 uL de muestra, a través de jeringas desechables de 1cc. Las muestras biológicas utilizadas fueron de eritrocitos infectados con *P. falciparum*, específicamente la cepa HB3. Estos cultivos consistían en una mezcla de eritrocitos infectados y sanos, suspendidos en un medio de cultivo (RPS). Estas muestras eran preparadas como se describe más adelante en la sección de **Muestra biológica infectada,** para luego ser colocadas dentro de la bobina (una por una) y ser expuestas al campo magnético variable por 45 minutos. Una vez irradiadas se colocaron en un plato de 96 pocillos para ser incubadas. El periodo de incubación fue de 72 horas a 37 °C, realizando cambio de medio y gaseando cada 24 hrs. Al terminar con el tiempo de incubación se contó la parasitemia a través de citometría de flujo o conteo manual en caso de no tener acceso a la citometría. Posteriormente, se hicieron frotis de cada muestra para observar si había algo inusual en las muestras y también para contar la parasitemia. Los resultados de estos ensayos se mostrarán y discutirán en la sección de **resultados experimentales**.

# **2.4.5. Medición de temperatura en muestras de sangre infectada con P. falciparum.**

Uno de los objetivos planteados en esta tesis se basa en determinar si ocurre algún cambio de temperatura en las muestras infectadas con *P. falciparum*, al ser expuestas al campo magnético.

Para este experimento, las muestras se prepararon e irradiaron de la misma manera que en los experimentos anteriores, con la diferencia que estas muestras **no fueron incubadas** y **se les retiró el embolo a las agujas antes de ser irradiadas**. Las muestras preparadas para irradiar fueron colocadas dentro de la jeringa a través de micropipeta (400uL). Esto se hizo para poder introducir el termómetro de fibra óptica dentro de las jeringas y tomar las temperaturas. Estos termómetros estaban conectados a un lector de temperatura que brindaba los valores de temperatura. Para cada frecuencia se hicieron 3 réplicas, incluyendo las del control. Al igual que en el ensayo de viabilidad, las muestras de cultivo fueron irradiadas por 45 minutos y a la vez se tomaba nota de los valores de temperatura que el lector brindaba. También se tomó la temperatura del cuarto antes y durante el procedimiento. Los resultados de este experimento se muestran en la sección de **"resultados experimentales"**.

# **2.5. Muestra biológica infectada**

A continuación, se describen los procedimientos llevados a cabo para la preparación de las soluciones y tratamiento de las muestras de cultivo; así como el método de conteo de sus resultados.

# **2.5.1. Preparación del suero humano**

Para obtener el suero humano, se mantuvo la sangre del donante en reposo alrededor de 3 horas (h) y luego, se centrifugó a 3,500 rpm a 4°C por 15 min (min). Después, se colectó el suero sobrenadante en tubos de 50 mL y se centrifugó nuevamente a fin de obtener un suero libre de eritrocitos y demás componentes de la sangre. Después, se transfirió el suero a tubos de 50 mL y se realizaron alícuotas en lotes de 25 mL. Se rotularon con la fecha e iniciales del donante. Posteriormente, se inactivó el suero en baño María a 56°C por 30 min, se dejó enfriar a temperatura ambiente (TA) y se almacenó a -20°C hasta su uso (Trager, 1995; W. Trager and J. Jensen, 1976).

# **2.5.2. Preparación del medio suplementado**

75 Para preparar el medio suplementado, se disolvió RPMI 1640 (Sigma Aldrich), 25 mM HEPES, 15 mM hipoxantina, 50 mg/mL gentamicina, rojo fenol 0.0053 g y 200 mM L-glutamina en agua estéril. Se ajustó el pH a 7.18 utilizando NaOH o HCl 1N y se completó el volumen deseado. Se realizó la filtración de la mezcla con un filtro de acetato de celulosa y se sirvió en envases estériles. Se suplementó la solución de RPMI con 10% de suero humano, 2% de bicarbonato de sodio y se gaseó con una mezcla de gases balanceados (90% Nitrógeno, 5% oxígeno y 5% dióxido de carbono); esto se lo llamó RPS (L. Coronado *et al*., 2016; W. Trager & J. Jensen, 1976).

#### **2.6. Cultivo de P. falciparum**

El *P. falciparum* se cultivó siguiendo, parcialmente, el método descrito por Trager y Jensen (W. Trager and J. Jensen, 1976). Se usaron eritrocitos humanos O+ en un medio RPMI 1640 suplementado; los cultivos se mantuvieron a 37°C en la mezcla gaseosa balanceada descrita arriba a un 2% de hematocrito (porcentaje de volumen de glóbulos rojos) y fueron sincronizados con sorbitol (afecta la permeabilidad de la membrana de eritrocitos infectados en estadio tardío), para trabajarlo a un estadio determinado del parásito.

# **2.6.1. Verificación de la parasitemia del cultivo**

Antes de iniciar los experimentos de irradiación magnética, se obtuvieron 10 uL del cultivo *de P. falciparum* cepa HB3 (cabe destacar que para estos experimentos se utilizan los cultivos en el estadio de trofo-esquizonte o esquizonte) y se colocaron en un vial no estéril de 0.5 mL para poder realizar el frotis. Para esto, se centrifugó por 8 segundos y se retiró el sobrenadante. Se homogenizó bien y se colocó la alícuota de cultivo sobre la placa de vidrio. Se tomó otra placa de vidrio y se hizo el frotis a lo largo de la placa, una sobre otra, con un ángulo de 45 grados. Se colocó sobre una plancha caliente (previamente encendida) a 37°C. Se dejó secar unos minutos. Mientras se secaba el frotis, se preparó la tinción. Para esto se colocó en un tubo de ensayo 250 a 300 uL de tinción GIEMSA y se aforó con agua destilada a 1 mL. Se agitó bien. Se retiró la placa de la plancha y se dejó enfriar unos segundos. Luego se colocó la tinción de GIEMSA y suavemente (sin rozar la placa) se esparció la tinción por toda el área conteniendo la muestra del cultivo. Se dejó actuar el tinte de 10 a 15 min y luego se retiró con abundante agua. Se colocó de nuevo en la plancha caliente hasta que no hubo rastros de agua y se procedió a contar y obtener el porcentaje de parasitemia.

Con este procedimiento se verifica la parasitemia actual de la botella madre y que el cultivo este en el estadio correspondiente, para después proceder a realizar el ensayo.

#### **2.6.2. Preparación de la muestra biológicas antes de ser irradiadas**

Para preparar las muestras que irían dentro de la bobina, se hizo un "plus" (suma de volúmenes totales de cultivo, medio RPS y eritrocitos que se distribuirían luego en un plato de 96 pocillos) en un tubo Falcon de 25 mL. Para esto, se realizaron los siguientes cálculos:

 Calcular el volumen total de muestra que se va a medir (mezcla de sangre, cultivo y medio RPS) (cantidad de jeringas a usar incluyendo el o los controles) \* (volumen a medir en cada jeringa en uL) = volumen total del "plus".

 Calcular cantidad de cultivo a usar de la botella madre para llevarlo al 1% (volumen total del "plus")  $*(1\%) = (x) *$  (% de parasitemia del cultivo madre)

 $X =$  volumen total de cultivo correspondiente a un 1%

Calcular el volumen de eritrocitos en uL que se añadirán al "plus"

(8 uL de eritrocitos, valor estándar)  $*$  (cantidad de jeringas a utilizar) = volumen total de eritrocitos en el ensayo.

 Calcular el volumen de medio RPS que se añadirá al "plus" (volumen total de eritrocitos + volumen total de cultivo correspondiente a un 1%) – volumen total del "plus" = volumen total de medio RPS en el ensayo.

#### **2.6.3. Irradiación magnética de las muestras biológicas infectadas**

Una vez hecho los cálculos y armado el "plus", se tomó un volumen de 400 uL con las jeringas de 1 cc (ya rotuladas) de la siguiente manera: se acostó la jeringa sobre una superficie plana y estable en posición horizontal, con la punta mirando hacia el lateral izquierdo o derecho. Se destapó cuidadosamente y se succionaron los 400 uL de cultivo ya preparado. Para tapar la jeringa, se colocó sobre la superficie otra vez en posición horizontal y con la punta hacia un lateral. Se repitió este paso con cada una de las jeringas (tratamientos y controles). Se tomó un plato de 96 pocillos y se rotuló (con la frecuencia y réplica correspondiente). Se dejó dentro de la cámara de flujo laminar. Los controles fueron colocados lejos del sistema de medición. Se destapó la jeringa y se colocó cuidadosamente dentro de la bobina, de manera horizontal. Posteriormente se colocó la malla de Faraday sobre el circuito. Se estableció el set up del equipo de medición con los parámetros correspondientes al experimento: frecuencia, voltaje y tiempo de irradiación. Al cambiar la frecuencia, el equipo era apagado, se colocaba la nueva frecuencia, se verificaba que el set up fuera el correcto y se iniciaba la irradiación.

#### **2.6.4. Incubación de las muestras**

Una vez terminadas todas las mediciones, se llevaron todas las jeringas a la cámara de flujo laminar. Para estos experimentos se realizaron réplicas técnicas (de una misma jeringa se obtuvieron 3 volúmenes, cada volumen era 1 réplica) y no biológicas (réplicas de distintas jeringas). El volumen total de cada jeringa (400uL) fue depositado en viales separados. Se abrió cuidadosamente el plato de 96 pocillos (tomando la tapa desde los bordes y sosteniéndola con una mano) y se vació cada vial en su respectivo pocillo ya rotulado, hasta completar 200 uL.

Antes de colocar el plato de 96 pocillos dentro del plato de incubación, se tomaron 5 uL de cada pocillo, para realizar las placas de 0 hrs. Se colocó el plato de 96 pocillos dentro del plato de incubación, ajustando los seguros que tiene en los laterales. Con los tubos de circulación del gas destapado, se llenó por 1 min para que pudiera salir el gas y cualquier otra cosa contenida adentro. Se colocó un gancho metálico en uno de los tubos de circulación del gas y cuidadosamente se introdujo una punta de plástico no estéril, similar a una pipeta pasteur, de manera que entrará por el orificio que conectaba al tubo con el interior del plato de incubación. Se gaseó por 1 min. Se retiró rápida y cuidadosamente la punta y se tapó de una vez el tubo de circulación de gas con otro gancho metálico (ambos tubos debían estar bien sellados). Se colocó el plato de incubación en la incubadora a 37°C por la cantidad de horas correspondiente al experimento (el tiempo de incubación varía según el set up del experimento). Se retiró el plato de incubación de la incubadora pasado el tiempo de incubación. Finalmente, se les hizo citometría a las muestras tratadas y a los controles. Se obtuvieron alícuotas de 5 uL para realizar las placas, con el procedimiento estándar de tinción mencionado anteriormente.

#### **2.6.5. Citometría**

La última etapa del proceso experimental implica la lectura de los resultados después del tratamiento.

Se tomó la cantidad a utilizar (dependiendo de la cantidad de jeringas utilizadas + un control negativo) de tubos de centrifuga y se rotularon. Se colocó en cada tubo 850uL de PBS y se tapó con papel aluminio. Se colocó cada muestra tratada y controles (positivo y negativo) en viales no estériles de 0.5 mL, ya rotulados. Se sacó del refrigerador de 4°C la tinción de Hoescht y se mantuvo cubierta con papel aluminio. Se colocó en cada vial 25 uL del cultivo tratado (este volumen aplica también para los controles no irradiados y el control negativo) + 125 uL de la mezcla. Se preparó la mezcla en un tubo de ensayo de 15 mL.

A partir de un volumen stock comercial de Hoescht, se obtiene un volumen más diluido, que es el que se utiliza para la citometría. La mezcla de este volumen diluido consta de 490 uL de PBS + 10 uL de tinción stock comercial Hoescht (este volumen total de 500 uL alcanza para 4 o 5 muestras). Para saber cuánto de tinción y cuanto de PBS son necesarios para formar la mezcla que irá en los viales junto con los 25 uL de cultivo tratado, se realizó la siguiente relación:

500 uL de tinción Hoescht diluida $\rightarrow$ 10 uL de tinción Hoescht comercial

(125 uL x No. de muestras)  $\rightarrow$  x (uL de tinción de Hoescht stock para la mezcla)

#### (125uL x 10 uL) / 500x = **volumen final de tinción Hoescht en la mezcla**

(125 uL x No. de muestras) – volumen de tinción Hoescht para la mezcla= **volumen final de PBS en la mezcla**

Una vez obtenida la mezcla, se dejó tiñendo por 30 min dentro de la incubadora (cabe resaltar que todo el proceso de citometría no requiere de un ambiente estéril) y se centrifugó por unos 5 a 8 segundos. Después del centrifugado se retiró el sobrenadante, para luego resuspender en 125 uL de PBS. Se volvió a centrifugar de 5 a 8 segundos, se retiró el sobrenadante nuevamente y se volvió a resuspender en 125 uL de PBS, completando así 2 lavados. Finalmente, se taparon los tubos con papel aluminio y se procedió a leer con el citómetro.

# **CAPÍTULO III: RESULTADOS EXPERIMENTALES Y DISCUSIÓN**

La experimentación se realizó esencialmente en 4 etapas:

- 1) **Estandarización del circuito**
- 2) **Primeros ensayos de viabilidad**
- 3) **Re-estandarización del circuito**
- 4) **Selección del modelo final del circuito y experimentación**

Después que se tenía la configuración final y completa del experimento, se procedió a caracterizar magnéticamente la muestra de sangre infectada con *P. falciparum*. Una vez que la muestra era irradiada, se aprovechaba el experimento para identificar, si en efecto, se alcanzaba algún tipo de inhibición en los parásitos irradiados.

# **3. CARACTERIZACIÓN DEL CIRCUITO EXPERIMENTAL**

# **3.1. Estandarización del circuito eléctrico.**

Las tablas 4 y 5 , muestran los valores de permeabilidad relativa de los materiales (aire y ferrita) dentro de la bobina y valores de inductancia de la bobina. En ambas tablas se observa que los valores de permeabilidad magnética relativa (*miur*) e inductancia (*L*) que se obtuvieron, se mantuvieron iguales o bastante cercanos en cada frecuencia, sin una variabilidad significativa; tanto la primera como la segunda vez que se repitió el experimento. Se utilizó el voltaje de ambos, tanto de la bobina como el de la resistencia externa, con el fin de observar si los valores eran constantes sin importar que voltaje se midiera. Si se hubieran observado valores distintos en las mediciones provenientes tanto del inductor como de la resistencia, habría sido indicación de que algo no estaba bien con el circuito y los resultados no habrían sido confiables. Los 2 materiales que se midieron fueron una barra de ferrita y aire. La razón por la que se eligió un material como la ferrita, es porque su valor de permeabilidad magnética relativa ya está establecido en la literatura (10.000), además que es un valor alto, que no es difícil de obtener.

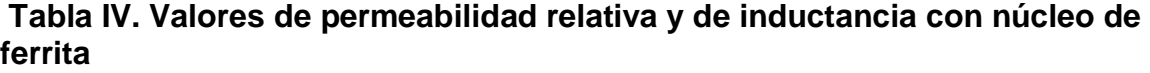

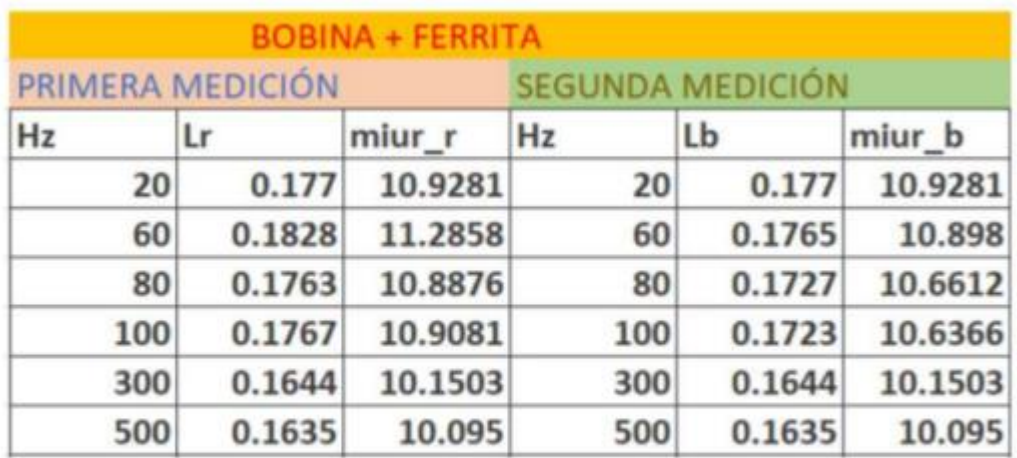

Lr: inductancia medida con respecto al voltaje de la resistencia. Lb: inductancia medida con respecto al voltaje del aplicador magnético.

**.**

En la Tabla 4 observamos los valores de permeabilidad relativa y de inductancia con núcleo de ferrita, medidos a partir del voltaje de la resistencia y del inductor. *Miu\_r* representa la permeabilidad magnética del material medida con respecto al voltaje de la resistencia externa, mientras que *Miu\_b representa* la permeabilidad magnética del material medida con respecto al voltaje de la bobina.

Se eligió medir la permeabilidad del aire porque es otro material cuya permeabilidad magnética relativa esta descrita en la literatura (1.26e-6) y como es un valor pequeño, se intentaba determinar qué tan pequeños podrían ser los valores que el circuito podía medir. Se ve una mayor variación en los valores de permeabilidad obtenidos del aire, a diferencia de los valores obtenidos de la ferrita. Esto se le atribuye a que el material que se está midiendo posee un valor de permeabilidad magnética bastante pequeño, además que, dependiendo del ambiente o lugar en el que se esté realizando la medición, puede estarse midiendo la permeabilidad magnética relativa de otros materiales presentes en esa masa de aire.

| Hz  | <b>BOBINA CON NUCLEO DE AIRE</b> |        |        |        |                         |        |        |        |
|-----|----------------------------------|--------|--------|--------|-------------------------|--------|--------|--------|
|     | PRIMERA MEDICIÓN                 |        |        |        | <b>SEGUNDA MEDICIÓN</b> |        |        |        |
|     | L٢                               | miur_r | Lb     | miur b | Lr                      | miur   | Lb     | miur_b |
| 20  | 0.0189                           | 1.1679 | 0.0236 | 1.46   | 0.0236                  | 1.46   | 0.0189 | 1.1679 |
| 60  | 0.0189                           | 1.1692 | 0.0189 | 1.1692 | 0.0237                  | 1.4625 | 0.0189 | 1.1692 |
| 80  | 0.0166                           | 1.0235 | 0.019  | 1.1703 | 0.019                   | 1.1703 | 0.019  | 1.1703 |
| 100 | 0.019                            | 1.1717 | 0.019  | 1.1717 | 0.0214                  | 1.3194 | 0.019  | 1.1717 |
| 300 | 0.0175                           | 1.0776 | 0.0175 | 1.0776 | 0.018                   | 1.1091 | 0.018  | 1.1091 |
| 500 | 0.0177                           | 1.0932 | 0.0177 | 1.0932 | 0.0171                  | 1.0578 | 0.0177 | 1.0932 |

**Tabla V. Valores de permeabilidad relativa con núcleo de aire, medidos a partir del voltaje de la resistencia y del inductor**

Lr: inductancia medida con respecto al voltaje de la resistencia. Lb: inductancia medida con respecto al voltaje de aplicador

magnético.

En la Tabla 5 observamos los valores de permeabilidad relativa y de inductancia con núcleo de aire, medidos a partir del voltaje de la resistencia y del inductor. *Miu\_r* representa la permeabilidad magnética del material medida con respecto al voltaje de la resistencia externa, mientras que *Miu\_b representa* la permeabilidad magnética del material medida con respecto al voltaje de la bobina.

Cabe destacar que durante esta estandarización no se utilizaron frecuencias más altas de 500 Hz, debido a que el inductor reflejaba un comportamiento capacitivo (los capacitores almacenan energía, no la convierten o transmiten) al aumentar la frecuencia, causando error en las mediciones. Los experimentos se realizaron en días consecutivos, cada uno con su réplica. Se escogió medir estos 2 parámetros (permeabilidad magnética relativa e inductancia), ya que permitían observar y a la vez describir el comportamiento magnético de la bobina y determinar que tanto variaban al cambiar el tipo de material del núcleo. Estos resultados confirmaron que la bobina estaba midiendo bien, obteniendo resultados confiables; lo que permitió pasar a la siguiente fase del proceso: realizar los primeros ensayos de viabilidad.

## **3.2. Primeros ensayos de viabilidad.**

Se hicieron varios ensayos de viabilidad (14 ensayos aprox.) con la bobina pequeña (585 vueltas), pero solo se pudo tomar uno de esos ensayos como un resultado preliminar válido, ya que los otros experimentos no pudieron ser contados por citometría por problemas técnicos con el equipo. Debido a esto, los resultados fueron contados por microscopia óptica y esta técnica, al ser menos exacta, les da mucha variabilidad a los resultados, alterando la veracidad de los datos y aumentando el porcentaje de error. La gráfica 1 muestra los resultados de ese experimento. Aunque la barra de error del control era un poco grande, el análisis estadístico de la data dio significativo, con excepción de la frecuencia de 10 KHz (ver tabla 6). Este resultado fue bastante prometedor, ya que estábamos obteniendo inhibición a una intensidad de campo magnético muy baja (**2.88 e-3 T**), a diferencia de *Gilson et al*, cuyo campo magnético era más grande (**0.46 T**) y su tiempo de irradiación e incubación fue de **48 hrs;** mientras que nuestro tiempo de irradiación y de incubación fueron de **2 minutos y 24 horas**, respectivamente. Se observa en la gráfica 1 el efecto de inhibición en las frecuencias más bajas de

250 Hz y 500 Hz. En la frecuencia de 1 KHz y 2.5 KHz el efecto de inhibición aún se mantiene, aunque con menor intensidad que en las 2 frecuencias anteriores. De ahí en adelante el efecto va disminuyendo aún más. Sin embargo, todas las muestras tratadas muestran siempre un porcentaje de parasitemia menor que el control. El hecho de que el efecto se vaya perdiendo a medida que el valor de la frecuencia aumenta, se relaciona con parámetros eléctricos, magnéticos y la geometría de la bobina. Como se mencionó, se observó que la bobina expresaba un comportamiento capacitivo, como el observado en los experimentos anteriores durante la fase de estandarización. Si la bobina no hubiera tenido este comportamiento capacitivo, tal vez se podría haber observado un efecto de inhibición más significativo en todas las muestras por igual. Si ese hubiera sido el caso, podríamos decir que el efecto se debe a la intensidad del campo magnético, ya que, sin importar el valor de la frecuencia, el efecto de inhibición fue igual en todas las muestras tratadas con la misma intensidad de campo magnético. Sin embargo, este no fue el caso. Aunque hay un efecto de inhibición notorio, el efecto capacitivo en la bobina dificulta poder atribuirle la inhibición en el crecimiento del parásito a la intensidad del campo magnético o al valor de las frecuencias.

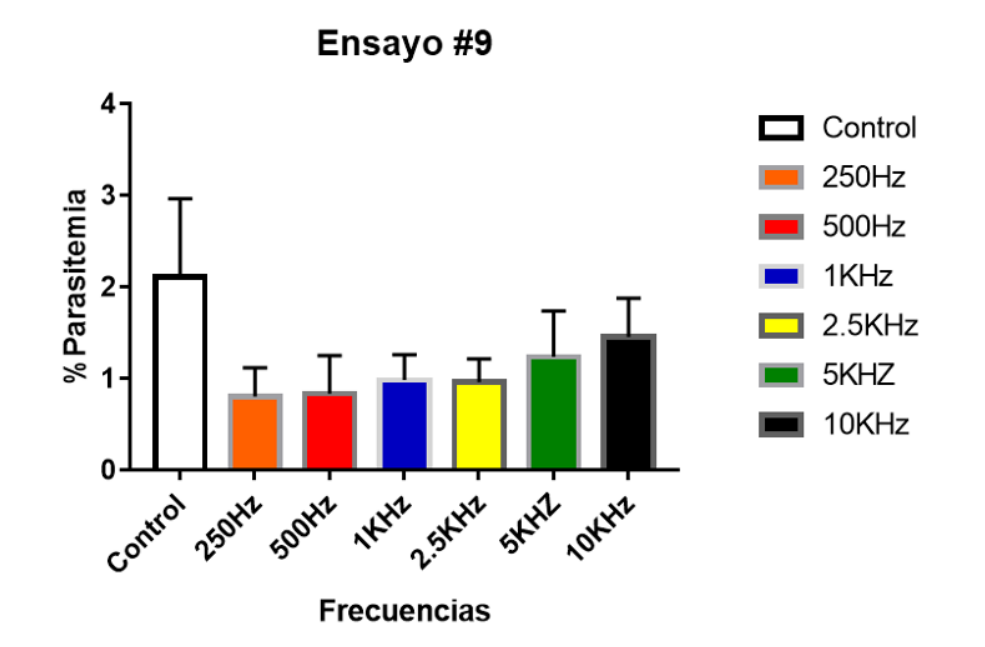

**Gráfica 1.Resultado preliminar del ensayo de viabilidad #9. En este experimento se utilizaron 6 diferentes frecuencias a una intensidad de campo magnético de 2.88e-3 T. Los resultados fueron contados por citometría y graficados utilizando el programa Graphpad.**

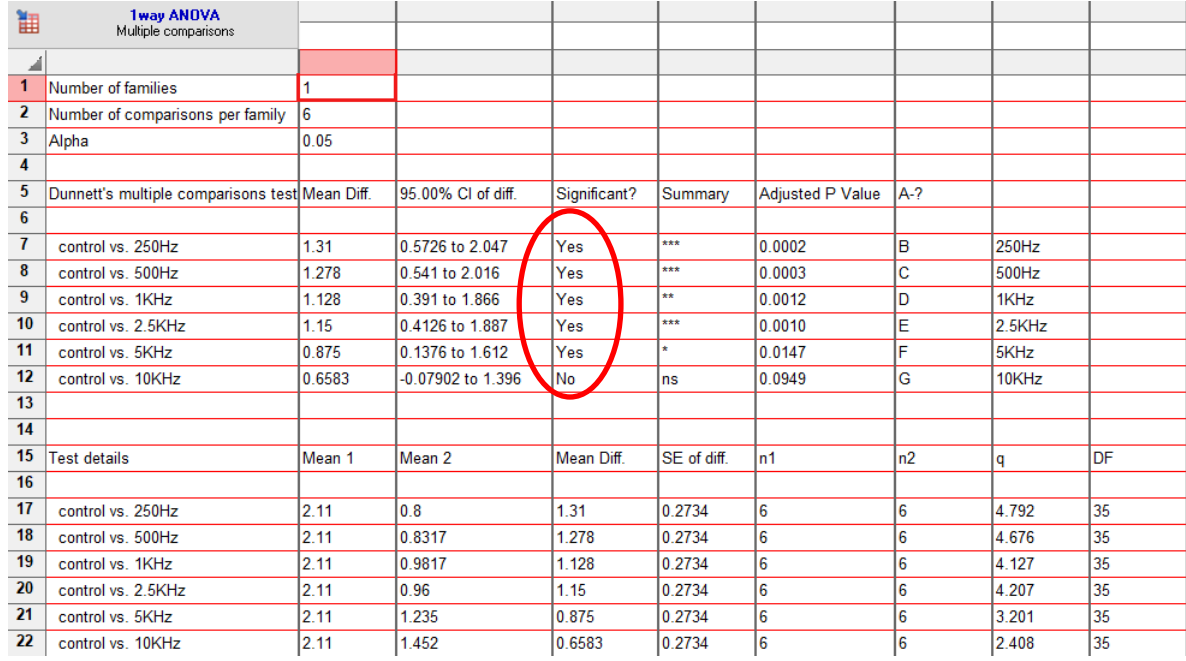

# **Tabla VI.Análisis estadístico del ensayo de viabilidad #9**

La tabla 6 muestra el análisis estadístico del ensayo de viabilidad #9. El análisis se hizo utilizando la prueba estadística 1 way ANOVA. Se comparó el control con cada muestra irradiada a diferentes frecuencias, dando significativo a excepción de la comparación entre el control y la frecuencia de 10KHz.

A pesar de que no se sabía exactamente que estaba causando la inhibición del parasito, este resultado parecía prometedor, por lo que se planeó replicar el mismo experimento con los mismos parámetros. Sin embargo, fue imposible realizar nuevamente este experimento, debido a problemas técnicos con los equipos, que provocaban caídas de voltaje en el circuito. Fue necesario establecer nuevos modelos para encontrar el que describía de mejor manera lo que estaba sucediendo y, además, hubo que reemplazar algunos equipos y elementos del circuito eléctrico. Una vez hecho los cambios pertinentes tanto en el modelo como en el circuito físico, se volvió a iniciar con la etapa de experimentación, llevando a cabo los que serían los últimos ensayos de viabilidad del trabajo.

#### **3.3. Circuito experimental final.**

Una vez se obtuvo el modelo eléctrico final del circuito, se inició la fase de experimentación nuevamente y se hicieron 4 ensayos de viabilidad, todos bajo las mismas condiciones y parámetros. Los 2 primeros ensayos (**Exp. 2\*\* y Exp 3\*\***) fueron hechos en semanas diferentes, una seguida a la otra; pero bajo las mismas condiciones (revisar el capítulo de **metodología** para ver procedimiento de experimentación). Los 2 ensayos siguientes (**Exp. 2 y Exp. 3**) fueron realizados el mismo día, bajo las mismas condiciones que los experimentos 2\*\* y 3\*\*. Los datos obtenidos en estos experimentos fueron normalizados (**tomando el control como el 100%**), debido a que había mucha variabilidad entre ellos, es decir, valores que no pasaban de 10 % de parasitemia en un experimento, en otro llegaban hasta un 20% o 30% de parasitemia. El único factor que puede ser causante de esta variabilidad entre experimentos es el parásito mismo. La tasa de crecimiento entre botellas de cultivo casi siempre es diferente, a veces la diferencia es pequeña, mientras que otras veces, la diferencia de crecimiento es muy grande, aunque el parásito es el mismo y se trabaja con la misma cepa (HB3). A continuación, se muestran las tablas con los datos obtenidos de las citometrías de los experimentos, en donde se observa la frecuencia a la que fue irradiada la muestra, el porcentaje de parasitemia que se obtuvo de esa lectura y el tiempo transcurrido una vez se hizo la lectura de los resultados. La tabla 7 muestra los datos de los porcentajes de parasitemia de los experimentos 2\*\* y 3\*\*, seguida de las gráficas hechas en base a estos datos.

**Tabla VII. Porcentajes de parasitemia de muestras irradiadas en el Exp.2\*\* y Exp.3\*\***

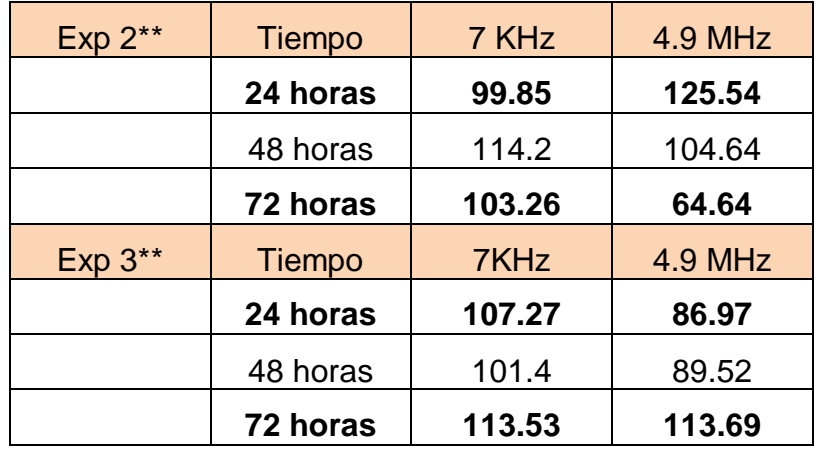

La tabla 7 muestra los valores de parasitemia de las muestras de los **experimentos 2\*\*** y **3\*\***, obtenidos a las 24, 48 y 72 horas después de haber sido irradiadas a las frecuencias de 7 KHz y 4.9 MHz.

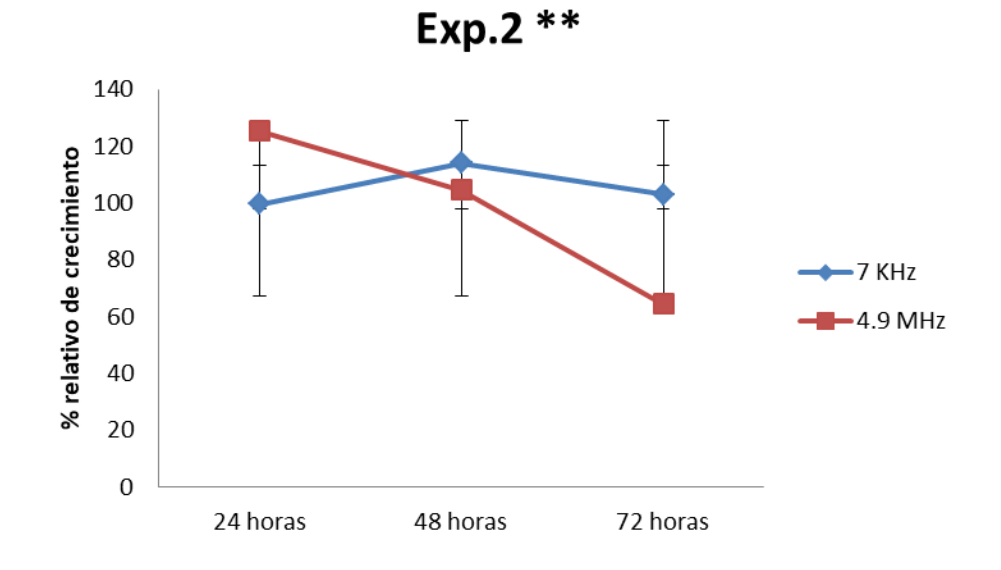

89

# **Gráfica 2.Porcentaje relativo de crecimiento vs. tiempo de incubación. La gráfica muestra los datos en el % de crecimiento relativo, que se obtuvieron del exp. 2\*\* a las 24,48 y 72 horas.**

Tomando en cuenta que, al momento de normalizar los datos, se toma el control como el 100% y, observando la gráfica 2, se puede ver que a las 24 horas los parásitos en las muestras excitadas con el campo magnético a una frecuencia de 7 KHz tuvieron el mismo porcentaje de crecimiento que el control, mientras que aquellas muestras expuestas al campo magnético, pero a una frecuencia de 4.9 MHz crecieron un 30% más que el control. A las 48 horas, las muestras tratadas con la frecuencia de 7 KHz crecieron aprox. un 20% más que el control. Sin embargo, las muestras tratadas con la frecuencia de 4.9 MHz disminuyeron su porcentaje de crecimiento casi al mismo valor que el del control. Cabe recordar que, a las 48 horas, y siguiendo el ciclo del parásito, no hay cambio de estadio; solo aumento de tamaño, por lo tanto, no debe haber aumento en los valores de crecimiento de las muestras. En este caso, si lo hubo. Una posible explicación en torno a esto es que los parásitos que crecieron durante estas 48 horas pudieron haber estado en su estadio más maduro a las 24 horas (esquizontes en vez de anillos) y no siguiendo el ciclo de manera sincronizada, provocando ese aumento en la parasitemia. también cabe la posibilidad de que el campo magnético haya provocado algún tipo de letargo en algunos estadios del parasito, pero esto no se pudo confirmar. A las 72 horas, las muestras tratadas a una frecuencia de 7KHz, disminuyeron su porcentaje de crecimiento, pero no significativamente. Por el contrario, a las 72 horas las muestras tratadas a una frecuencia de 4.9 MHz disminuyeron su porcentaje de crecimiento en aprox. un 40% menos que el control.

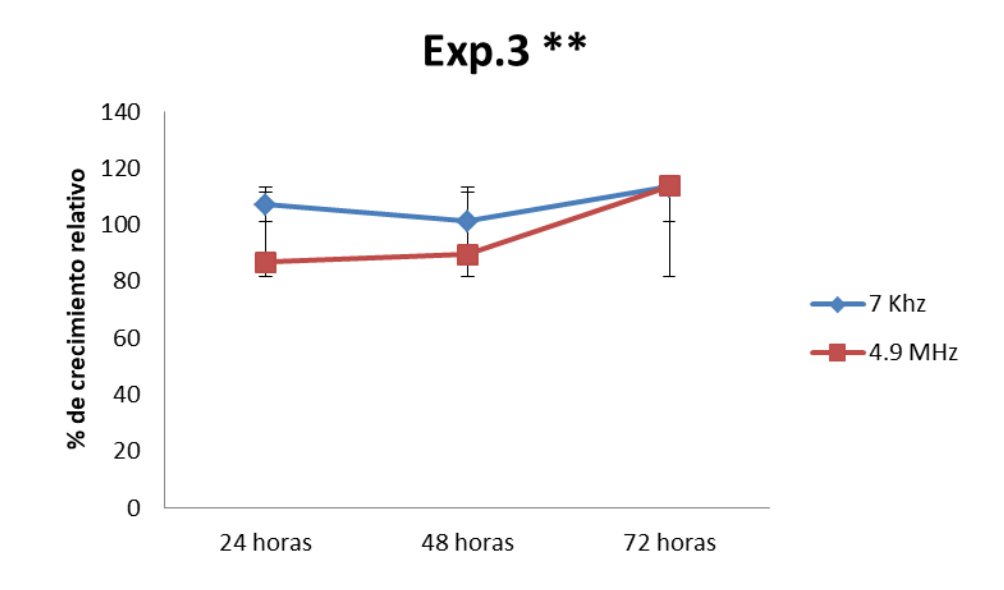

**Gráfica 3.Porcentaje relativo de crecimiento vs. tiempo de incubación. La gráfica muestra los datos en el % de crecimiento relativo, que se obtuvieron del exp. 3\*\* a las 24,48 y 72 horas.**

La tendencia que se observa en la gráfica del exp. 3<sup>\*\*</sup> es muy diferente a lo que se observó en la gráfica mostrada anteriormente, en el exp. 2\*\*. Aquí vemos que ninguna de las muestras tratadas tuvo el mismo porcentaje de crecimiento que el control a las 24 horas. Las muestras tratadas a una frecuencia de 7 KHz crecieron aprox. un 10% más que el control y las tratadas con la frecuencia de 4.9 MHz disminuyeron su porcentaje de crecimiento en un 10% aprox. en relación con el control. A las 48 horas no hubo cambio significativo en el porcentaje de crecimiento de las muestras tratadas a ninguna de las frecuencias. A las 72 horas, las muestras tratadas a una frecuencia de 7 KHz tuvieron un aumento en su porcentaje de crecimiento, casi en un 13% en comparación al control, al igual que las muestras tratadas a una frecuencia de 4.9 MHz.

**Tabla VIII. Porcentajes de parasitemia de muestras irradiadas en el Exp.2 y Exp.3**

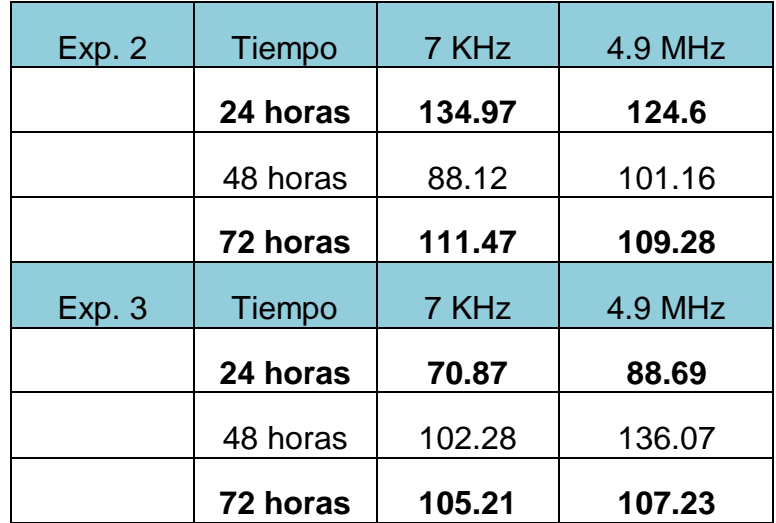

La tabla 8 muestra los valores de parasitemia de las muestras de los **experimentos 2** y **3**, obtenidos a las 24, 48 y 72 horas después de haber sido irradiadas a las frecuencias de 7 KHz y 4.9 MHz.

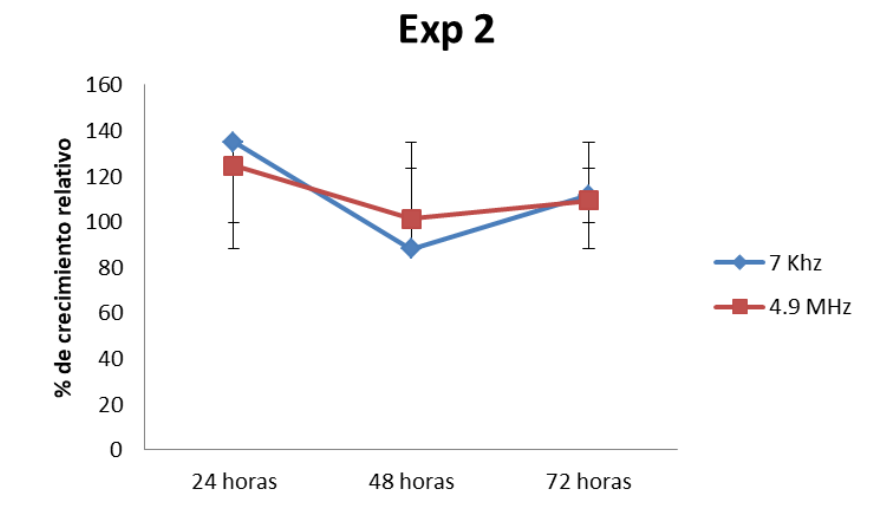

**Gráfica 4.Porcentaje relativo de crecimiento vs. tiempo de incubación. La gráfica muestra los datos en el % de crecimiento relativo, que se obtuvieron del exp. 2 a las 24,48 y 72 horas**

En la gráfica 4 se observa que, a las 24 horas, tanto las muestras tratadas con la frecuencia de 7 KHz como las tratadas con la frecuencia de 4.9 MHz tuvieron un porcentaje de crecimiento mayor que el control, un 40% y 20%, respectivamente. A las 48 horas, las muestras tratadas disminuyeron su porcentaje de crecimiento. Esta disminución fue significativa en ambas, pero se observa una mayor disminución en las muestras tratadas con la frecuencia de 7KHz. A las 72 horas, las muestras tratadas con ambas frecuencias vuelven a crecer aprox. un 10% más que el control.

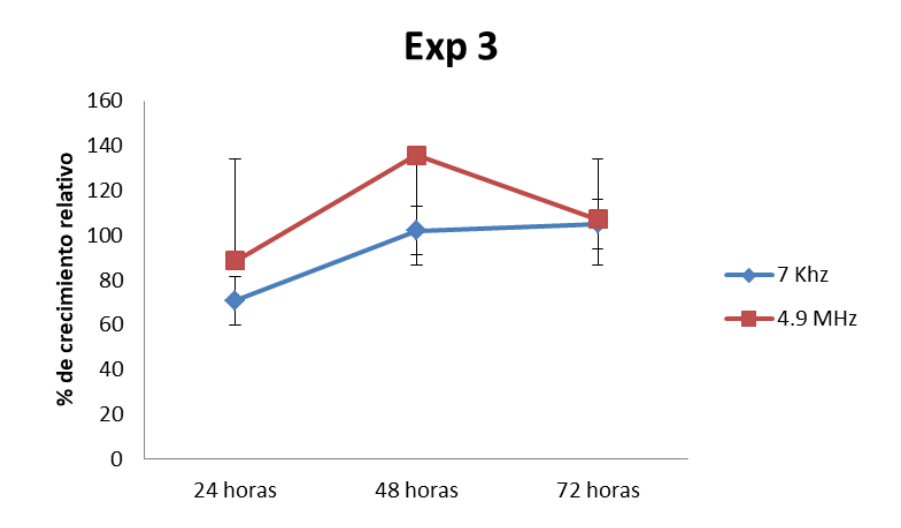

**Gráfica 5.Porcentaje relativo de crecimiento vs. tiempo de incubación. La gráfica muestra los datos en el % de crecimiento relativo, que se obtuvieron del exp. 3 a las 24,48 y 72 horas.**

La gráfica 5 muestra los datos del exp. 3. A las 24 horas. Se observa una disminución en el porcentaje de crecimiento de las muestras tratadas, a ambas frecuencias, en comparación al control. En el caso de las muestras tratadas con la frecuencia de 7 KHz, hay una disminución del 30% aprox, mientras que en las muestras tratadas con la frecuencia de 4.9 MHz hay una disminución en el crecimiento del parasito de un 13 % aprox. A las 48 horas las muestras tratadas con la frecuencia de 7 KHz crecieron, pero no significativamente, lo contrario a las muestras de la frecuencia 4.9 MHz, que crecieron casi en un 30% en comparación al control. A las 72 horas hubo un incremento en el crecimiento de las muestras tratadas, en ambas frecuencias. Las muestras tratadas con la frecuencia de 7 KHz crecieron, pero no significativamente, casi igualando al control. Las muestras tratadas con la frecuencia de 4.9 MHz disminuyeron su crecimiento entre las 48 y Las 4 gráficas muestran tendencias diferentes. En las gráficas del experimento 2\*\* y 3\*\*, pareciera que la frecuencia en la que se puede ver una disminución significativa en el crecimiento del parásito es en la de 4.9 MHz. Sin embargo, si nos vamos a la gráfica del experimento 2, los datos muestran que no hay efecto significativo en las muestras tratadas. Por el contrario, la gráfica del experimento 3, nos muestra que en las primeras 24 horas las muestras tratadas con la frecuencia de 7 KHz tienen una disminución significativa en su crecimiento, pero el efecto se pierde y tanto estas muestras como las tratadas a 4.9 MHz, terminan similares al control.

Analizando las 4 gráficas, se puede observar que los resultados de cada experimento son distintos. Independientemente de esto, todas las gráficas muestran que hubo una disminución en el crecimiento del parásito en algunas de las muestras tratadas. Sin embargo, el efecto se observó en la frecuencia de 7 KHz en unos experimentos y en otros el efecto fue visible en las muestras tratadas a una frecuencia de 4.9 MHz; lo que nos dice que esta intensidad de campo magnético si tiene un efecto en la viabilidad del parasito, pero, la interrogante que queda sin responder aún es la siguiente: a esta intensidad de campo magnético,

¿cuál frecuencia está realmente generando este efecto? Para tratar de descifrar el porqué de este comportamiento tan variable que muestran los resultados de estos experimentos, habría que tomar en cuenta algunas cosas; empezando primeramente por el cultivo de *Plasmodium*.

Cada botella tiene su propia parasitemia y entre algunas botellas de cultivo la parasitemia es igual o similar, mientras que en otras la diferencia en el porcentaje de parasitemia es grande. Esta pudo haber sido una de las posibles variables que afectaron de alguna manera el crecimiento de los parásitos durante los experimentos. Otra posible variable por tomar en cuenta es que solo se utilizaron 2 frecuencias. Tal vez si se hubieran utilizado más de 2 frecuencias y de rangos más variados, se habría obtenido una mayor cantidad de datos, se habría observado con más precisión como se comportaba el parásito e inclusive, se habría podido ver con mayor claridad el efecto que se vio en las gráficas mostradas. Por último, también se podrían considerar los errores técnicos, tanto en la manipulación del cultivo como desperfectos en el equipo utilizado, como otra posible causa de variabilidad, como parte de todo experimento; aunque en teoría, en los experimentos anteriores a estos se buscó mejorar los procedimientos y manejo de cultivo, con el fin de reducir los errores y someter todas las muestras de cada experimento a las mismas condiciones.

# **3.4. Cambios morfológicos en** *P.falciparum.*

Durante el conteo de parasitemia y la observación de las placas hechas de las muestras tratadas, se observó algunas formas irregulares y nada comunes, en el estadio de anillo. La figura 19 muestra parásitos en su fase de anillo con una morfología común para este estadio. La figura 20 muestra parásitos en estadio de anillo, pero con morfologías irregulares. Cabe destacar que la imagen fue tomada de **la misma placa.** 

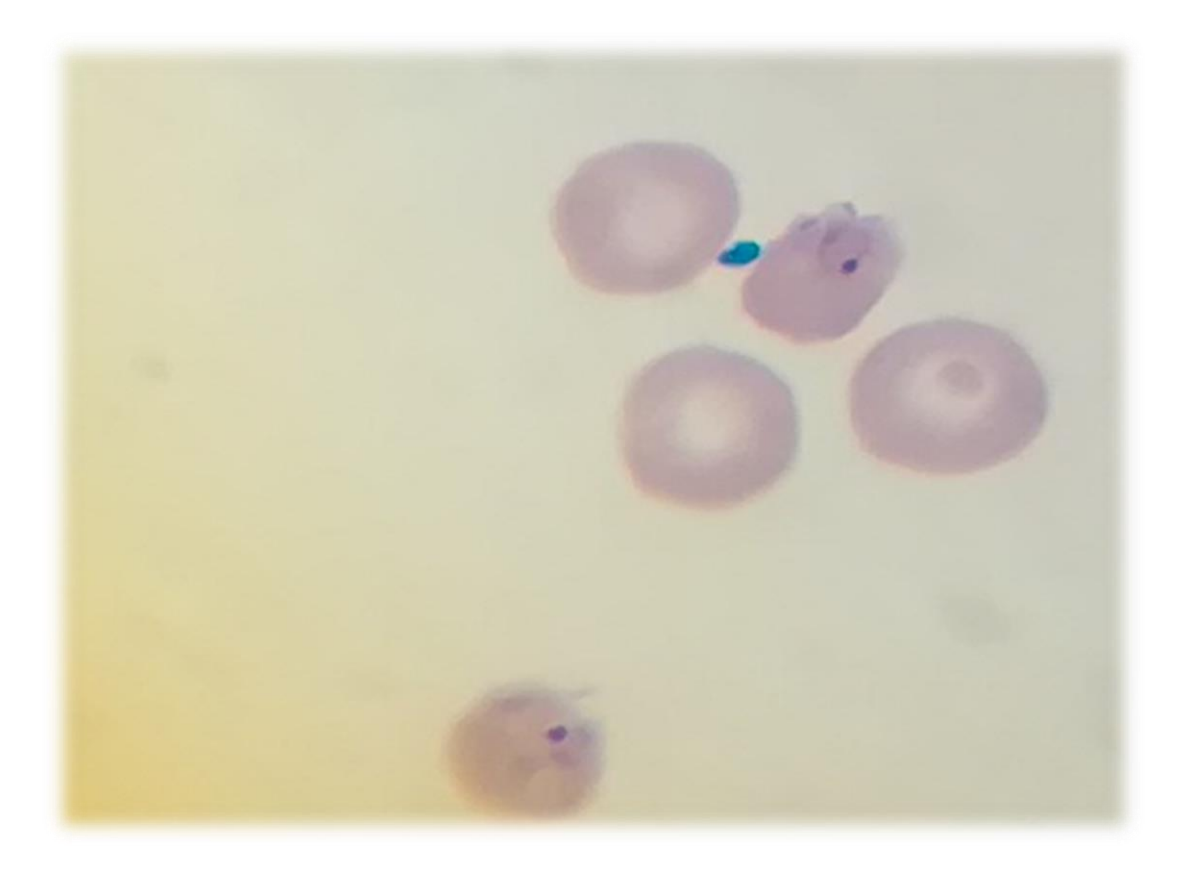

**Figura 19.** *P. Falciparum* **en estadío de anillo después de la irradiación magnética. Foto tomada por microscopía.**

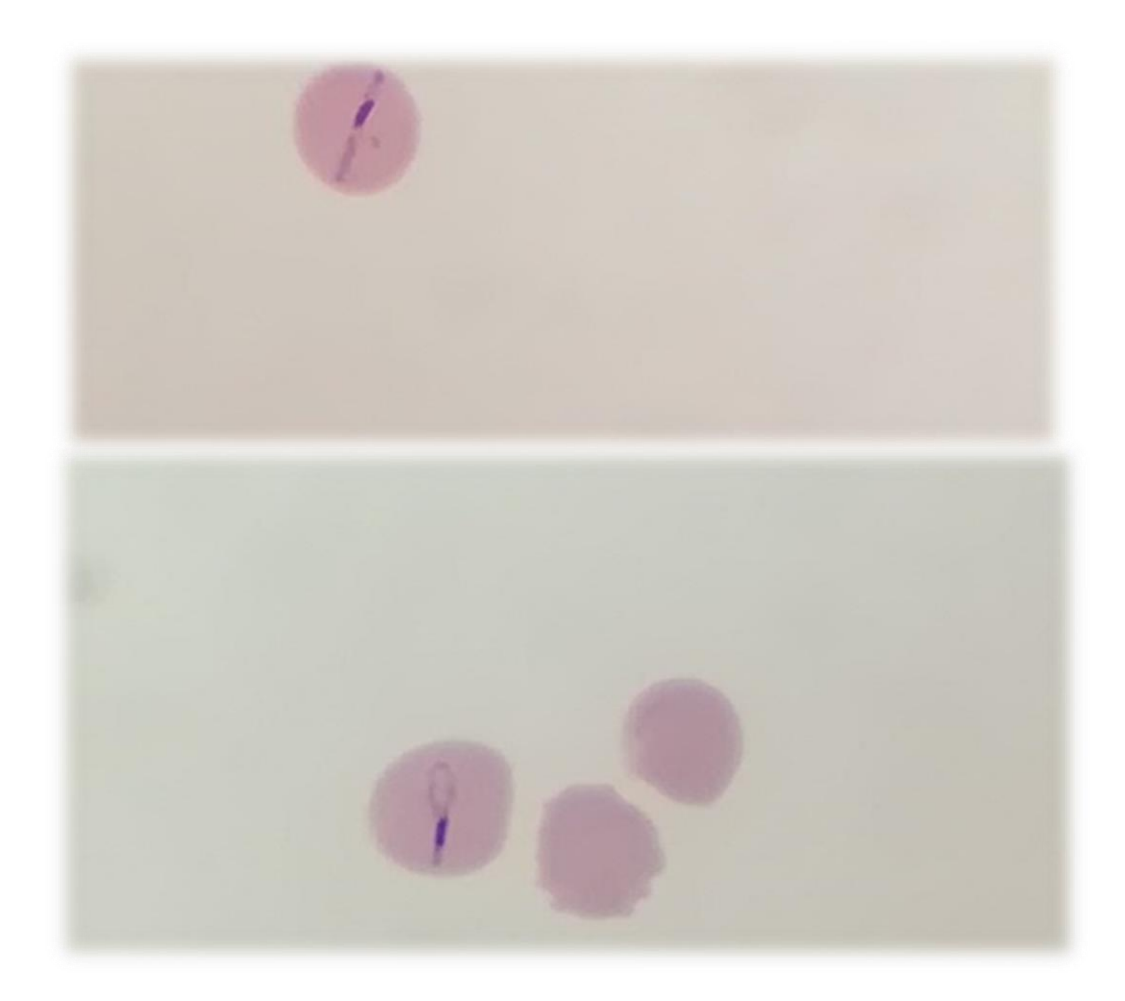

**Figura 20.** *P. Falciparum* **en estadío de anillo después de la irradiación magnética. Se observa una morfología anormal del parásito. Foto tomada por microscopía.**

La figura 19 muestra anillos circulares, completamente sanos. La figura 20 muestra anillos en forma de "soga" o "rosario", que, sorprendentemente, también están vivos y son, de hecho, aun viables. El hecho de que se haya visto este efecto en algunas placas solamente y en estas placas solo se vieron afectados algunos anillos y no todos, puede haberse debido a que las muestras no eran homogenizadas durante la irradiación con el campo magnético, ya que era
imposible mover las jeringas en las que se encontraban. Por lo tanto, se precipitaban, provocando que el campo magnético llegara a unas células y no a otras. Sin embargo, sigue siendo una hipótesis que habría que comprobar, ya que no fue posible confirmar que esta irregularidad morfológica fuera debido al campo magnético, puesto este efecto no se observó en todos los experimentos y en todas las muestras tratadas a diferentes frecuencias. Posiblemente pudo haber otro factor involucrado, pero la posibilidad de que haya sido otro parámetro el causante de esta deformación de la morfología del parasito y no el campo magnético es muy bajo, ya que se trató en lo posible de mantener las condiciones y disminuir la cantidad de variables a la hora de realizar los experimentos. Por lo que nos inclinamos más a la posibilidad de que el campo magnético haya generado este cambio morfológico en el parasito. A pesar de esto, estos resultados podrían ser un indicio de que se puede crear un efecto más intenso no solo a nivel de viabilidad, sino también a nivel de morfología.

# **CAPÍTULO IV: CONCLUSIONES Y RECOMENDACIONES**

## **CONCLUSIÓN**

**1.** Los últimos experimentos llevados a cabo lograron mostrar que el campo magnético variable utilizado en este trabajo (30 mT) afecto el crecimiento y desarrollo de *P. falciparum,* logrando disminuir el porcentaje de crecimiento en las muestras. Sin embargo, la variabilidad e inconstancia de los datos entre experimentos no permitieron establecer a que frecuencia realmente se estaba generando este efecto en el parásito. Esta variabilidad pudo haber sido causada por varios factores, entre ellos las diferencias entre las parasitemias de las botellas madre de cultivo, errores técnicos en cuanto a manipulación y/o defectos del equipo y haber utilizado solo 2 frecuencias, lo que tal vez no permitió obtener más datos para poder observar este efecto magnético en las muestras, con mucho más detalle. Aunque las gráficas mostraron un efecto muy pequeño por parte del campo magnético, en las muestras tratadas, se pudo observar la disminución en el porcentaje de crecimiento del parásito en todos los experimentos, unos más que otros. Estos datos, sumados a los resultados vistos en cuanto al cambio morfológico del parásito durante su estadio de anillo en algunos experimentos, nos indican que aún hay mucho que intentar en términos de experimentación, pues estamos viendo que se están generando cambios a nivel tanto de viabilidad como de morfología en el parásito, en otras palabras, hay algo sucediendo en el parásito cuando está en contacto con este campo magnético variable y estos resultados son solo un vistazo superficial de lo que realmente está ocurriendo dentro y alrededor del parásito bajo condiciones controladas.

- **2.** Se logró comprobar que el campo magnético irradiado sobre eritrocitos sanos no producía daño alguno en estos, como la hemolisis o algún tipo de cambio morfológico. Sin embargo, en las muestras tratadas, se encontraron algunos parásitos en el estadio de anillo, con morfologías irregulares y poco comunes. Este resultado se observó en algunas muestras de algunos experimentos, no en todos. Por lo que aún queda como interrogante, si el cambio morfológico se debe al campo magnético o hay otro factor alterando la morfología del parasito.
- **3.** Se pudo determinar experimentalmente que existe una relación entre la viabilidad del parásito y la intensidad del campo magnético y el tiempo de irradiación. Esto se pudo comprobar en los resultados de los experimentos, en donde se observó una disminución en el porcentaje de crecimiento en las muestras tratadas. Sin embargo, no fue posible relacionar la viabilidad del parasito con el valor de las frecuencias utilizadas, ya que la inconsistencia y variabilidad de los datos entre experimentos no lo permitieron. Cabe recordar que para todos los experimentos se utilizaron los mismos parámetros (misma intensidad de campo y mismo tiempo de irradiación e incubación), lo único que variaba en cada experimento era que había muestras tratadas a distintas frecuencias.
- **4.** Los resultados de los experimentos en los que se midió la temperatura en las muestras tratadas no mostraron ningún cambio significativo, en comparación a las muestras control. Lo que va de la mano con los resultados vistos en los ensayos de viabilidad y nos dice que el efecto que se observó es muy pequeño, como para generar aumento de temperatura en las muestras.

### **RECOMENDACIONES**

Los resultados que se obtuvieron en este trabajo que, aunque fueron prometedores, nos indican que aún queda mucho por hacer y perfeccionar, tanto a nivel de experimentación (protocolo), como en el uso de equipos más exactos y los parámetros a escoger para llevar a cabo los experimentos. Para esto, se han propuesto algunos trabajos a futuro que podrían permitir llevar esta investigación mucho más lejos y aportar más dentro del ámbito científico. Entre las propuestas de trabajo están:

- **1.** Perfeccionar el proceso de elaboración de las bobinas magnéticas, ya que esto influye en la precisión de los datos y la calidad del campo magnético. Mejorar el sistema de medición, utilizando equipos de medición mucho más precisos que permitan analizar y obtener resultados más exactos y cercanos a lo real.
- **2.** Probar con tiempos de irradiación mucho más extensos, para observar si el efecto que se genera a nivel magnético en el parásito es mucho mayor y similar al observado en este trabajo o diferente.
- **3.** Realizar experimentos a diferentes intensidades de campo magnético, para ver si el comportamiento del parásito cambia al jugar con este parámetro y si cambia, que tan grande es esa diferencia y que significa para *Plasmodium*.
- **4.** Probar con un mayor número de frecuencias y de distintos rangos, para obtener un mayor número de datos y poder describir un modelo de comportamiento magnético de *Plasmodium*, mucho más detallado.
- **5.** Someter células "Vero" a este mismo tratamiento magnético, para observar si hay algún tipo de efecto nocivo sobre ellas.
- **6.** Buscar diferentes técnicas moleculares que permitan estudiar más a fondo como podrían estar afectando los campos magnéticos variables la viabilidad del parásito en términos moleculares y de metabólicos.

# **BIBLIOGRAFÍA**

Ántillón, J. (2005). Historia y filosofía de la medicina. Editorial Universidad de Costa Rica.

Becerra Aparicio, F. (2015). Fenómenos de citoadherencia asociados al paludismo falciparum.

Beier, J. C., Wilke, A. B., & Benelli, G. (2018). Newer approaches for malaria vector control and challenges of outdoor transmission. In *Towards Malaria Elimination-A Leap Forward*. IntechOpen.

Berganza, P. A., Blanco, A. A., & Merino, M. D. C. S. (2018). La malaria. *Ambiociencias*, (6), 4-14.

BID. (2015). Panamá. Iniciativa salud mesoamericana 2015. Revisado el 16 de octubre del 2019, en http://idbdocs.iadb.org/wsdocs/getdocument.aspx?docnum=36757825. Accessed 12 Aug 2015.

Blundell, S. (2003). Magnetism in condensed matter.

Cáceres, L., Calzada, J. E., Gabster, A., Young, J., Márquez, R., Torres, R., & Griffith, M. (2017). Social representations of malaria in the Guna indigenous population of Comarca Guna de Madungandi, Panama. *Malaria journal*, *16*(1), 256.

CDC. (2017). Laboratory Identification of Parasitic Diseases of Public Health Concern-Malaria. Revisado el 3 de marzo del 2019 en <https://www.cdc.gov/dpdx/malaria/>

Coronado, L. M., Nadovich, C. T., & Spadafora, C. (2014). Malarial hemozoin: from target to tool. *Biochimica et Biophysica Acta (BBA)-General Subjects*, *1840*(6), 2032-2041.

Dasgupta, S. (2018). Burden of climate change on malaria mortality. *International journal of hygiene and environmental health*, *221*(5), 782-791.

Dilanian, R. A., Streltsov, V., Coughlan, H. D., Quiney, H. M., Martin, A. V., Klonis, N., ... & Williams, S. (2017). Nanocrystallography measurements of early stage synthetic malaria pigment. *Journal of applied crystallography*, *50*(5), 1533-1540.

Galar-Castelan, I. (1988). Electricidad y magnetismo para Estudiantes de Ciencias Biológicas. Editorial Limusa. 1ª. *Edición. Mex*, 223-237.

Giacometti, M., Rinaldi, C., Monticelli, M., Callegari, L., Collovini, A., Petti, D., ... & Bertacco, R. (2018). Electrical and magnetic properties of hemozoin nanocrystals. *Applied Physics Letters*, *113*(20), 203703.

Gilson, R. C., Deissler, R. J., Bihary, R. F., Condit, W. C., Thompson, M. E., Grimberg, K. O., ... & Grimberg, B. T. (2018). Growth of Plasmodium falciparum in response to a rotating magnetic field. *Malaria journal*, *17*(1), 190.

Gómez de León. 2004. Ensayos no destructivos: Corrientes inducidas Nivel II. FC Editorial - 243 páginas.

Guerra, C. A., Snow, R. W., & Hay, S. I. (2006). Defining the global spatial limits of malaria transmission in 2005. *Advances in parasitology*, *62*, 157-179.

Hackett, S., Hamzah, J., Davis, T. M., & St Pierre, T. G. (2009). Magnetic susceptibility of iron in malaria-infected red blood cells. *Biochimica et Biophysica Acta (BBA)-Molecular Basis of Disease*, *1792*(2), 93-99.

Hänscheid, T., & Grobusch, M. P. (2002). How useful is PCR in the diagnosis of malaria? *Trends in parasitology*, *18*(9), 395-398.

Hänscheid, T., Egan, T. J., & Grobusch, M. P. (2007). Haemozoin: from melatonin pigment to drug target, diagnostic tool, and immune modulator. *The Lancet infectious diseases*, *7*(10), 675-685.

Hlawiczka, P. 1997. Introducción a la electrónica cuántica. Reverte, 1977 - 491 páginas.

Hyeon, J. E., Ko, Y. J., Kim, S. W., Park, C., & Han, S. O. (2018). Biomimetic magnetoelectric nanocrystals synthesized by polymerization of heme as advanced nanomaterials for biosensing application. *Biosensors and Bioelectronics*, *114*, 1- 9.

Inyushin, M., Kucheryavih, Y., Kucheryavih, L., Rojas, L., Khmelinskii, I., & Makarov, V. (2016). Superparamagnetic properties of hemozoin. *Scientific reports*, *6*, 26212.

[Kane,](https://www.google.com.pa/search?tbo=p&tbm=bks&q=inauthor:%22Joseph+W.+Kane%22) J., Sternheim, M. (1989). Física. Reverte, 1989 - 795 páginas.

Karl, S., David, M., Moore, L., Grimberg, B. T., Michon, P., Mueller, I., ... & Zimmerman, P. A. (2008). Enhanced detection of gametocytes by magnetic deposition microscopy predicts higher potential for Plasmodium falciparum transmission. *Malaria journal*, *7*(1), 66

Karl, S., Davis, T. M., & St-Pierre, T. G. (2009). A comparison of the sensitivities of detection of Plasmodium falciparum gametocytes by magnetic fractionation, thick blood film microscopy, and RT-PCR. *Malaria journal*, *8*(1), 98.

Karl, S., Gutiérrez, L., House, M. J., Davis, T. M., & Pierre, T. G. S. (2011). Nuclear magnetic resonance: a tool for malaria diagnosis? *The American journal of tropical medicine and hygiene*, *85*(5), 815-817.

Kittel, C. (2005). Int. to Solid State Physics, 8th edn., Maruzen.

Kuchel, P. W., Chapman, B. E., Bubb, W. A., Hansen, P. E., Durrant, C. J., & Hertzberg, M. P. (2003). Magnetic susceptibility: solutions, emulsions, and cells. *Concepts in Magnetic Resonance Part A: An Educational Journal*, *18*(1), 56- 71.

Lai, H., & Singh, N. (2010). Medical applications of electromagnetic fields. In *IOP Conference Series: Earth and Environmental Science* (Vol. 10, No. 1, p. 012006). IOP Publishing.

Legorreta Herrera, M., & Sánchez Cruz, P. (1998). La respuesta inmune humoral contra el Plasmodium: Agente etiológico de la malaria. *Vertientes. Revista Especializada en Ciencias de la Salud*, *1*(2).

Makler, M. T., Palmer, C. J., & Ager, A. L. (1998). A review of practical techniques for the diagnosis of malaria. *Annals of tropical medicine and parasitology*, *92*(4), 419-434.

Malaria, R. B., & World Health Organization. (2000). New perspectives: malaria diagnosis: report of a joint WHO/USAID informal consultation, 25-27 October 1999. In *New perspectives: malaria diagnosis: report of a joint WHO/USAID informal consultation, 25-27 October 1999*.

Martín, J. C. (2012). *Magnetismo y electromagnetismo (Máquinas eléctricas)*. Editex.

Mayer, D., & Polcar, P. (2012). A novel approach to measurement of permeability of magnetic fluids. *Przeglad Elektrotechniczny*, *88*(7), 229-231.

Miller, L. H., Baruch, D. I., Marsh, K., & Doumbo, O. K. (2002). The pathogenic basis of malaria. *Nature*, *415*(6872), 673-679.

Meza, D. L. M. (2004). Malaria y la resistencia a antimalaricos. *Duazary: Revista internacional de Ciencias de la Salud*, *1*(2), 114-123.

Moody, A. (2002). Rapid diagnostic tests for malaria parasites. *Clinical microbiology reviews*, *15*(1), 66-78.

Moore, L. R., Fujioka, H., Williams, P. S., Chalmers, J. J., Grimberg, B., Zimmerman, P. A., & Zborowski, M. (2006). Hemoglobin degradation in malaria-

infected erythrocytes determined from live cell magnetophoresis. *The FASEB journal*, *20*(6), 747-749.

Molina, A. M. (2008). Sistemas de información geográfica para el análisis de la distribución espacial de la malaria en Colombia. *Revista EIA*, (9), 91-111.

Nalbandian, R. M., Sammons, D. W., Manley, M., Xie, L., Sterling, C. R., Egen, N. B., & Gingras, B. A. (1995). A molecular-based magnet test for malaria. *American journal of clinical pathology*, *103*(1), 57-64.

Newman, D. M., Heptinstall, J., Matelon, R. J., Savage, L., Wears, M. L., Beddow, J., ... & Mens, P. F. (2008). A magneto-optic route toward the in vivo diagnosis of malaria: preliminary results and preclinical trial data. *Biophysical journal*, *95*(2), 994-1000.

Ng, O. T., Ooi, E. E., Lee, C. C., Lee, P. J., Ng, L. C., Pei, S. W., ... & Leo, Y. S. (2008). Naturally acquired human Plasmodium knowlesi infection, Singapore. *Emerging infectious diseases*, *14*(5), 814.

Nomura, T., Carlton, J. M., Baird, J. K., Del Portillo, H. A., Fryauff, D. J., Rathore, D., ... & Wootton, J. C. (2001). Evidence for different mechanisms of chloroquine resistance in 2 Plasmodium species that cause human malaria. *The Journal of infectious diseases*, *183*(11), 1653-1661.

Oliveira, M. F., Kycia, S. W., Gomez, A., Kosar, A. J., Bohle, D. S., Hempelmann, E., ... & Ferreira, S. T. (2005). Structural and morphological characterization of hemozoin produced by Schistosoma mansoni and Rhodnius prolixus. *Febs letters*, *579*(27), 6010-6016.

O.M.S.(1997). Una prueba de captura rápida de antígenos con tiras reactivas para el diagnóstico de malaria por *P. falciparum*. Rev. Panaman Salud Pública, vol.1, pp 41-47.

OMS.(2018). Informe Mundial sobre el Paludismo 2018.Revisado el 9 de marzo del 2019 en<https://www.who.int/malaria/media/world-malaria-report-2018/es/>

OMS. (2019). El Informe mundial sobre el paludismo 2019 revisado el 8 de julio del 2019 en<https://www.who.int/malaria/media/world-malaria-report-2019/es/>

Ortega M. (2005). Problemas de ingeniería de puesta a tierra. Editorial Limusa. 418 páginas.

Ortega Medina, S. D. L. C., Monteagudo Díaz, S., Castro Bruzón, Y., & Reyes Rodríguez, I. (2018). Malaria due to Plasmodium falciparum. Presentation of an imported case. *MediSur*, *16*(3), 464-468.

Paul, F., Roath, S., Melville, D., Warhurst, D. C., & Osisanya, J. O. S. (1981). Separation of malaria-infected erythrocytes from whole blood: use of a selective high-gradient magnetic separation technique. *Lancet*, *2*, 70-71.

Pothakamury, U. R., Barletta, B. J., BARBOSA CANOVAS, G. V., & Swanson, B. G. (1993). Inactivación de microorganismos en alimentos usando campos magnéticos oscilantes. *Revista Española de Ciencia y Tecnología de alimentos*, *33*(5), 479-489.

Puente, S., García-Benayas, T., Seseña, G., & González-Lahoz, J. M. (2005). Malaria: conceptos clínicos y terapéuticos. *Enfermedades Emergentes*, *7*(1), 34- 39.

Romagosa, C., Menendez, C., Ismail, M. R., Quintó, L., Ferrer, B., Alonso, P. L., & Ordi, J. (2004). Polarisation microscopy increases the sensitivity of hemozoin and Plasmodium detection in the histological assessment of placental malaria. *Acta tropica*, *90*(3), 277-284.

Rubio, J. M., Benito, A., Berzosa, P. J., Roche, J., Puente, S., Subirats, M., ... & Alvar, J. (1999). Usefulness of seminested multiplex PCR in surveillance of imported malaria in Spain. *Journal of Clinical Microbiology*, *37*(10), 3260-3264.

Scholl, P. F., Kongkasuriyachai, D., Demirev, P. A., Feldman, A. B., Lin, J. S., Sullivan Jr, D. J., & Kumar, N. (2004). Rapid detection of malaria infection in vivo by laser desorption mass spectrometry. *The American journal of tropical medicine and hygiene*, *71*(5), 546-551.

Smith, T., Felger, I., Tanner, M., & Beck, H. P. (1999). 11. Premunition in Plasmodium falciparum infection: insights from the epidemiology of multiple infections. *Transactions of the Royal Society of Tropical Medicine and Hygiene*, *93*(Supplement\_1), 59-64.

Soler-Arechalde, A. M. (2006). Investigaciones arqueomagnéticas en México. Fundamentos. Historia y Futuro. *Monografías del Instituto de Geofísica*, (10).

Steketee, R. W., Nahlen, B. L., Parise, M. E., & Menendez, C. (2001). The burden of malaria in pregnancy in malaria-endemic areas. *The American journal of tropical medicine and hygiene*, *64*(1\_suppl), 28-35.

Tipler, P. (1992). Reverte - 600 páginas.

Tipler, P., Mosca. G. (2005). Reverte, 2005 - 20 páginas

Tipler. P., Mosca, G. (2005). Física para la ciencia y la tecnología, Volumen2. Reverte. 650 páginas.

Travassos, M. A., & Laufer, M. K. (2009). Resistance to antimalarial drugs: molecular, pharmacologic, and clinical considerations. *Pediatric research*, *65*(7), 64-70.

Wildi, T. (2006). *Maquinas Electricas Y Sistemasde Potencia*. Pearson educación.

William, D., Smith, F. (2000). Introducción a la Ciencia e Ingeniería de los Materiales, Spain.

World Health Organization. (1963). Terminology of malaria and of malaria eradication: report of a drafting committee.

World Health Organization. (2006). *The world health report 2006: working together for health*. World Health Organization.

WHO.(2013). La Organización Mundial de la Salud activa una respuesta de emergencia ante la resistencia a los medicamentos antipalúdicos. Revisado el 15 de noviembre del 2019 en [http://www.who.int/mediacentre/news/releases/2013/world\\_malaria\\_day\\_201304](http://www.who.int/mediacentre/news/releases/2013/world_malaria_day_20130424/es/) [24/es/](http://www.who.int/mediacentre/news/releases/2013/world_malaria_day_20130424/es/)

WHO. (2017). Malaria Key Facts. Revisado el 6 de octubre del 2019 en [http://www.who.int/mediacent re/factshee ts/fs094/en/](http://www.who.int/mediacent%20re/factshee%20ts/fs094/en/)

Zimmerman, P. A., Thomson, J. M., Fujioka, H., Collins, W. E., & Zborowski, M. (2006). Diagnosis of malaria by magnetic deposition microscopy. *The American journal of tropical medicine and hygiene*, *74*(4), 568-572.

## **ANEXOS**

El código creado para obtener la inductancia se muestra a continuación:

#### $diff=agm-aim;$

#### L=tan(diff)  $*($  (Rext+Rb) /w;

en donde *agm* representa el ángulo de desfase de la onda de voltaje del generador de señales, *aim* representa el ángulo desfase de la onda de corriente eléctrica, *diff* es la diferencia entre ambos ángulos de desfase, *tan*(*diff*) es la tangente de esa diferencia, *Rext* es la resistencia externa, *Rb* es la resistencia interna de la bobina, *L* es la inductancia de la bobina y *w* es =  $2 * \pi *$  *frecuencia.*  $2 * \pi *$ frecuencia.

#### $minr=L*1/(min0*N^2*A);$

en donde *L* es la inductancia de la bobina, *l* es la longitud de la bobina, *miu<sup>0</sup>* es la permeabilidad magnética del aire, *N <sup>2</sup>* el número de vueltas de la bobina al cuadrado, *A* es el área de la bobina y *miur* la permeabilidad magnética del material dentro de la bobina.

A continuación, se muestran los nombres de los sets de códigos utilizados en el análisis del modelo eléctrico. Los títulos en azul describen lo que estos números, palabras y símbolos representan. En su mayoría, estos códigos hacen referencia a parámetros físicos del circuito y ecuaciones para obtener valores de corriente, voltaje, inductancia e inclusive valores de susceptibilidad magnética. Una vez que se ejecutaba el código en la computadora, el programa graficaba 2 ondas: una de voltaje y corriente, además de brindar valores de inductancia y otros datos que

podían ser añadidos al código según el parámetro que se quisiera observar. Otros códigos tenían funciones más "estructurales", como arreglar detalles técnicos en las gráficas.

### **Código: Erika3**

```
clear
clc
%definicion de parametros del circuito
F=importdata('P-1KHz.xlsx');
R=118.2;
f=1000; 
w=2*pi*f;to=F.data(:,1); %tiempo [s]
dt=to(2)-to(1);t=(0:dt: (length(to)-1)*dt)';
vgr=F.data(:,5); %onda del voltaje de la fuente 
[V]
vr=F.data(:,4); %onda del voltaje de la res 
[V]
   vgb=F.data(:,3); %onda del voltaje de la 
                        fuent[V]
vb=F.data(:,2); %onda del voltaje del inductor 
[V]
l=0.09;A=4.34e-4;
N=2764;
miu0=4*pi*10^--7;plot(t,vgr)
hold
plot(t,vgb,'r')
plot(t,vr+vb,'k')
pause
 vgs=smooth(F.data(:,3),5); %onda del voltaje 
                                         de la fuente [V]
  vrs=smooth(F.data(:,4),5); %onda del voltaje 
                                            de la res [V]
 vbs=smooth(F.data(:,2),5); %onda del voltaje 
                                          del inductor [V]
hold
plot(t,vgs,'m')
hold
plot(t,vrs+vbs,'c')
```
pause

```
%%Voltaje del generador 
Vgs=max(vgs); %magnitud del voltaje del 
                                                                     generadorR [V]
k = find(t == min(w*t(vgs==0))/w);ags=min(w*t(vgs==0)); %angulo de desfase del Vgen 
[rad]
if (vgs(k+20)-vgs(k+10))>0 fvgs=Vgs*cos(w*t-ags-pi/2);
else
      fvgs=Vgs*cos(w*t-ags+pi/2);
end
hold
plot(t,vgs)
hold
plot(t,fvgs,'r')
%%Voltaje de la Resistencia
   Vrs=max(vrs); \frac{1}{2} which is the set of \frac{1}{2} and \frac{1}{2} and \frac{1}{2} and \frac{1}{2} and \frac{1}{2} and \frac{1}{2} and \frac{1}{2} and \frac{1}{2} and \frac{1}{2} and \frac{1}{2} and \frac{1}{2} and \frac{1}{2} and \frac{1}{2} 
                                                                  del resistor [V]
k=find(t==min(w*t(vrs==0))/w);
ars=min(w*t(vrs==0)); %angulo de desfase del Vgen 
[rad]
if (vrs(k+20)-vrs(k+10))>0 fvrs=Vrs*cos(w*t-ars-pi/2);
else
      fvrs=Vrs*cos(w*t-ars+pi/2);
end
hold
plot(t,vrs)
hold
plot(t,fvrs,'r')
%%Voltaje de la Bobina
Vbs=max(vbs); \frac{1}{2} which is the set of \frac{1}{2} and \frac{1}{2} and \frac{1}{2} and \frac{1}{2} and \frac{1}{2} and \frac{1}{2} and \frac{1}{2} and \frac{1}{2} and \frac{1}{2} and \frac{1}{2} and \frac{1}{2} and \frac{1}{2} and \frac{1}{2} 
del resistor [V]
k=find(t==min(w*t(vbs==0))/w);axs=min(w*t(vbs==0)); %angulo de desfase del Vgen 
[rad]
(vbs(k+20)-vbs(k+10))
if (vbs(k+20)-vbs(k+10))>0 fvbs=Vbs*cos(w*t-axs-pi/2);
else
      fvbs=Vbs*cos(w*t-axs+pi/2);
end
hold
```
plot(t,vbs)

```
hold
plot(t,fvbs,'r')
hold
plot(t,fvgs)
hold
plot(t,fvrs+fvbs,'k')
          Ig=max(fvrs)/R; \frac{1}{2} \frac{1}{2} \frac{1}{2} \frac{1}{2} \frac{1}{2} \frac{1}{2} \frac{1}{2} \frac{1}{2} \frac{1}{2} \frac{1}{2} \frac{1}{2} \frac{1}{2} \frac{1}{2} \frac{1}{2} \frac{1}{2} \frac{1}{2} \frac{1}{2} \frac{1}{2} \frac{1}{2} \frac{1}{2} \frac{1}{corriente del generador [V]
fig=Ig*cos(w*t-ars);
%%Calculo del inductor
L=Vbs/(w*Iq)mix=L*1/(min0*N^2*A)% % %%verificacion
% % % Vgv=abs((R+j*w*L)*Ig*(cos(-ars)+j*sin(-ars)))
% % % Vgs
% % % agv=angle((R+j*w*L)*Ig*(cos(-ars)+j*sin(-ars)))
% -agg
```
#### **Código: Erika4**

```
clear
clc
%definicion de parametros del circuito
F=importdata('P-20Hz.xlsx');
R=118.2;
f=20;w=2*pi*f;t=F.data(:,1); %tiempo [s]
vgr=F.data(:,5); %onda del voltaje de la fuente 
[V]vr=F.data(:,4); %onda del voltaje de la res 
[V]
vgb=F.data(:,3); %onda del voltaje de la fuente 
\lceil V \rceilvb=F.data(:,2); %onda del voltaje del inductor
[V]
%Primera revisión
plot(t,vgr)
```

```
hold
plot(t,vgb,'r')
plot(t,vr+vb,'k')
```
#### pause

```
%Segunda revisión
  vgs=smooth(F.data(:,3),5); %onda del voltaje 
  vrs=smooth(F.data(:,4),5); %onda del voltaje 
   vbs=smooth(F.data(:,2),5); %onda del voltaje 
plot(t,vgs,'m')
hold
plot(t,vrs+vbs,'c')
pause
%tercera prueba
%Voltaje del generador 
Vgs=max(vgs); %magnitud del voltaje del 
 ags=min(w*t(vgs==0))+pi/2; %angulo de desfase del 
fvgs=Vgs*cos(w*t-ags);
plot(t,vgs,'m')
hold
plot(t,fvgs,'c')
pause
%4ta prueba
%Voltaje de la Resistencia
   Vrs=max(vrs); %magnitud del voltaje 
   ars=min(w*t(vrs==0))+pi/2; %angulo de desfase 
fvrs=Vrs*cos(w*t-ars);
plot(t,vrs,'m')
hold
plot(t,fvrs,'c')
pause
%5ta prueba
%Voltaje de la Bobina
  Vbs=max(vbs); \frac{1}{2} \\cdots\sqrtd{\bata\sqrtd{\bata\sqrtd{\bata\sqrtd{\bata\sqrtd{\bata\sqrtd{\bata\sqrtd{\bata\sqrtd{\bata\sqrtd{\bata\sqrtd{\bata\sqrtd{\bata\sqrtd{\bata\sqrtd{\bata\sqrtd{\bata\sqrtd{\bata\sqrtd{\bat
```
de la fuente [V] de la res [V] del inductor [V]

generadorR [V] Vgen [rad]

> del resistor [V] del Vresistor [rad]

del resistor [V] axs=min(w\*t(vbs==0))+pi/2; %angulo de desfase del Vresistor [rad]

```
fvbs=Vbs*cos(w*t-axs);
plot(t,vbs)
hold
plot(t,fvbs,'k')
pause
%6ta prueba
plot(t,fvgs)
hold
plot(t,fvrs+fvbs,'k')
%%Corriente del generador
           Ig=max(fvrs)/R; %magnitud de la 
                                              corriente del generador [V]
fig=Ig*cos(w*t-ars);
%%Calculo del inductor
L = Vbs/(w * Iq)%Parametros fisicos de la bobina
l=0.090; \frac{1}{2} \frac{1}{2} \frac{1}{2} \frac{1}{2} \frac{1}{2} \frac{1}{2} \frac{1}{2} \frac{1}{2} \frac{1}{2} \frac{1}{2} \frac{1}{2} \frac{1}{2} \frac{1}{2} \frac{1}{2} \frac{1}{2} \frac{1}{2} \frac{1}{2} \frac{1}{2} \frac{1}{2} \frac{1}{2} \frac{1}{2} 
A=4.34e-4; % [m2]
N=2764;
E=0.0039; \frac{1}{2} = 0.0039;
miu0=1.25e-6;
%Permabiidad del vacio
miu= ((L)*(1)) / ((N^2)*(A))%Permeabilidad magnética absoluta
miur=miu/miu0
\approx% % %%verificacion
% % Vgv=abs((R+j*w*L)*Ig*(cos(-ars)+j*sin(-ars)))
% % Vgs
% % agv=angle((R+j*w*L)*Ig*(cos(-ars)+j*sin(-ars)))
% -ags
```
#### **Código: Desfase**

```
function [Va, agn]=desfase(t, f, v)
to=min(find(t>=0));
T=min(find(t>=(t(to)+1/f));
if isempty(T) == 1 T=length(t);
else
```

```
T=T;end
tm=t(to:T);vn=v(to:T);
Va=max(vn);w=2*pi*f;va=Va*cos(w*tm);
y=min(find(vn==max(vn)));
agn=-w*tm(y);van=Va*cos(w*tm+agn);
% plot(tm,vn)
% hold
% plot(tm,va,'r')
% plot(tm,van,'g')
```
### **Código: ckt\_RL**

```
clc
%definicion de parametros del circuito
Rext=100; external resolution of the set of \frac{1}{2} and \frac{1}{2} are set of \frac{1}{2} and \frac{1}{2} and \frac{1}{2} are set of \frac{1}{2} and \frac{1}{2} are set of \frac{1}{2} and \frac{1}{2} are set of \frac{1}{2} and \frac{1}{2} 
Rb=18.2; \frac{1}{2} \frac{1}{2} \frac{1}{2} \frac{1}{2} \frac{1}{2} \frac{1}{2} \frac{1}{2} \frac{1}{2} \frac{1}{2} \frac{1}{2} \frac{1}{2} \frac{1}{2} \frac{1}{2} \frac{1}{2} \frac{1}{2} \frac{1}{2} \frac{1}{2} \frac{1}{2} \frac{1}{2} \frac{1}{2} \frac{1}{2} \frac%definicion de la bobina
l=0.088; %longitud de la bobina [m]
Dint=1.75e-2;
Dext=3.00e-2;
Dmedio=(Dext+Dint)/2;
A=pi*(Dmedio/2)^2; \frac{1}{2} %area con radio interior
\lceil m^2 \rceilN=1600; N=1600;
miu0=4*pi*10^-7; %permeabilidad del aire 
%captación de las ondas
f=20; \text{f} \text{f} \text{f} \text{f} \text{f} \text{f} \text{f} \text{f} \text{f} \text{f} \text{f} \text{f} \text{f} \text{f} \text{f} \text{f} \text{f} \text{f} \text{f} \text{f} \text{f} \text{f} \text{f} \text{f} \text{f} \text{f} \text{f} 
w=2*pi*f; w=2*pi*f; \frac{1}{2} \frac{1}{2} \frac{1}{2} \frac{1}{2} \frac{1}{2} \frac{1}{2} \frac{1}{2} \frac{1}{2} \frac{1}{2} \frac{1}{2} \frac{1}{2} \frac{1}{2} \frac{1}{2} \frac{1}{2} \frac{1}{2} \frac{1}{2} \frac{1}{2} \frac{1}{2} \frac{1}{2} \frac{1}{2} F=importdata('NG-20Hz.xlsx');
t=F.data(:,1);%%%%Si si se usa los datos con los experimentos en base a la 
resistencia
          % vgr=F.data(:,5); %onda del voltaje de la
                                                                                     fuente [V]
     % vr=F.data(:,4); %onda del voltaje de la res 
                                                                                                [V]% %arreglo de las ondas 
% vgm=charlie(t,w,vgr); %onda del voltaje de la res [V]
% vrm=charlie(t,w,vr); %onda del voltaje del inductor [V]
     % vbm=vgm-vrm; %onda del voltaje de la fuente 
                                                                                                \lceil \mathrm{V} \rceil% igm=vrm/Rext; %onda de corriente de la 
                                                                                     fuente [A]
%%%%Si se usan los datos con los experimentos en base a la bobina
```

```
vgb=F.data(:,3); %onda del voltaje de la fuente 
                                                            \lceil V \rceilvb=F.data(:,2); %onda del voltaje de la res 
                                                            [V]%arreglo de las ondas 
vgm=charlie(t,w,vgb); %onda del voltaje de la res [V]
vbm=charlie(t,w,vb); %onda del voltaje del inductor [V]
 vrm=vgm-vbm; %onda del voltaje de la fuente 
                                                            [V]igm=vrm/Rext; \text{Sonda de corriente de la}fuente [A]
%%Funciones de los voltajes y corrientes
[Vgm, agm] = desfase(t, f, vgm);vga=Vgm*cos(w*t+agm);
[Vrm, arm]=desfase(t, f, vrm);
vra=Vrm*cos(w*t+arm);
[Vbm, abm]=desfase(t, f, vbm);
vba=Vbm*cos(w*t+abm);
[Tgm,aim]=\text{desface}(t, f, igm);iga=Igm*cos(w*t+aim);
diff=agm-aim;
%%Prueba
% plot(t,vga)
% hold
% plot(t,vra+vba,'g')
%%Calculo del inductor
L=tan(diff) *( Rext+Rb) /w
mix=L*1/(min0*N^2*A)ip=(Vgm*cos(aqm)+j*Vgm*sin(aqm))/(Rext+Rb+j*w*L);plot(t,igm)
hold
plot(t,abs(ip)*cos(w*t+angle(ip)),'r')
```
#### **Código: Charlie.m**

```
function [r]=charlie(t,w,v)
x = cos(w*t);
y=sin(w*t);
```

```
b1=x.*v;
b2=y.*v;all=cos(w*t).<sup>^2</sup>;
a12 = \cos(w*t) \cdot * \sin(w*t);
a21 = \cos(w*t) \cdot * \sin(w*t);a22 = sin(w*t) . ^2;sb1=sum(b1);sb2=sum(b2);
a11=sum(a11);a12 = sum(a12);a21 = sum(a21);a22 = sum(a22);S=[a11 a12;a21 a22]^-1*[sb1;sb2];
```